### REPUBLIQUE ALGERIENNE DEMOCRATIQUE ET POPULAIRE

MINISTERE DE L'ENSEIGNEMENT SUPERIEUR ET DE LA RECHERCHE SCIENTIFIQUE

UNIVERSITE SAAD DAHLAB DE BLIDA

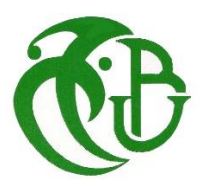

L'INSTITUT DE L'AERONAUTIQUE ET DES ETUDES SPATIALES

### **MEMOIRE DE FIN D'ETUDES**

EN VUE DE L'OBTENTION DU DIPLOME MASTER EN AERONAUTIQUE

**Option :** Construction Aéronautique.

**Spécialité :** Structure avion.

### **THEME**

**CALCUL STATIQUE DES STRUCTURES D'AILES COMPOSITES EN TOLES MINCES ASSIMILEES A DES POUTRES A SECTIONS FERMEES**

**Présenté par : Encadré par :** 

ABBOUB Mustapha Mr.A.BADEREDDINE

Promotion: 2018/2019

## *REMERCIMENT*

*En tout premier lieu, je remercie ALLAH, tout puissant, de m'avoir donné la force pour survivre, ainsi que l'audace pour dépasser toutes les difficultés.*

*Je remercie ma mère, ma chérie KHEIRA et mon cher père AHMED, sans oublier mon petit frère, mon bras droit YAHYA de m'avoir motivé pour atteindre mes buts dans cette vie.*

*Je tiens à remercier mon encadreur Mr A.BADEREDDINE*, *pour son aide*, *encouragements et son précieux conseil tout au long de mon travail.*

*Mes sincères remerciements vont aussi à madame la présidente et messieurs les membres du jury pour avoir expertisé mon travail et m'avoir honoré par leurs présences.*

*J'exprime ma profonde gratitude aux enseignants de l'institut de l'Aéronautique de l'Université de Saad Dahleb Blida-1-.*

*Et spécialement à mon « soulmate » ALIM Mohammed, j'ai l'honneur de lui rencontrer dans ma vie*

*Enfin, Que tous ceux et celles qui, de près ou de loin, ont contribué à la réalisation de ce travail, trouvent ici mes profonds remerciements.*

*ABBOUB Mustapha*

## *DEDICACES*

*Je dédie ce modeste travail à ceux qui m'ont soutenu moralement durant toutes Les phases de ma vie*

*À*

*Ma mère et mon père, que le dieu les protège pour moi* 

*À*

*Toute ma famille que ce soit proche ou loin…*

*À*

*Mes chers amis* 

*Mohammed, Oussama, Zakaria, Kada, Bilel, Fodhil, Ahmed, Ali, Walid, Amar, Mustapha, Youcef*

*Et à* 

*Emir, Wahab, Imad, Abdennour* 

*À*

*Tous ceux et toutes celles qui occupent une place dans mon cœur* 

*ABBOUB Mustapha*

### *ABSTRACT*

 *This study consists in carrying out a program of calculations using a programming language, in this case, we used the MATLAB, the latter allows us to facilitate the calculations of the geometrical characteristics of the sections, and mechanical due to the efforts acting on a beam with defined section.*

 *Then we will do a numerical simulation using the simulation software ANSYS 19, in order to visualize these phenomena and make compare the results that we obtained in the program.*

### *RESUME*

 *Cette étude consiste à réaliser un programme de calculs à l'aide d'un langage de programmation, dans ce cas-là nous avons utilisé le MATLAB, ce dernier nous permet de faciliter les calculs des caractéristiques géométriques des sections, et mécaniques dues aux efforts agissant sur une aile d'avion conçus comme une poutre à section fermée définis.*

 *Puis nous allons faire une simulation numérique en utilisant le logiciel de simulation ANSYS 19, afin de visualiser ces phénomènes et faire comparer les résultats que nous avons obtenus dans le programme.*

**ملخص**

تتكون هذه الدراسة من تنفيذ برنامج للحسابات باستخدام لغة برمجة في هذه الحالة استخدمنا **'مطلب'**. واألخيرة تسمح لنا من أجل البلرنامج *.*بتسهيل عمليات حساب الخصائص الهندسية لألقسام، والخصائص الميكانيكية بسبب الجهود التي تبذل تصور هذه الظواهر ومقارنة النتائج التي حصلنا عليه في البرنامج مع **أنسيس**

## *TABLE DES MATIERES*

Dédicace

Remercîment

Résumé

Introduction

### **I. Généralités**

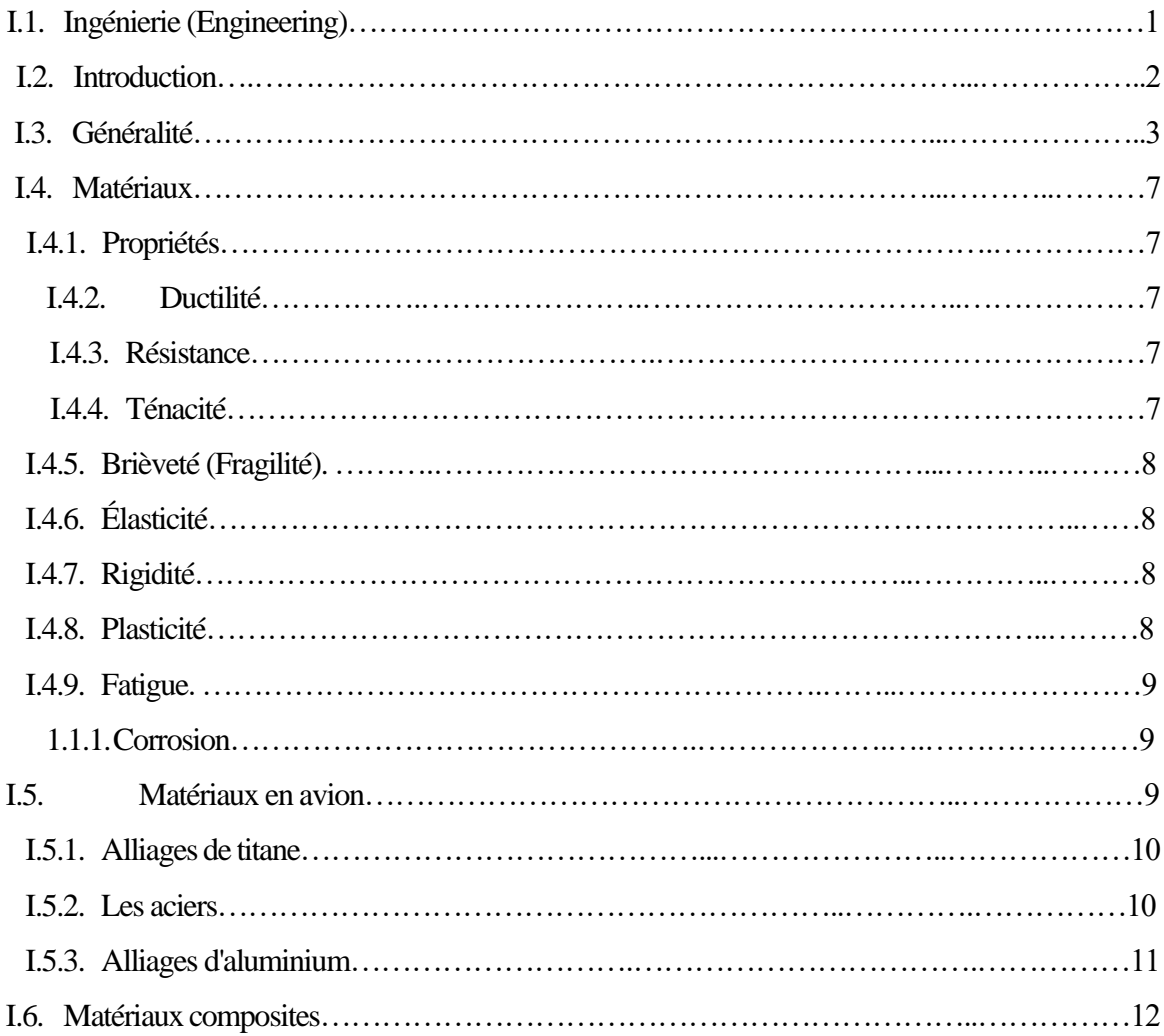

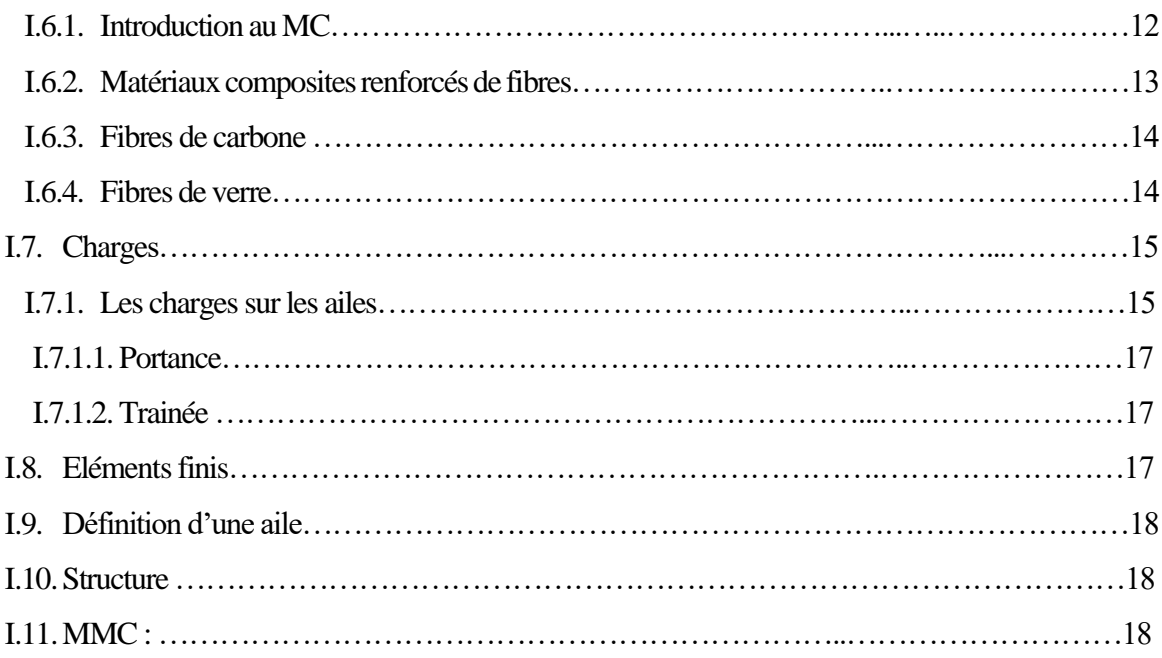

### **II. Modélisation des poutres en flexion**

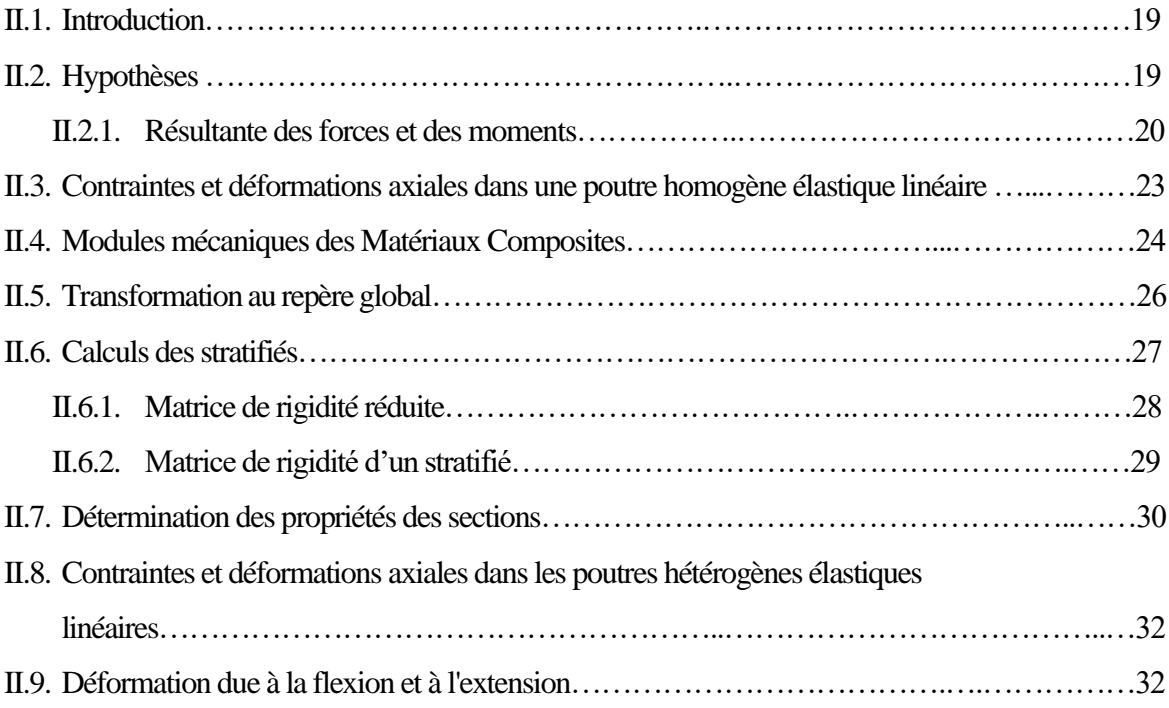

## **III.Modélisation de torsion et de cisaillement en tôles minces**

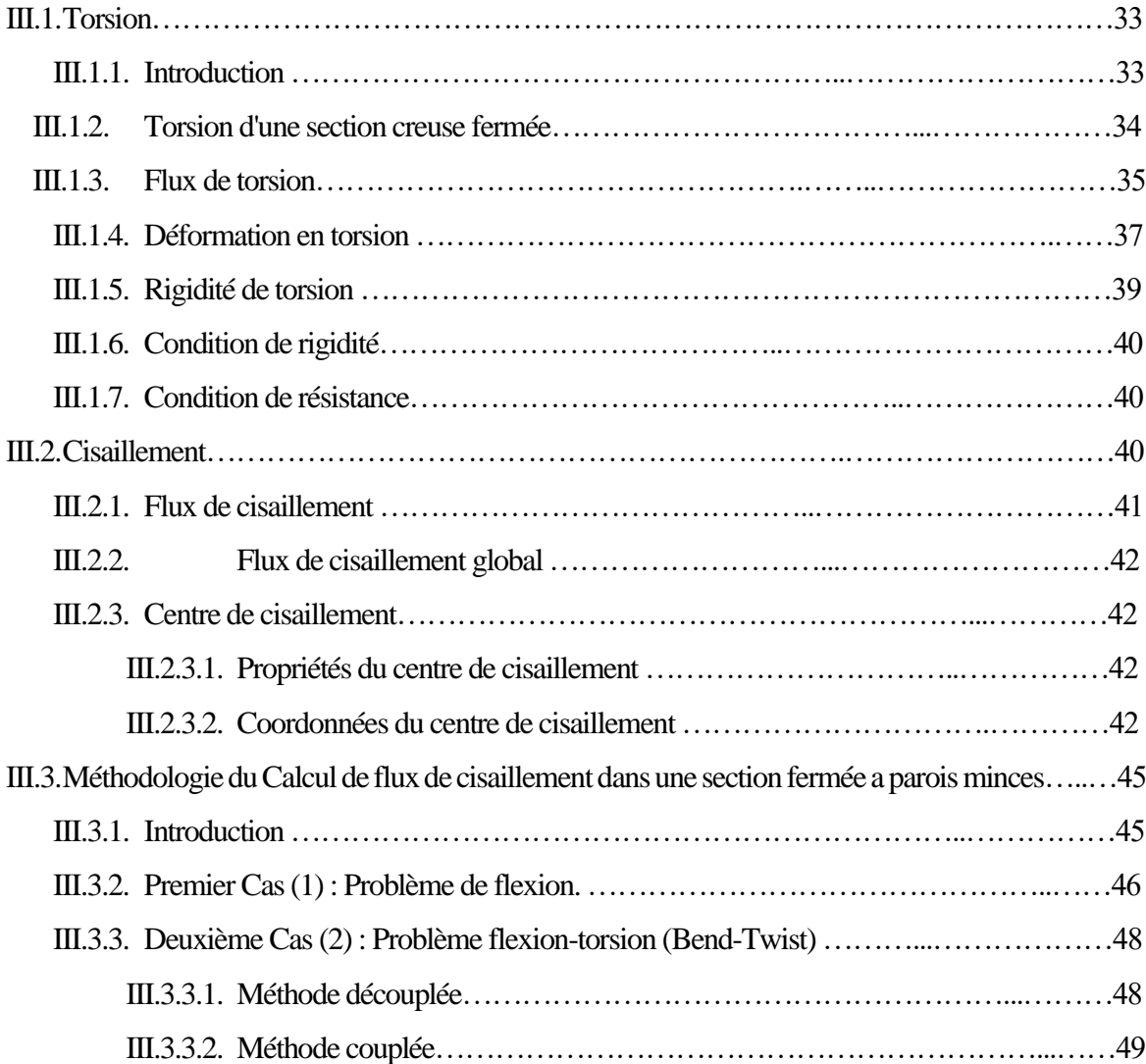

### **IV.Simulation et interprétation des résultats**

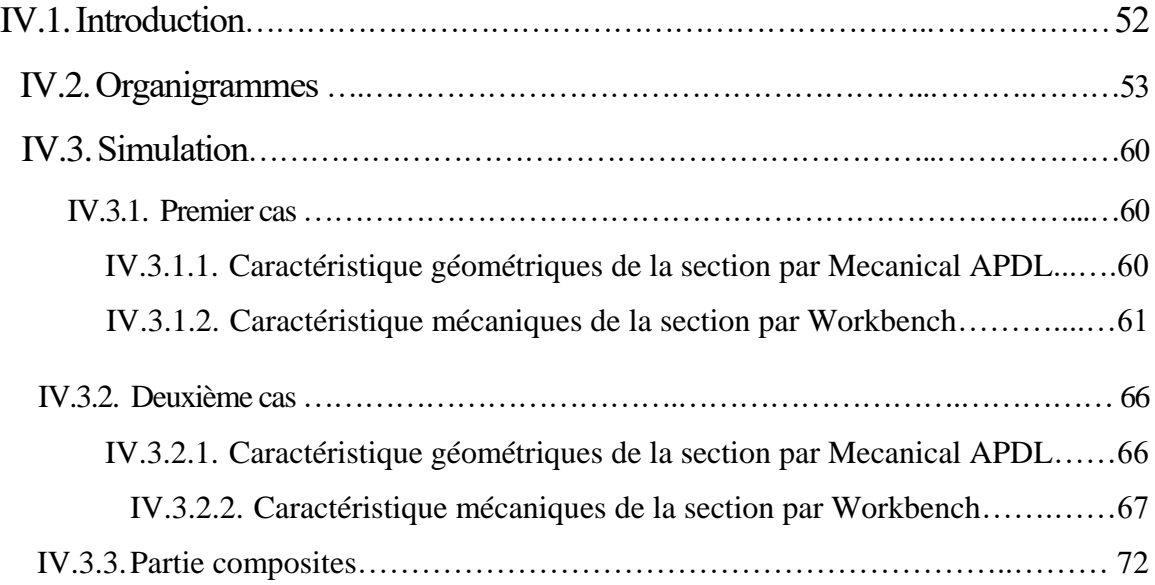

## *LISTE DES FIGURES*

### **CHAPITRE I**

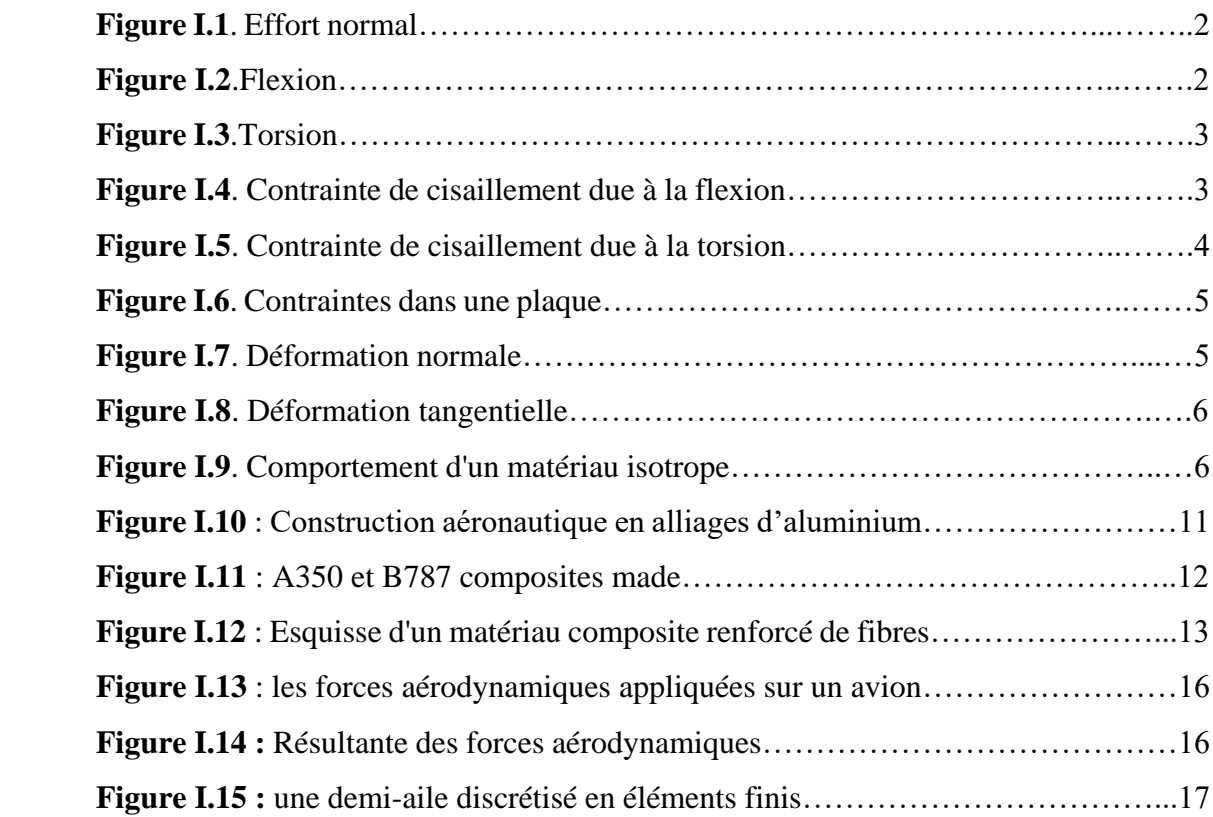

### **CHAPITRE II**

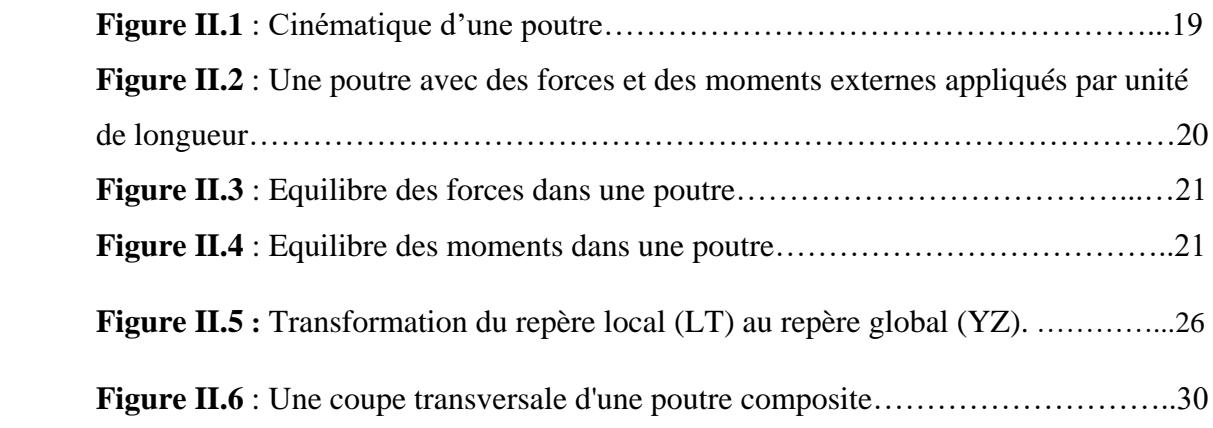

### **CHAPITRE III**

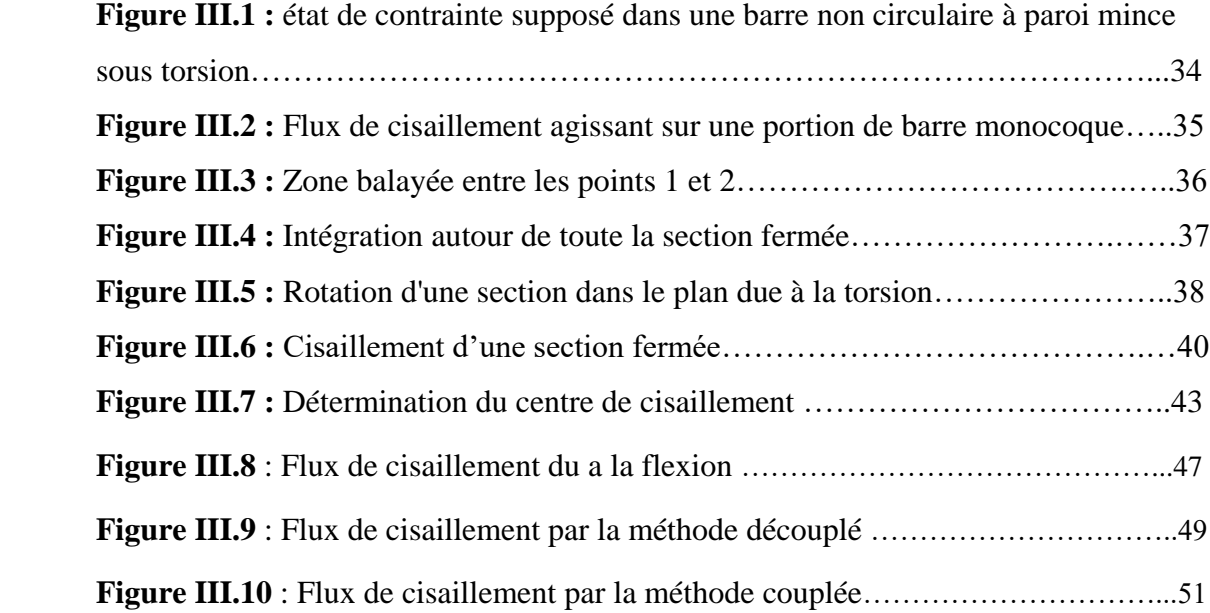

### **CHAPITRE IV**

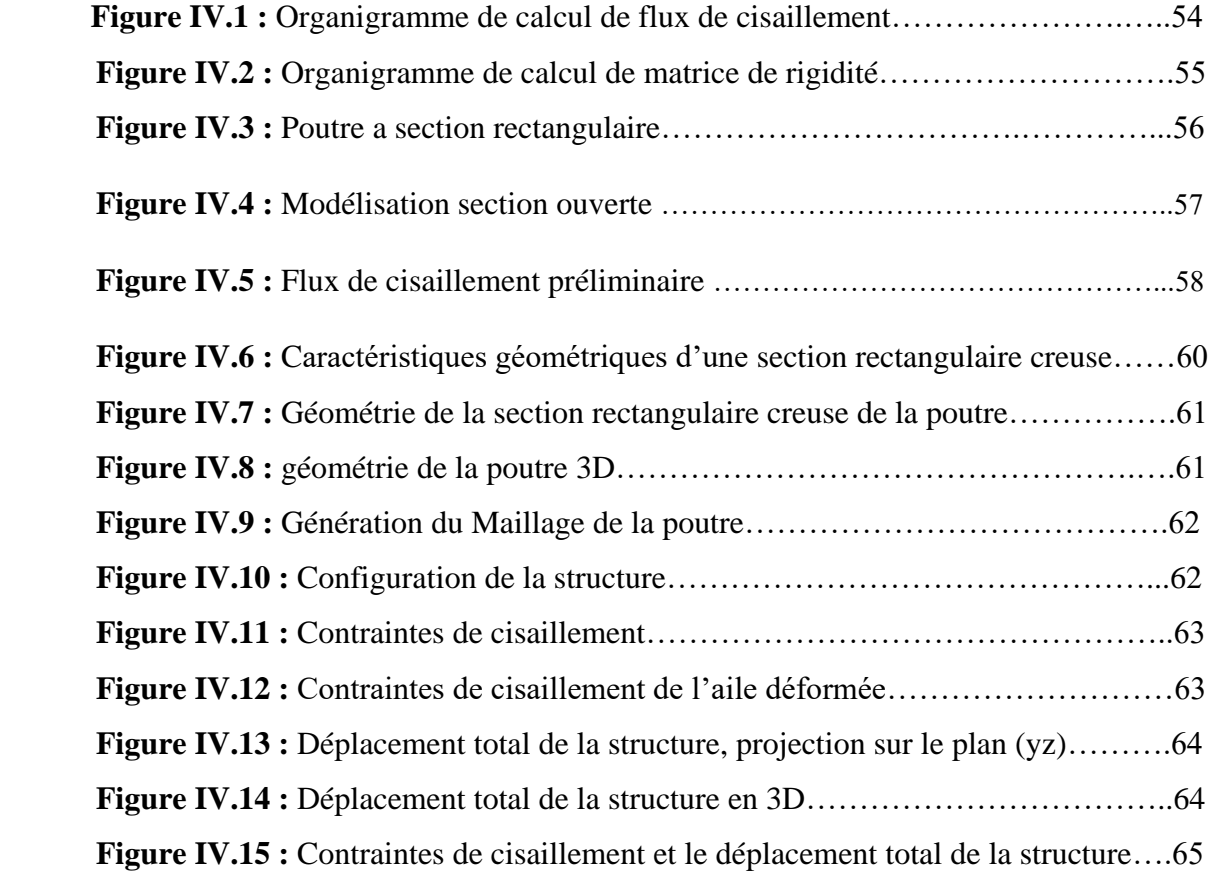

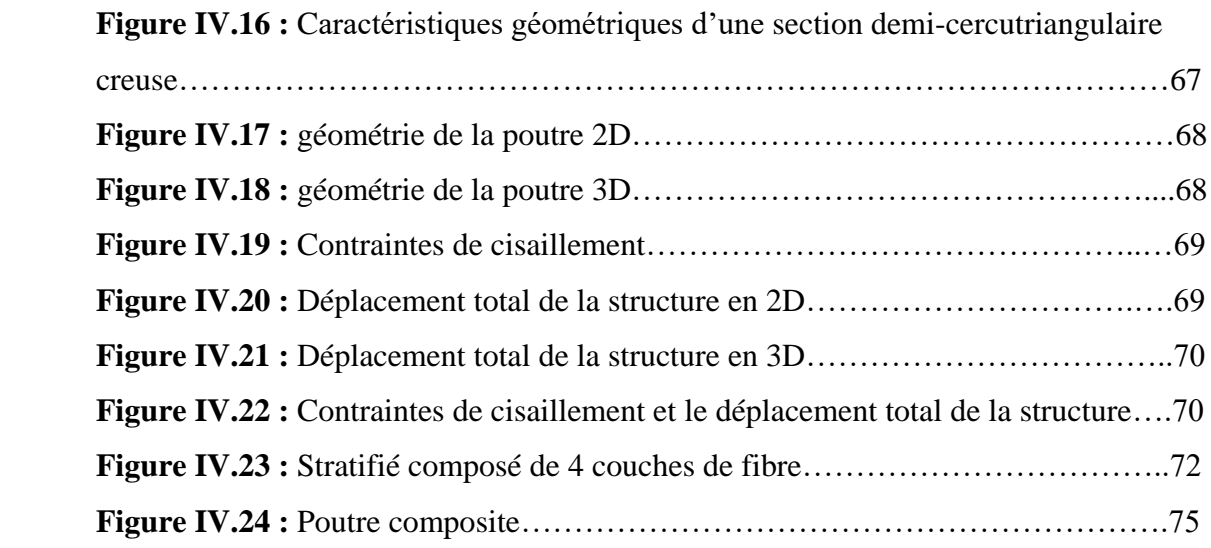

## *LISTE DES TABLEAUX*

 **Tableau II.1 :** Caractéristiques mécaniques mesurées sur divers composites matrice époxyde-fibres unidirectionnelles.

**Tableau IV.1 :** Caractéristiques géométrique du premier cas

**Tableau IV.2 :** Caractéristiques mécaniques du premier cas

**Tableau IV.3 :** Caractéristiques mécaniques du deuxième cas

**Tableau IV.4 :** Caractéristiques mécaniques du deuxième cas

**Tableau IV.5 :** caractéristiques géométriques de la section composites

## *NOMENCLATURE DES SYMBOLES*

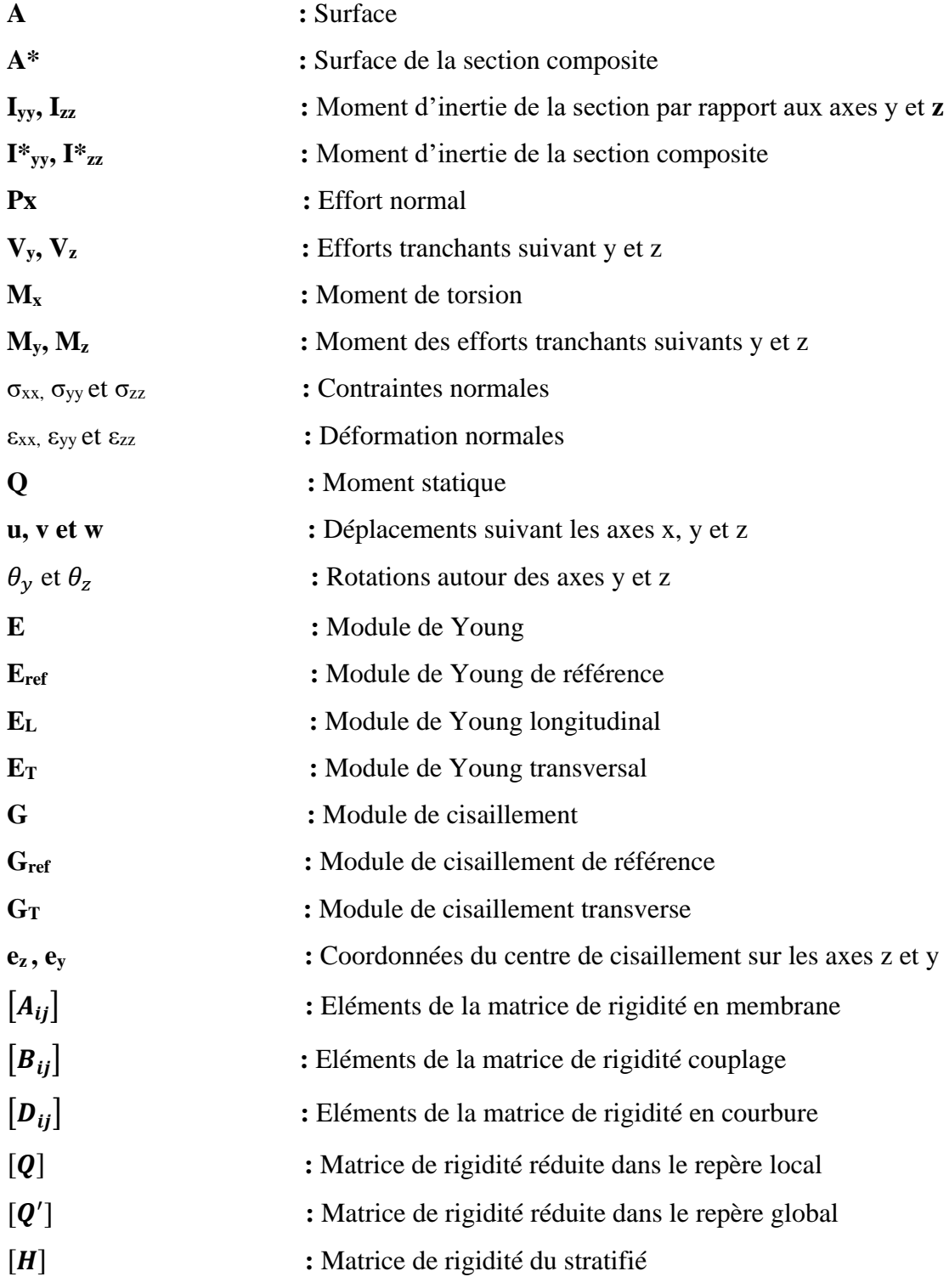

### *INTRODUCTION*

 *Dans les années passées, les scientifiques utilisent les méthodes expérimentales afin de prouver et valider les théories et les hypothèses de la recherche scientifique qui n'ont pas une estimation analytique, mais lorsque certains phénomènes naturels sont trop complexe, trop vastes et trop dangereux il est nécessaire de créer un dispositif qui va simplifier l'analyse mécanique de ces phénomènes* 

 *Les plaques et les poutres sont les éléments structuraux les plus utilisés dans la majorité des domaines que ce soit dans le domaine spatiale, navale, etc… . D'où le besoins de connaitre les différentes hypothèses qui sont nécessaires pour déterminer le comportement mécanique statique pour ces structures, et ceci dans différents conditions relatives à l'utilisation et à l'environnement.* 

 *La résistance des matériaux donne des relations de torsion, flexion et cisaillement pour des sections circulaires mais pour un aéronef, la plus part des structures sont non-circulaire pour des raisons et avantages aérodynamiques (Aile, Fuselage, etc…)*

 *D'autre part, les matériaux qui constituent ces structures sont de plus en plus performants, les exigences se sont évoluées du même rythme. Les matériaux sont de plus en plus utilisés en construction aéronautique et aérospatiale. En effet, les matériaux composites ont des rapports raideur-mass importants qui peuvent donc réduire la masse de structure tout en leur permettant de conserver les caractéristiques mécaniques désirées.* 

 *Nous faisons l'analyse des sections transversales des poutres et faire apparaitre les caractéristiques géométriques et les propriétés d'une section quelconque telles que la surface, centre de gravité et de cisaillement et le moment d'inertie de cette section, qui servent à calculer les contraintes et les déplacements dans la poutre.*

 *La méthode des éléments finis est l'une des méthodes les plus utilisées aujourd'hui pour résoudre efficacement les équations différentielles de physique et de l'ingénieur. Elle utilise une approximation simple des variables inconnues pour transformer les équations aux dérivées partielles en équations algébriques.*

 *Pour illustrer les résultats nous allons utiliser une étude de simulation 2D et 3D par ANSYS et ANSYS Mechanical APDL pour illustrer les caractéristiques géométriques d'une section, et les distributions des contraintes de cisaillement, pour un matériau linéaire élastique isotrope et pour les matériaux composites,*

*Ce travail est divisé en quatre chapitres :*

*Chapitre I contient quelque définition sur le domaine d'aéronautiques et des analyses des structures,* 

*Chapitre II, dans ce chapitre nous allons étudier le phénomène de flexion des ailes, et avoir une idée comment faire le calcul sur des poutres en composites.*

*Chapitre III, nous passons à ce chapitre en étudient le phénomène de torsion et de cisaillement des poutres et en déterminant les différents paramètres du comportement mécanique.*

*Chapitre IV, ce dernier est consacré à une étude de simulation et interprétation des résultats obtenus.*

 *A la fin, nous allons introduire une conclusion générale de tout ce que nous avons fait au cours de ce projet.*

# **I. Généralités**

#### **I.1. Ingénierie (Engineering)**

 L'application de connaissances scientifiques, économiques, sociales et pratiques pour concevoir, construire et entretenir des structures, des machines, des dispositifs, des systèmes, des matériaux et des processus. Cela peut englober l'utilisation d'idées pour concevoir, modéliser et adapter une solution appropriée à un problème ou à un objectif. La discipline de l'ingénierie est extrêmement vaste et englobe une gamme de domaines d'ingénierie plus spécialisés, chacun mettant un accent plus spécifique sur des domaines particuliers de la technologie et des types d'applications. [1]

 Les fondements de l'ingénierie reposent sur les mathématiques et la physique, mais plus important encore, ils sont renforcés par des études complémentaires en sciences naturelles et en sciences humaines. Par conséquent, en ce qui concerne la définition donnée précédemment, l'ingénierie peut être résumée brièvement avec les six affirmations suivantes :

- Créer des dispositifs utiles au service de la société.
- Inventer des solutions pour répondre aux besoins de la société.
- Trouver des solutions aux problèmes techniques.
- Utiliser les forces de la nature pour les besoins de la société.
- Convertir des ressources énergétiques en travail utile.

#### **I.2. Introduction**

 Une structure maintient les choses ensemble, supporte des charges et assure l'intégrité. L'ingénierie des structures est l'application de la statique et de la mécanique des solides pour concevoir des structures suffisamment solides, rigides et offrant une durée de vie utile pour remplir une mission sans défaillance avec un minimum de poids. [2]

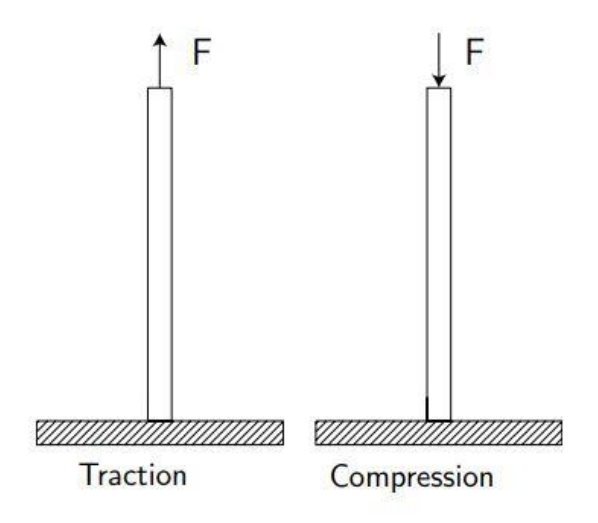

**Figure I.1**. Effort normal

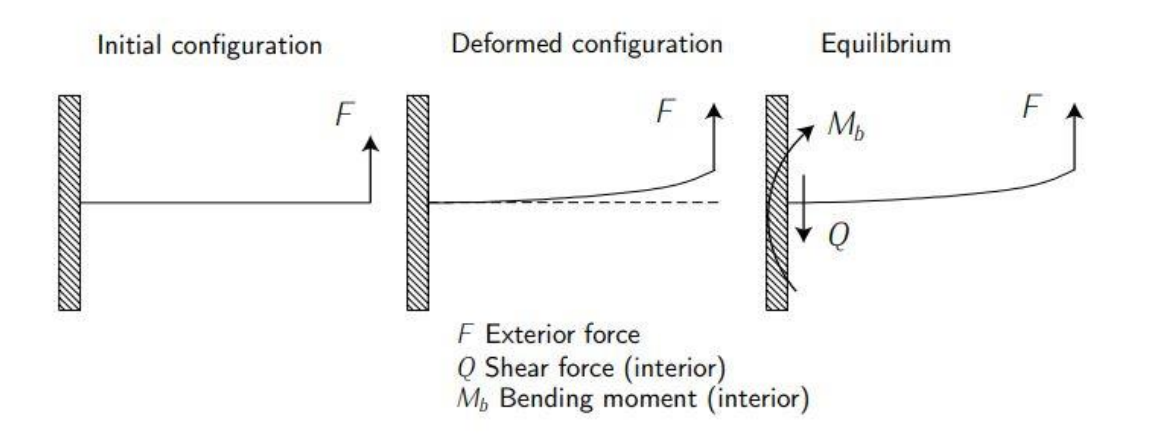

**Figure I.2**.Flexion

#### **I.3. Généralité**

 Le concepteur a pour tâche de prendre en compte toutes les charges possibles. La combinaison de matériaux et de conception de la structure doit être telle qu'elle puisse supporter des charges sans défaillance. Pour estimer ces charges, il est possible de prendre des mesures pendant le vol, de mesurer un modèle réduit dans une soufflerie, de faire des calculs aérodynamiques et / ou de réaliser des vols d'essai avec un prototype. Les structures des aéronefs doivent pouvoir résister à toutes les conditions de vol et pouvoir fonctionner sous toutes les conditions de charge utile. [4]

 Une force appliquée dans le sens de la longueur à un élément de la structure provoquera une contrainte normale, qu'il s'agisse d'une tension (également appelée traction) ou d'une contrainte de compression. Voir la **figure I.1**. Avec les charges de traction, tout ce qui compte est la zone soumise à des contraintes. Avec les charges de compression, la forme est également importante car un flambement peut se produire. Le stress est défini comme une charge par surface, soit  $\sigma = F / A$ .

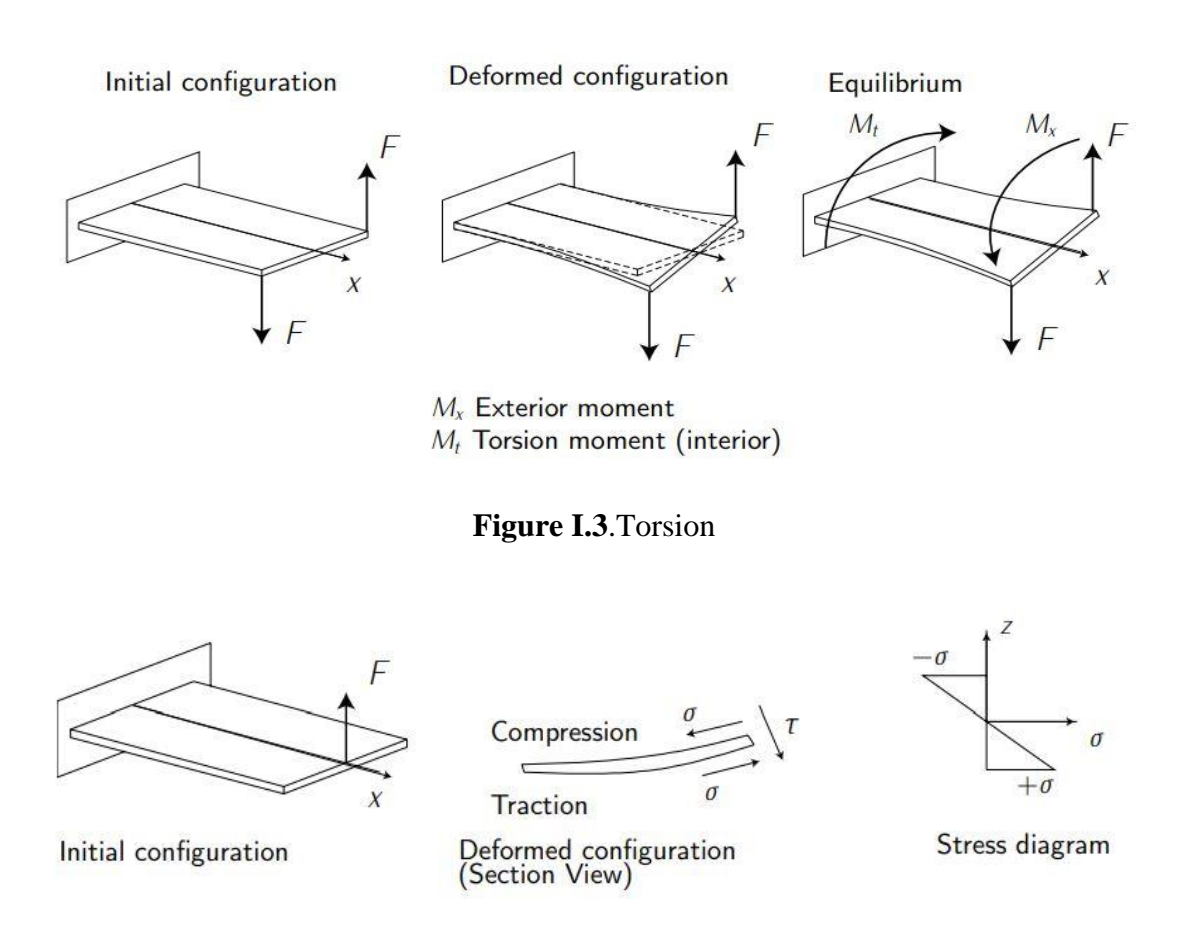

**Figure I.4**. Contrainte de cisaillement due à la flexion

 Si une force est appliquée à angle droit (par exemple perpendiculairement à la longueur d'une poutre), elle appliquera une contrainte de cisaillement et un moment de flexion. Voir la **figure I.2**. Si une force est décalée par rapport à la ligne d'une poutre, cela provoquera également une torsion. Voir la **figure I.3**. La flexion et la torsion entraînent des contraintes de cisaillement. Le cisaillement est une forme de chargement qui tente de déchirer le matériau, faisant glisser les atomes ou les molécules les uns sur les autres. Voir la **figure I.4** et la **figure I.5**. Globalement, une structure prototypique souffre à la fois de contraintes normales **(σ)** et de cisaillement **(τ).**Voir la **figure I.6** dans laquelle un exemple illustratif des contraintes sur une plaque est présenté.

 Les structures soumises à des contraintes normales ou de cisaillement peuvent également être déformées. Voir la **figure I.7** et la **figure I.8.**

 La contrainte, **ε = (l-l0)/l<sup>0</sup>** est la déviation proportionnelle dans un matériau à la suite d'une contrainte appliquée. Il est impossible d'être soumis à un stress sans éprouver de tension. Pour la déformation élastique, présente au-dessous de la limite élastique, la loi de Hooke s'applique : **σ = E.ε**, où **E** est considéré comme le module de Young et qu'il est une propriété du matériau. Les contraintes à l'intérieur d'une structure doivent être maintenues en dessous d'un niveau autorisé défini, en fonction des exigences de la structure (en général, les contraintes ne doivent pas dépasser la limite d'élasticité, **σy**). Voir la **figure I.9**.

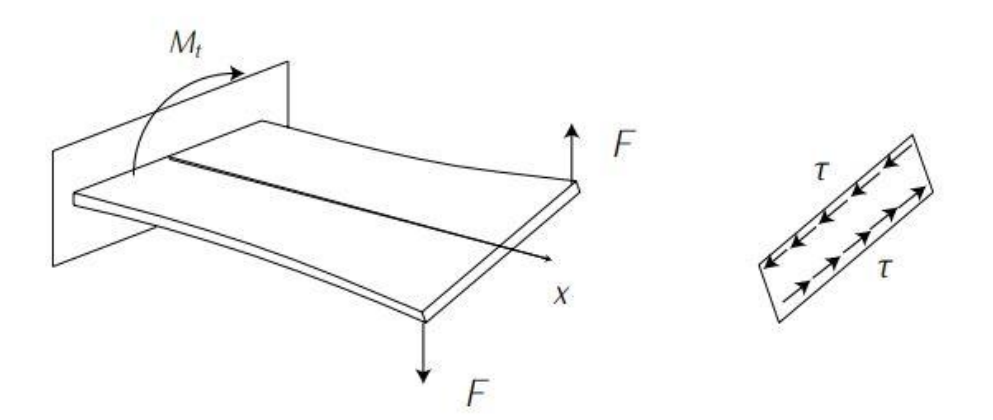

**Figure I.5**. Contrainte de cisaillement due à la torsion

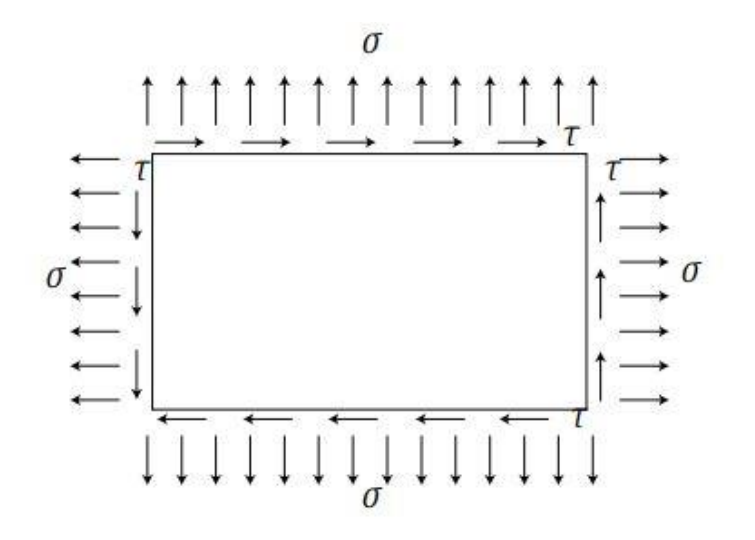

**Figure I.6**. Contraintes dans une plaque

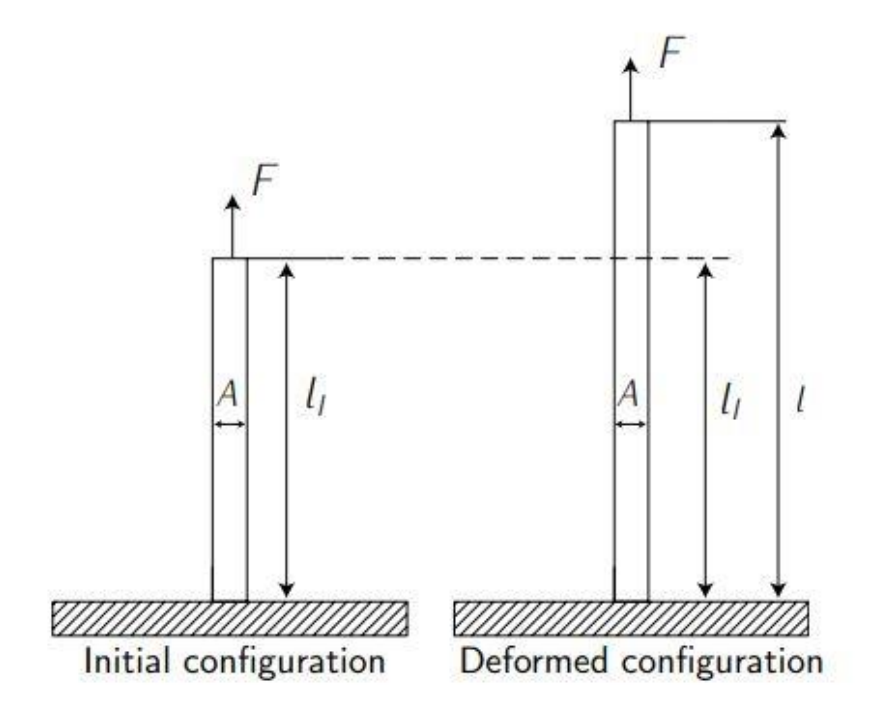

**Figure I.7**. Déformation normale

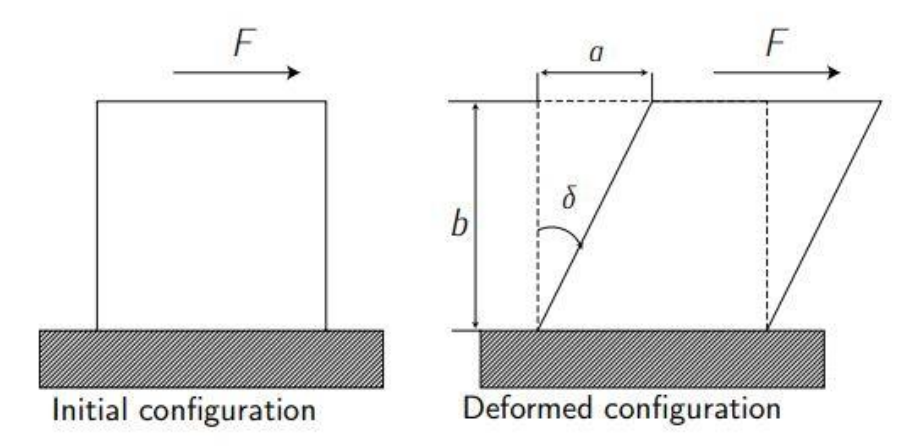

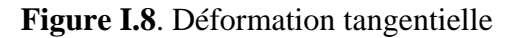

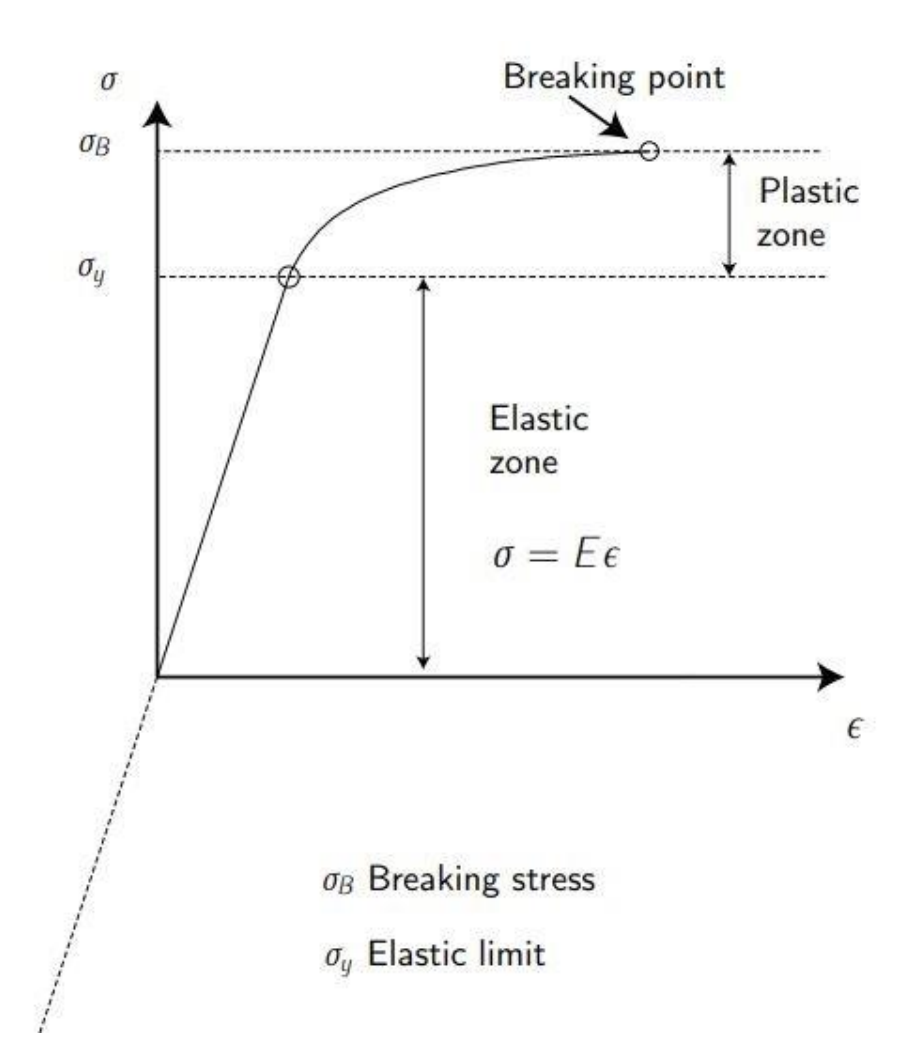

**Figure I.9**. Comportement d'un matériau isotrope

#### **I.4. Matériaux**

 Avant d'analyser les charges et les éléments structurels de base des aéronefs présentés dans les sections suivantes, nous aborderons certaines propriétés des matériaux et les matériaux eux-mêmes utilisés dans la construction aéronautique. Les lecteurs sont référés à Megson [2].

#### **I.4.1.Propriétés**

 Plusieurs facteurs influencent le choix des matériaux de structure pour un aéronef. Le plus important est la combinaison de force et de légèreté. D'autres propriétés d'importance différente (parfois cruciales) sont la rigidité, la ténacité, la résistance à la corrosion et à la fatigue, la facilité de fabrication, la disponibilité et la cohérence de l'approvisionnement et le coût (également très important). [2]

#### **I.4.2.Ductilité**

 La ductilité fait référence à la capacité d'un matériau solide à se déformer sous contrainte de traction et à supporter de grandes déformations avant la rupture. Ces grandes déformations s'accompagnent d'un changement visible des dimensions de la section transversale et annoncent donc une défaillance imminente. [2]

#### **I.4.3.Résistance**

 La résistance d'un matériau réside dans sa capacité à résister à une contrainte appliquée sans défaillance. La contrainte appliquée peut être en traction, en compression ou en cisaillement. La résistance des matériaux est un sujet qui traite des charges, des déformations et des forces agissant sur un matériau. En regardant la **figure 1.9**, il est associé à **σ<sup>B</sup>** (contrainte de rupture) ; plus **σ<sup>B</sup>** est grand, plus le matériau est sans force.

#### **I.4.4.Ténacité**

 La ténacité est la capacité d'un matériau à absorber de l'énergie et à se déformer plastiquement sans se fracturer. La ténacité nécessite un équilibre entre force et ductilité. La force indique la force que le matériau peut supporter, tandis que la ténacité indique la quantité d'énergie qu'un matériau peut absorber avant de se fracturer. En regardant la **figure 1.9**, il est associé à la différence entre  $\sigma_B$  et  $\sigma_y$ ; plus cette différence est grande, plus le matériau a la capacité d'absorber l'énergie de choc par déformation plastique. [2]

#### **I.4.5.Fragilité**

 Un matériau fragile présente peu de déformation avant la rupture, la déformation étant normalement inférieure à **5%**. Les matériaux fragiles peuvent donc échouer soudainement sans avertissement visible. La brièveté et la ténacité sont des antonymes.

#### **I.4.6.Élasticité**

 Un matériau est dit élastique si les déformations disparaissent complètement lors du retrait de la charge. En regardant la **figure 1.9,** cette propriété est associée à **σ<sup>y</sup>** (limite élastique) ; plus **σ<sup>y</sup>** est grand, plus le matériau est élastique. Notez que, dans la zone élastique, la contrainte et la contrainte sont linéairement liées au module de Young **(E)**, c'est-à-dire que **σ = E · ε**.

#### **I.4.7.Rigidité**

 La rigidité est la résistance d'un corps élastique à la déformation sous l'effet d'une force appliquée. En regardant la **figure 1.9**, cette propriété est associée à **σ<sup>y</sup>** (limite élastique) ; plus **σ<sup>y</sup>** est bas, plus le matériau est raide. L'élasticité et la rigidité sont antonymes. [2]

#### **I.4.8.Plasticité**

 Un matériau est parfaitement plastique si aucune contrainte ne disparaît après le retrait de la charge. Les matériaux ductiles sont élastoplastiques et se comportent de manière élastique jusqu'à atteindre la limite élastique après quoi ils se comportent de manière plastique. Lorsque la contrainte est réduite, la composante élastique de la déformation est récupérée, mais la déformation plastique reste permanente. [2]

#### **I.4.9.Fatigue**

 La fatigue mécanique est due à l'application d'un très grand nombre de forces cycliques relativement faibles (toujours inférieures à la contrainte de rupture σ**B**), ce qui entraîne une défaillance du matériau. Par exemple, chaque vol d'un avion peut être considéré comme un cycle. De cette manière, l'aéronef peut régulièrement supporter les charges nominales (toujours au-dessous de la contrainte de rupture **σB**), mais après un grand nombre de cycles, certaines parties de la structure peuvent tomber en panne à cause de la fatigue mécanique. Pour ces raisons, un aéronef peut être testé pendant trois fois son cycle de vie. Afin de pouvoir résister à de tels tests, de nombreux composants d'aéronefs peuvent être rendus plus robustes que ce qui est strictement nécessaire pour satisfaire aux exigences de résistance statique. [2]

#### **I.4.10.Corrosion**

 La corrosion est la destruction progressive de matériaux (généralement des métaux) par réaction chimique avec son environnement. En gros, il s'agit de l'oxydation du matériau et donc de la perte de certaines de ses propriétés. La résistance à la corrosion est un facteur important à prendre en compte lors de la sélection du matériau.

#### **I.5. Matériaux en avion**

 Les principaux groupes de matériaux utilisés dans la construction aéronautique sont actuellement l'acier, les alliages d'aluminium, les alliages de titane et les composites renforcés de fibres.

#### **Isotropic**

 Dans de nombreux matériaux, les propriétés élastiques sont les mêmes dans toutes les directions en chaque point du matériau, bien qu'elles puissent varier d'un point à l'autre ; un tel matériau est appelé isotrope. Un matériau isotrope ayant les mêmes propriétés en tout point est appelé *homogène.*

#### **Anisotropie**

 Les matériaux ayant des propriétés élastiques variables dans différentes directions sont connus comme étant *anisotropes*.

#### **I.5.1.Alliages de titane**

 Les alliages de titane possèdent des propriétés spécifiques élevées, un bon rapport résistance / résistance à la traction et limite de fatigue élevée, et certains conservent une résistance considérable à des températures allant jusqu'à **400-500 ° C**.

 De manière générale, il existe également une bonne résistance à la corrosion et à la fatigue due à la corrosion, bien que l'exposition à la température et aux contraintes dans un environnement salé affecte négativement les propriétés.

 Ce dernier pose des problèmes particuliers dans les moteurs d'aéronefs exploités par des transporteurs. Une densité relativement élevée constitue un autre inconvénient, de sorte que des pénalités de poids sont imposées en cas d'utilisation intensive de l'alliage, associées à des coûts élevés (du matériau lui-même et dus à sa fabrication), environ sept fois ceux de l'aluminium et de l'acier. Par conséquent, en raison de leurs caractéristiques très particulières (bonne résistance à la fatigue / résistance à la traction à très hautes températures), les alliages de titane sont généralement utilisés dans les éléments les plus exigeants des moteurs à réaction, par exemple les aubes de turbine.

#### **I.5.2.Les aciers**

 Les aciers résultent de l'alliage de fer **(Fe)** et de carbone **(C).** Les aciers étaient les matériaux des éléments structuraux primaires et secondaires dans les années 30.

 Cependant, ils ont été remplacés par des alliages d'aluminium, comme cela sera décrit ultérieurement. Sa densité spécifique élevée empêche son utilisation généralisée dans la construction aéronautique, mais il a conservé une certaine valeur en tant que matériau pour la coulée de petits composants exigeant des résistances à la traction élevées, une rigidité élevée et une résistance élevée aux dommages. Ces composants comprennent les supports de pivot du train d'atterrissage, les fixations de pied d'aile et les fixations.

#### **I.5.3.Alliages d'aluminium**

 Si l'on pense à l'aluminium pur, la première idée est qu'il n'a pratiquement aucune application structurelle. Il a une résistance relativement faible et il est extrêmement flexible. Néanmoins, lorsqu'il est allié à d'autres métaux, ses propriétés mécaniques sont considérablement améliorées, tout en préservant son faible poids spécifique (facteur clé pour l'industrie aéronautique). Les éléments d'alliage typiques sont le cuivre, le magnésium, le manganèse, le silicium, le zinc et le lithium. Les alliages d'aluminium ont remplacé l'acier en tant qu'éléments structurels primaires et secondaires de l'aéronef après la Seconde Guerre mondiale et par la suite. Quatre groupes d'alliages d'aluminium sont utilisés dans l'industrie aéronautique depuis de nombreuses années et jouent toujours un rôle majeur dans la construction aéronautique : Al-Cu (2000 séries) ; Al-Mg (5000 séries) ; Al-Mg-Si (6000 séries) ; Al-Zn-Mg (7000 séries). *(Les alliages d'aluminium suivants sont couramment utilisés dans les aéronefs et d'autres structures aérospatiales : aluminium 7075 ; 6061 en aluminium ; 6063 en aluminium ; 2024 en aluminium ; 5052 en aluminium).*

 Les alliages d'aluminium les plus récents à trouver une utilisation générale dans l'industrie aérospatiale sont les alliages aluminium-lithium (série Al-Li, 8000).

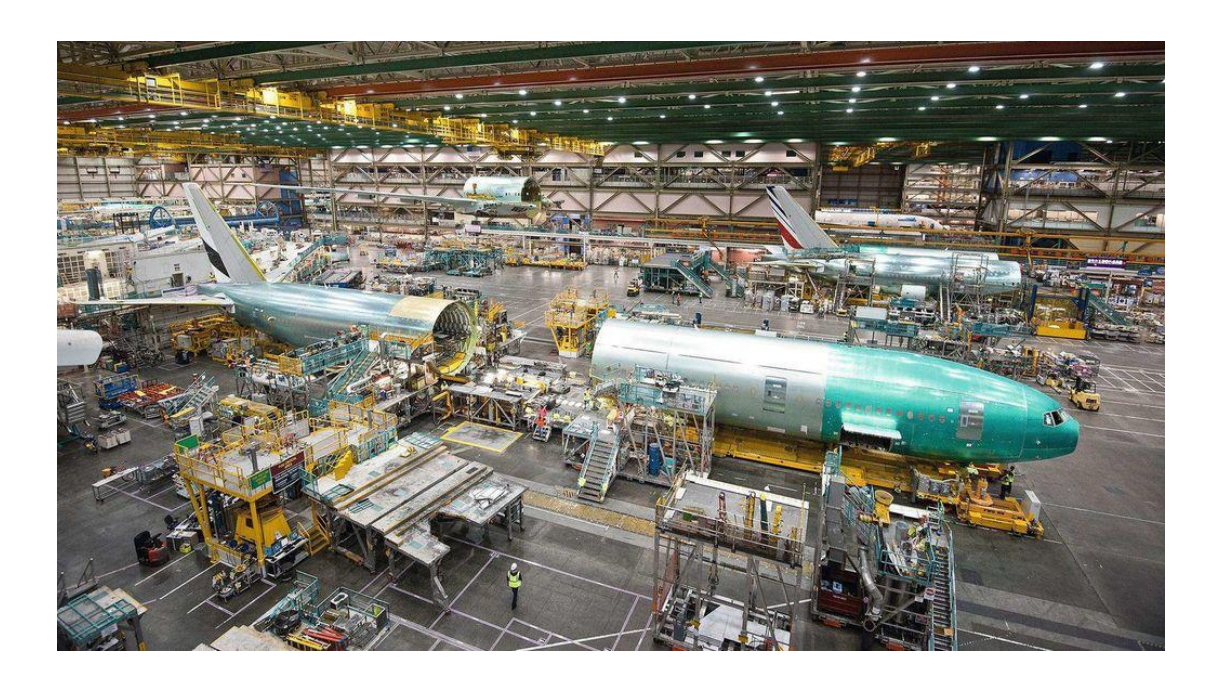

**Figure I.10** : Construction aéronautique en alliages d'aluminium

#### **I.6. Matériaux composites**

#### **I.6.1.Introduction au MC**

 Les alliages de chacun des groupes ci-dessus ont été largement utilisés pour les cellules d'aéronefs, les peaux et autres composants soumis à des contraintes. Fondamentalement, parce que tous ont un poids spécifique très faible.

 En ce qui concerne les propriétés mécaniques des différents alliages, le choix a été influencé par des facteurs tels que la résistance mécanique (résistance à la traction et ultime contrainte), la ductilité, la facilité de fabrication, résistance à la corrosion, résistance à la fatigue et résistance à la propagation rapide des fissures sous charge.

 Malheureusement, une propriété particulière des alliages d'aluminium étant améliorée, d'autres propriétés souhaitables sont sacrifiées. Étant donné que les mécanismes / processus d'alliage sont compliqués (essentiellement des processus microstructurels / chimiques), trouver le meilleur compromis est un problème d'ingénierie complexe. Au cours des 10 dernières années, les alliages d'aluminium ont été systématiquement remplacés par des matériaux composites renforcés de fibres, tout d'abord dans les structures secondaires et très récemment, dans les éléments structuraux primaires (comme c'est le cas de l'A350 ou du B787 Dreamliner).

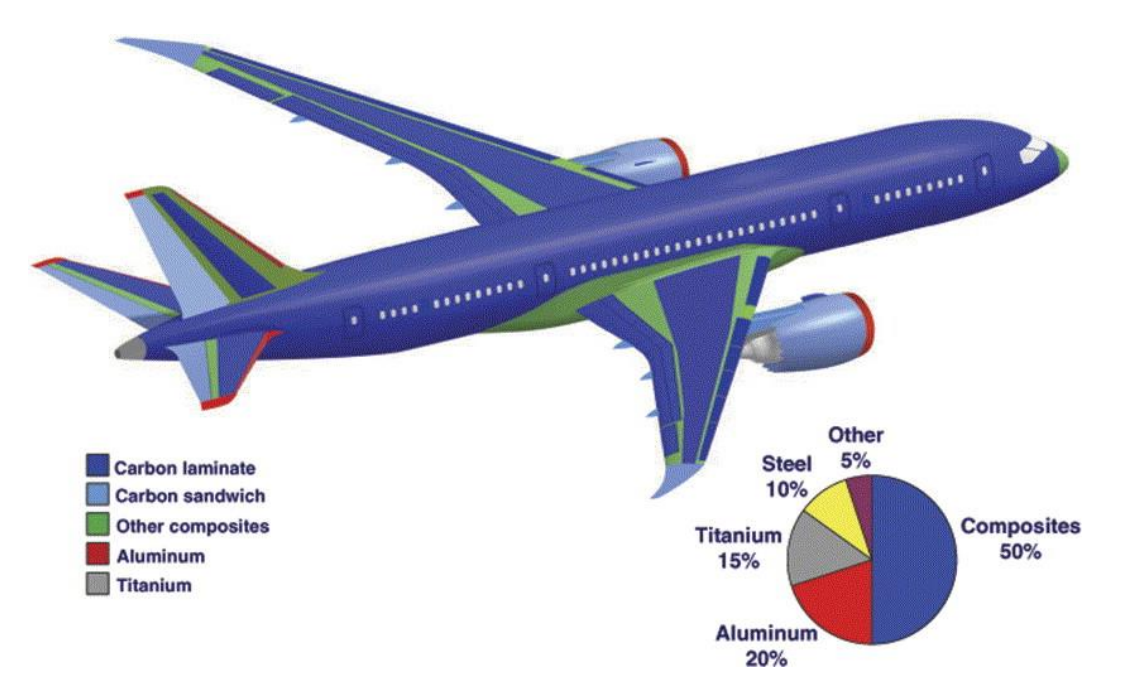

**Figure I.11** : A350 et B787 composites made

#### **I.6.2.Matériaux composites renforcés de fibres**

 Les matériaux composites sont des matériaux constitués de deux ou plusieurs matériaux constitutifs ayant des propriétés physiques ou chimiques significativement différentes, qui, lorsqu'ils sont combinés, produisent un matériau ayant des caractéristiques différentes de celles des composants individuels. En particulier, l'industrie aéronautique utilise les matériaux composites dits renforcés de fibres, constitués de fibres résistantes telles que le verre ou le carbone, fixées dans une matrice en plastique ou en résine époxy qui assure une protection mécanique et chimique.

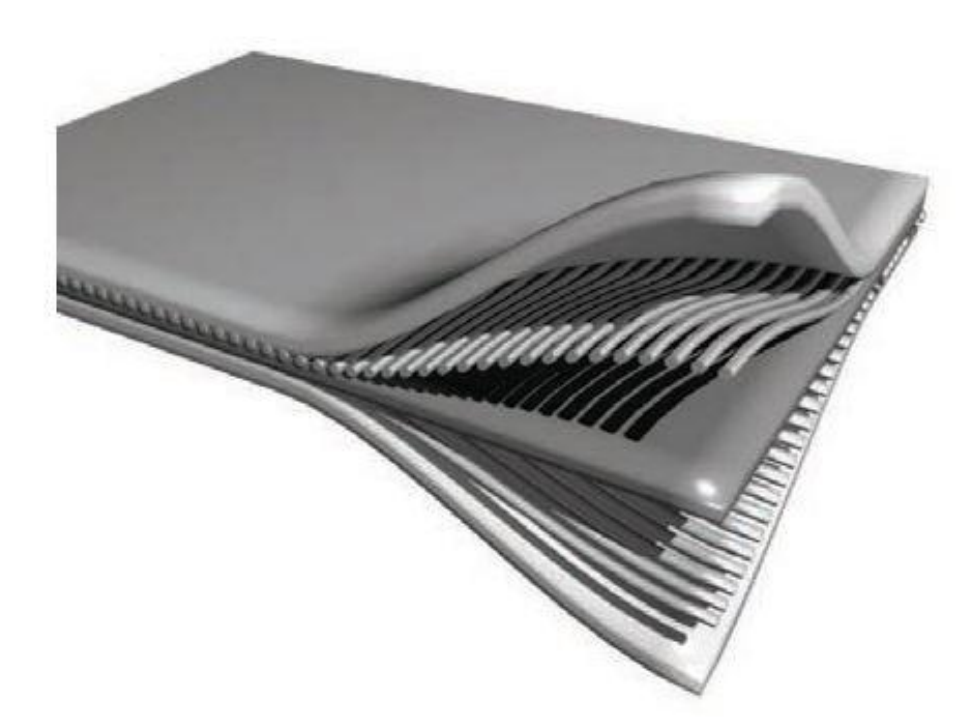

**Figure I.12** : Esquisse d'un matériau composite renforcé de fibres

 Une feuille de matériau renforcé par des fibres est anisotrope, c'est-à-dire que ses propriétés dépendent de la direction des fibres travaillant en traction-compression. Par conséquent, sous forme structurelle, deux feuilles ou plus sont intercalées pour former une superposition de sorte que les directions des fibres correspondent à celles des charges principales. Cette couche est incorporée dans une matrice de résine plastique ou époxy qui s'emboîte parfaitement et fournit une intégrité structurelle permettant de supporter les contraintes de flexion et de cisaillement.

#### **I.6.3.Fibres de carbone**

Les fibres de carbone sont particulièrement fines -- de l'ordre de 5 à 10 micromètres de diamètre -- et composées presque exclusivement d'atomes de carbone -- plus quelques pourcents d'atomes d'azote, d'oxygène et d'hydrogène. Elles servent notamment à renforcer certains matériaux composites.

- Elles sont rigides (leur module d'élasticité peut toutefois varier en fonction des paramètres de mise en œuvre).
- Elles résistent bien à la traction, tout comme à la compression. Elles s'avèrent, en ce sens, même aussi solides que l'acier, voire plus.
- Elles sont près de 70 % plus légères que l'acier.

 Ces caractéristiques intéressent beaucoup l'industrie. L'industrie automobile espère, par exemple, en intégrant des fibres de carbone dans les automobiles, en alléger la masse de plusieurs centaines de kilogrammes. Quant à l'aéronautique, l'Airbus A380 bénéficie déjà largement de la légèreté des fibres de carbone.

#### **I.6.4.Fibres de verre**

 La fibre de verre est un filament de verre. Par extension, les matériaux composites renforcés de cette fibre sont aussi appelés fibre de verre. Les fibres de verre, constituent avec les verres creux, les verres plats et les verres cellulaires, les principales familles de verre.

 La fibre de verre est, historiquement, plus ancienne que la fibre optique de 30 ans. Elle fut en effet brevetée en 1930, contre les années 1960 pour la fibre optique. Ce n'est toutefois que récemment qu'elle a révolutionné l'industrie verrière, utilisée pour ses qualités mécaniques et optiques.

Elle est présente sous plusieurs formes, en fonction des applications prévues :

- mat de verre, fils simples ou mêlés à des plastiques ;
- voiles non tissées pour les chapes bitumineuses ;
- tissus pour les avions, les moustiquaires ;
- grilles pour renforcer les ciments, le bitume.

#### **I.7. Charges**

 La structure d'un avion commercial type est nécessaire pour supporter deux classes de charges distinctes : la première, appelée charges au sol, inclure toutes les charges rencontrées par l'aéronef lors d'un mouvement ou d'un transport au sol, telles que le roulage, l'atterrissage ou le remorquage ; la seconde, les charges aériennes, comprend les charges imposées à la structure lors des opérations de vol.

 Les deux classes de charges mentionnées ci-dessus peuvent être divisées en forces de surface agissant sur la surface de la structure, par exemple forces aérodynamiques et pressions hydrostatiques, et forces de corps agissant sur le volume de la structure et produites par des effets gravitationnels et inertiels. Par ex. force due à la gravité.

 Fondamentalement, toutes les charges d'air sont les différentes résultantes des distributions de pression correspondantes sur les surfaces de la peau produites pendant les opérations aériennes. Généralement, ces résultantes provoquent des charges directes, une flexion, un cisaillement et une torsion dans toutes les parties de la structure. [5]

#### **I.7.1.Les charges sur les ailes**

 La portance produite par la voilure crée une force de cisaillement et un moment de flexion qui atteignent tous les deux les valeurs les plus élevées à la racine de la voilure. En effet, la racine de l'aile est l'un (sinon le plus) des éléments structurellement exigeants de l'avion. La structure à ce stade doit être très solide (résistance élevée) pour résister aux charges et aux moments, mais également assez raide pour réduire la flexion des ailes. Ainsi, l'aile est assez épaisse à la racine.

 Une autre charge importante supportée par l'aile est, dans le cas des moteurs montés sur l'aile, celle de la centrale. De plus, le carburéacteur est généralement situé à l'intérieur de l'aile. Un emplacement approprié du poids de la centrale, associé à une distribution correcte du carburéacteur (notez qu'il est consommé pendant le vol) contribuent à compenser les forces de portance pendant le vol en réduisant les efforts de cisaillement et le moment de flexion au niveau du pied de l'aile. La charge de carburant près des bouts réduit ce moment. Par conséquent, l'ordre dans lequel les réservoirs sont vidés est de la racine à la pointe. Néanmoins, lorsque l'avion est au sol, la portance est

toujours inférieure à sa masse (lorsque l'avion est arrêté, il n'y a pas de portance) et les trois forces, à savoir son poids structurel, son carburant et sa centrale, ne peuvent être compensées par ascenseur ascendant. Par conséquent, l'aile doit également être conçue pour résister à ces charges, ce qui nécessite un compromis de conception. [5]

#### **Nous pouvons réduire tout sa comme suit :**

Forces de portance, poids, poussée et trainée.

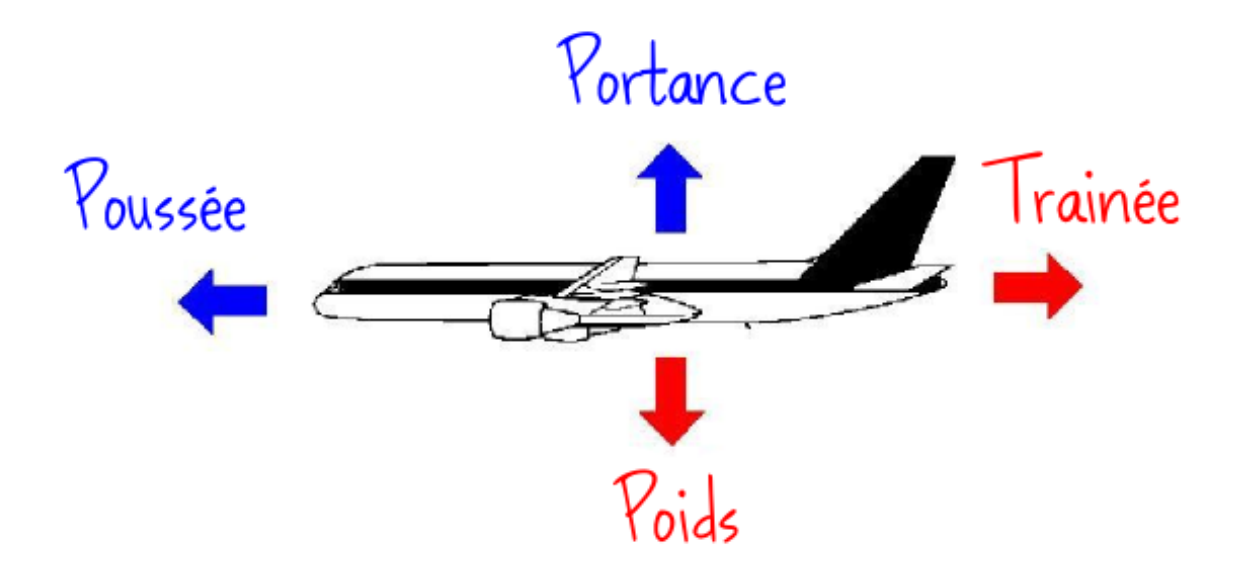

**Figure I.13** : les forces aérodynamiques appliquées sur un avion

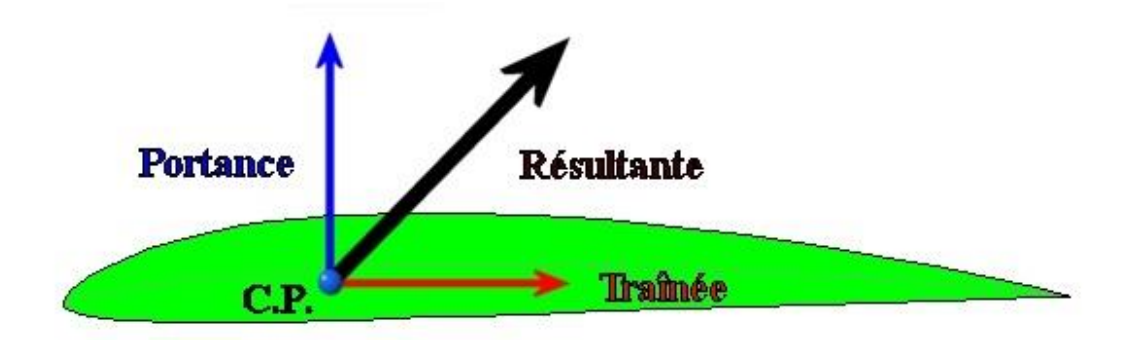

**Figure I.14 :** Résultante des forces aérodynamiques

#### **I.7.1.1. Portance**

 La portance aérodynamique Lettre **Rz** est la composante de la force subie par un corps en mouvement dans un fluide qui s'exerce perpendiculairement à la direction du mouvement.

#### **I.7.1.2. Trainée**

En mécanique des fluides, la traînée est la force qui s'oppose au mouvement d'un corps dans un liquide ou un gaz. Mathématiquement c'est la composante des efforts exercés sur le corps, dans le sens opposé à la vitesse relative du corps par rapport au fluide.

#### **I.8. Eléments finis**

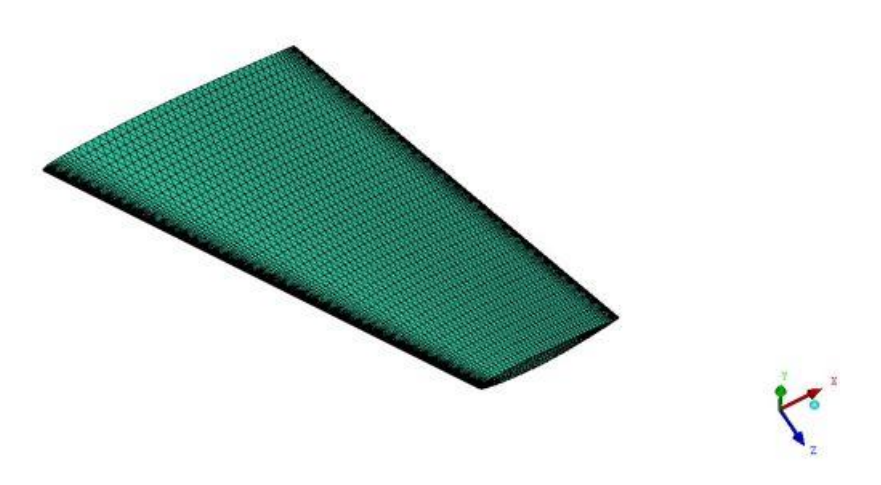

**Figure I.15 :** une demi-aile discrétisé en éléments finis

 La méthode des éléments finis (FEM) est une méthode numérique permettant de résoudre des problèmes d'ingénierie et de physique mathématique. Les domaines d'intérêt typiques comprennent l'analyse structurelle, le transfert de chaleur, l'écoulement des fluides, le transport de masse et le potentiel électromagnétique. La solution analytique de ces problèmes nécessite généralement la solution des problèmes de valeurs limites pour les équations aux dérivées partielles. La formulation par la méthode des éléments finis du problème aboutit à un système d'équations algébriques. La méthode se rapproche de la fonction inconnue sur le domaine.

Pour résoudre le problème, il subdivise un grand système en parties plus petites et plus simples appelées éléments finis. Les équations simples qui modélisent ces éléments finis sont ensuite assemblées dans un système d'équations plus vaste qui modélise l'ensemble

du problème. FEM utilise ensuite des méthodes variationnelles à partir du calcul des variations pour approcher une solution en minimisant une fonction d'erreur associée.

#### **I.9. Définition d'une aile**

 Les ailes sont les éléments de la cellule qui produisent la portance, en vol, elles sont soumises à des contraintes en flexion et en torsion. Dans le domaine des constructions aéronautique on distingue différentes formes d'ailes :

 Ces formes en plan et en coupe sont conçues par le constructeur en fonction du poids, de taille, de l'utilisation de l'avion (mission), des performances de vitesses désirées. [6]

#### **I.10. Structure**

 Chaque demi-voilure est constituée d'un ou de plusieurs longerons attachés au fuselage au niveau de l'emplanture. Les nervures supportent les revêtements supérieur (extrados) et inférieur (intrados) et transmettent les charges aérodynamiques aux longerons. [7]

#### **I.11. MMC**

 La mécanique des milieux continus est le domaine de la mécanique qui s'intéresse à la déformation des solides et à l'écoulement des fluides. Ce dernier point faisant l'objet de l'article Mécanique des fluides, cet article traite donc essentiellement de la déformation des solides. [8]

# **II. Modélisation des poutres en flexion**

#### **II.1. Introduction**

 Une poutre est un élément structurel qui résiste principalement aux charges appliquées latéralement à l'axe de la poutre, les contraintes normales sont développées dans la direction de la coordonnée  $x \sigma_{xx}$  dans les poutres en raison de la charge axiale P et des moments de flexion  $M_y$  et  $M_z$ . L'objet de cette section sera de déterminer les composantes axiales de la contrainte  $\sigma_{xx}$  et de la déformation  $\varepsilon_{xx}$  dues à ces trois composantes de la charge, Les trois composantes restantes de la charge M<sup>x</sup> V<sup>y</sup> et V<sup>z</sup> seront examinées dans le chapitre suivant. [10]

#### **II.2. Hypothèses**

 La théorie des poutres avancées comporte deux hypothèses simplificatrices importantes :

- Les composantes transversales de la contrainte normale  $\sigma_{yy}$  et  $\sigma_{zz}$  sont supposées négligeables par rapport à la contrainte axiale  $\sigma_{xx}$ .
- Les sections transversales sont supposées rester planes et normales par rapport à l'axe de déformation centroïde.

Comme représenté sur la figure ci-dessous

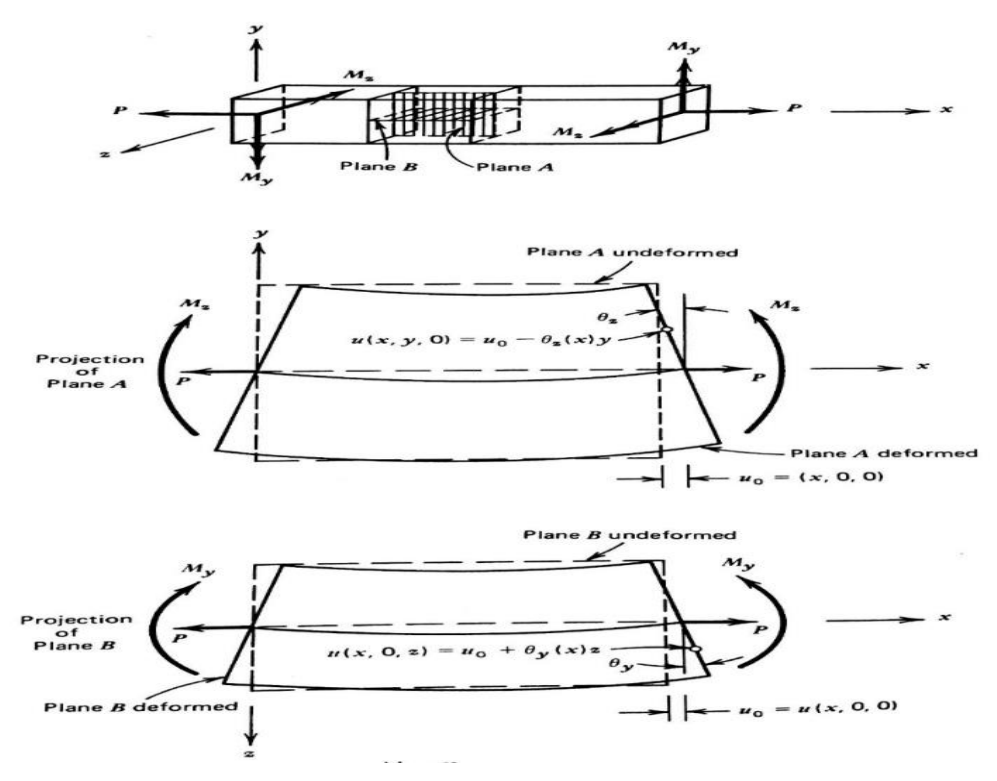

**Figure II.1** : Cinématique d'une poutre
Le lecteur se souviendra de cette hypothèse **(2)** s'appelle l'hypothèse d'eulerbernoulli et pour cette raison, cette théorie est appelée la théorie des poutres eulerbernoulli, on peut voir à partir de la figure qu'un énoncé mathématique de cette hypothèse est donné par :

$$
u(x, y, z) = u_0 - \theta_z(x)y + \theta_y(x)z \tag{II.1}
$$

D'où  $u_0 \equiv u(x, 0, 0)$ . On peut voir que le terme  $u_0$  est dû à l'extension axiale de la poutre, alors que les deux derniers termes sont causés par des rotations dues à la flexion autour des axes *z* et *y*, respectivement. Dans le cas où  $M_y = 0$ .

Il n'y a pas de flexion en dehors du plan 
$$
(x-y)
$$
 et l'équation se réduit à :  

$$
u(x, y, z) = u_0 - \theta_z(x)y
$$
 (II. 2)

#### **II.2.1. Résultante des forces et des moments**

 Considérez la poutre avec des chargements appliqués extérieurement, comme illustré à la figure 4, les forces appliquées extérieurement par unité de longueur Px, Py and Pz et les moments par unité de longueur Mx, My et Mz ont été dessinés sur des diagrammes séparés afin de réduire l'encombrement dans la figure,Cependant, il faut reconnaître que les six composants peuvent agir simultanément sur la poutre.

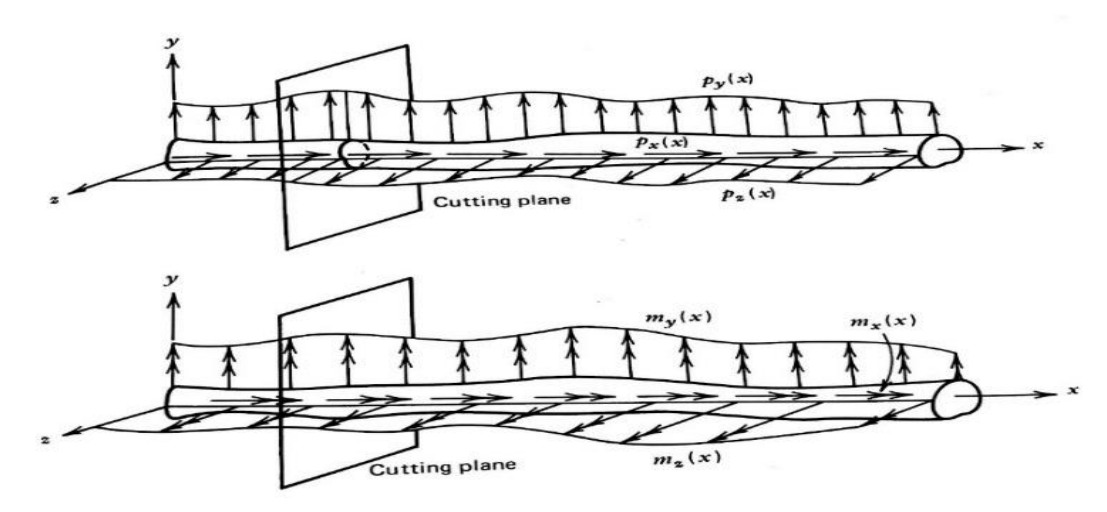

**Figure II.2** : Une poutre avec des forces et des moments externes appliqués par unité de longueur

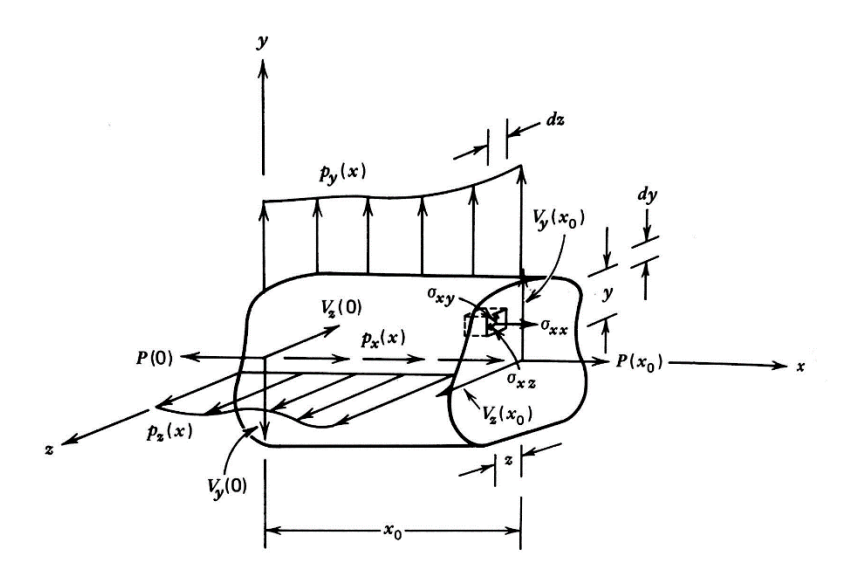

**Figure II.3** : Equilibre des forces dans une poutre

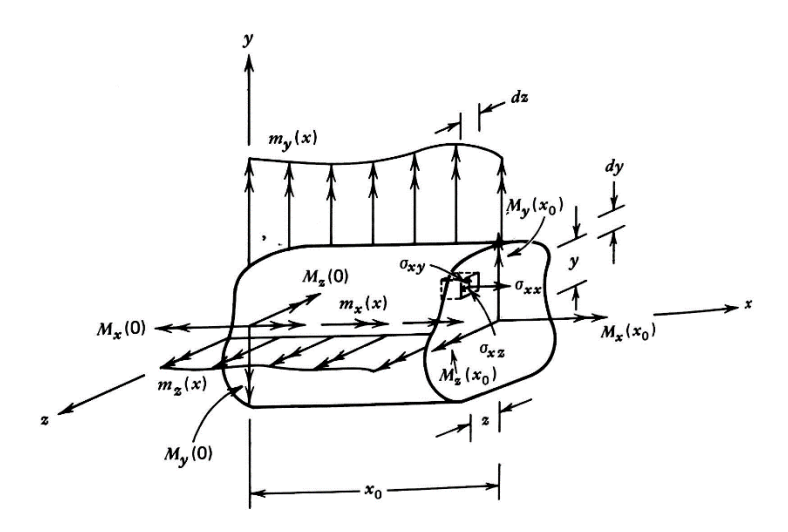

**Figure II.4** : Equilibre des moments dans une poutre

 De plus, il peut y avoir des forces et des moments «ponctuels» appliqués de manière externe, c'est-à-dire que des forces et des moments peuvent agir en un seul point le long de la poutre, il est connu des lois de Newton que ces charges peuvent être résolues pour agir le long de toute ligne arbitraire, et pour des raisons de simplicité, on suppose que ceux-ci agissent par l'intermédiaire de la coordonnée **x**, la figure 4 servant à définir une convention de soupir pour les charges appliquées de l'extérieur.[11]

 Supposons maintenant que le plan de coupe traverse la poutre représentée dans la **figure II.2** à une distance **x** de l'origine et que le diagramme de corps libre est construit comme indiqué dans **la figure II.3**

**Les forces :**

$$
\boldsymbol{P}_x = \boldsymbol{P}(x) \equiv \int_z \int_y \sigma_{xx} dy dz = \iint_A \sigma_{xx} dA \qquad (II.3)
$$

$$
\boldsymbol{V}_{\mathbf{y}} = \boldsymbol{V}_{\mathbf{y}}(\mathbf{x}) \equiv \int_{z} \int_{y} \sigma_{xy} dy dz = \iint_{A} \sigma_{xy} dA \qquad (\mathbf{II}.4)
$$

$$
\boldsymbol{V}_z = \boldsymbol{V}_z(\boldsymbol{x}) \equiv \int_z \int_y \sigma_{xz} dy dz = \iint_A \sigma_{xz} dA \qquad (II.5)
$$

**Les moments :**

$$
M_x = M_x(x) \equiv \int_z \int_y \left( \sigma_{xz} y - \sigma_{xy} z \right) dy dz = \iint_A \left( \sigma_{xz} y - \sigma_{xy} z \right) dA \qquad (II.6)
$$

$$
\boldsymbol{M}_{\mathbf{y}} = \boldsymbol{M}_{\mathbf{y}}(\mathbf{x}) \equiv \int_{Z} \int_{\mathbf{y}} \sigma_{xx} z \, dy dz = \iint_{A} \sigma_{xx} z \, dA \tag{II.7}
$$

$$
M_{z} = M_{z}(x) \equiv -\int_{z} \int_{y} \sigma_{xx} y \, dy dz = -\iint_{A} \sigma_{xx} y \, dA \tag{II.8}
$$

Pour que la poutre être équilibré :

Il faut que :

$$
\sum F_{/x} = 0, \sum F_{/y} = 0, \sum F_{/z} = 0 \tag{II.9}
$$

Et :

$$
\sum M_{/x} = 0, \sum M_{/y} = 0, \sum M_{/z} = 0
$$
 (II. 10)

# **II.3. Contraintes et déformations axiales dans une poutre homogène élastique linéaire**

 Considérons une poutre de composition de matériau homogène et pour lequel la température est la même en tout point et en tout temps :

La déformation  $\varepsilon_{xx}$  est donnée par :

$$
\varepsilon_{xx} = \frac{\partial u}{\partial x} = \frac{du_0}{dx} - y \frac{d\theta_z}{dx} + z \frac{d\theta_y}{dx}
$$
 (II. 11)

Et la contrainte correspondante est :

$$
\sigma_{xx} = E \left( \frac{du_0}{dx} - y \frac{d\theta_z}{dx} + z \frac{d\theta_y}{dx} \right)
$$
 (II. 12)

Les efforts intérieurs sont :

$$
\boldsymbol{P}_{x} = \iint_{A} \sigma_{xx} = EA \frac{du_{0}}{dx}
$$
 (II. 13)

$$
\boldsymbol{M}_{\mathbf{y}} = \iint\limits_{A} \sigma_{xx} z \, dA = E \frac{d\theta_{y}}{dx} I_{yy} - E \frac{d\theta_{z}}{dx} I_{yz}
$$
\n
$$
\tag{II.14}
$$

$$
M_z = -\iint\limits_A \sigma_{xx} y \, dA = E \frac{d\theta_z}{dx} I_{zz} - E \frac{d\theta_y}{dx} I_{yz}
$$

Enfin, Les composantes  $\sigma_{xx}$  et  $\varepsilon_{xx}$  pour une poutre homogène élastiques linéaire sont :

$$
\varepsilon_{xx} = \frac{P}{EA} - \frac{1}{E} \left( \frac{M_z I_{yy} + M_y I_{yz}}{I_{yy} I_{zz} - I_{yz}^2} \right) y + \left( \frac{M_y I_{zz} + M_z I_{yz}}{I_{yy} I_{zz} - I_{yz}^2} \right) z \tag{II.15}
$$

$$
\sigma_{xx} = \frac{P}{A} - \left(\frac{M_z I_{yy} + M_y I_{yz}}{I_{yy} I_{zz} - I_{yz}^2}\right) y + \left(\frac{M_y I_{zz} + M_z I_{yz}}{I_{yy} I_{zz} - I_{yz}^2}\right) z
$$
(II. 16)

# **II.4. Modules mécaniques des Matériaux Composites**

 Le **Tableau III.1** donne les caractéristiques mécaniques mesurées sur des composites unidirectionnels à matrice époxyde, avec diverses fibres : fibres de verre E et R, fibres de carbone HM et HR, fibres de Kevlar. La fraction volumique de fibres est la même pour les trois composites : 0,60.

 Nous comparons, dans le paragraphe suivant, ces valeurs expérimentales aux valeurs théoriques obtenues à partir des diverses relations établies. Pour calculer ces valeurs numériques, il est nécessaire au préalable de déterminer les valeurs des divers modules des fibres et de la matrice. [12]

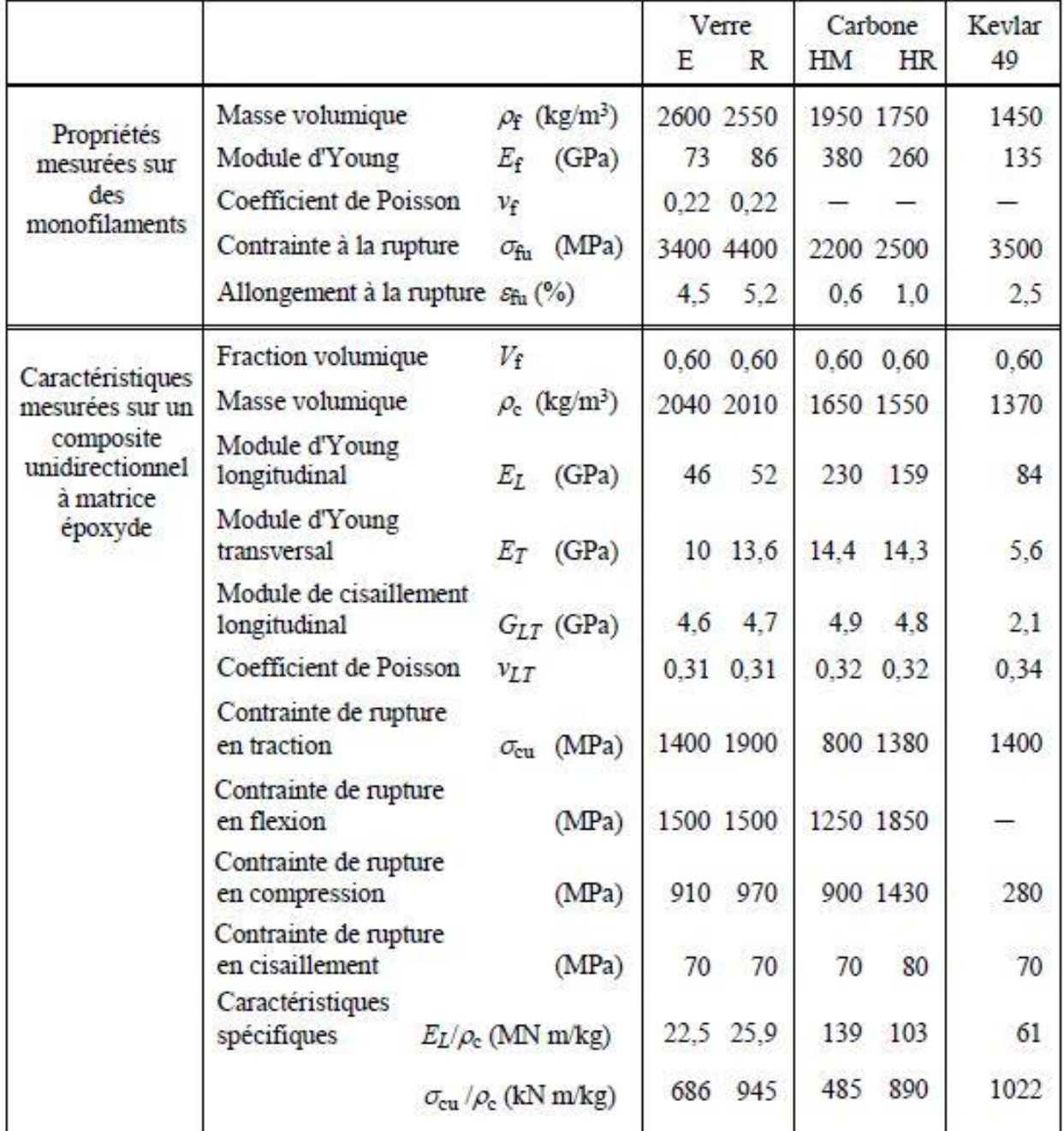

**Tableau II.1 :** Caractéristiques mécaniques mesurées sur divers composites matrice époxyde-fibres unidirectionnelles.

# **II.5. Transformation au repère global**

 Dans le cas des matériaux composites ce qui change c'est les modules de rigidités dans les différentes directions des fibres, le module de **Young E** et le module de **cisaillement G**

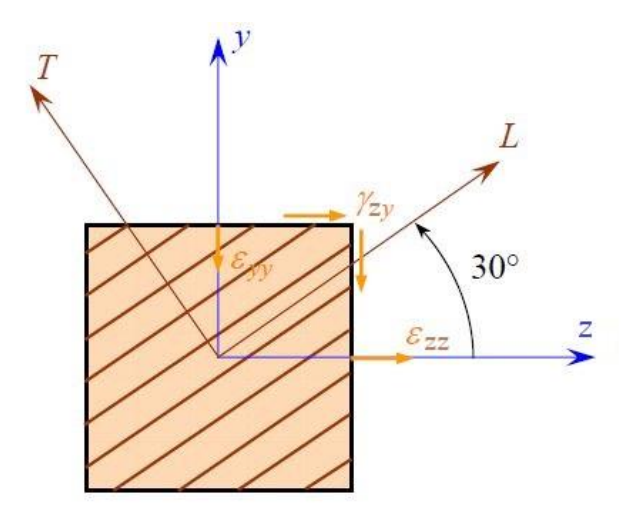

**Figure II.5 :** Transformation du repère local (LT) au repère global (YZ).

Module de Young de chaque fibre orienté dans la direction  $Z : E_Z$ 

$$
\frac{1}{E_Z} = \frac{1}{E_L} \cos^4 \theta + \frac{1}{E_T} \sin^4 \theta + \left(\frac{1}{G_{LT}} - 2\frac{v_{LT}}{E_L}\right) \cos^2 \theta \sin^2 \theta = C1
$$
 (II. 17)

Alors :

$$
E_Z = \frac{1}{C1}
$$

Module de Young de chaque fibre orienté dans la direction Y :  $E_Y$ 

$$
\frac{1}{E_Y} = \frac{1}{E_L} \sin^4 \theta + \frac{1}{E_T} \cos^4 \theta + \left(\frac{1}{G_{LT}} - 2\frac{v_{LT}}{E_L}\right) \cos^2 \theta \sin^2 \theta = C2
$$
 (II. 18)

Alors :

$$
E_Y = \frac{1}{C2}
$$

Module de cisaillement dans le plan des couches  $Y, Z : G_{ZY}$ 

$$
\frac{1}{G_{ZY}} = 2\left(\frac{2}{E_L} + \frac{2}{E_T} + 4\frac{v_{LT}}{E_L} - \frac{1}{G_{LT}}\right)\cos^2\theta\sin^2\theta + \frac{1}{G_{LT}}(\cos^4\theta + \sin^4\theta) = C3
$$
 (II. 19)

Alors :

$$
G_{ZY}=\frac{1}{C3}
$$

Module de cisaillement transverse  $G_{ZX}$ :

$$
\frac{1}{G_{ZX}} = \frac{1}{G_{TT'}} \sin^2 \theta + \frac{1}{G_{LT'}} \cos^2 \theta = C4
$$
 (II. 20)

Alors :

$$
G_{ZX}=\frac{1}{C4}
$$

Nous obtenons pour chaque couche **i** d'orientation **θ<sup>i</sup>** dans le repère global **(y-z)** les différents modules :

$$
\boldsymbol{E}_{\boldsymbol{z}_i} = \frac{1}{C \boldsymbol{1}_{\theta i}}, \qquad \boldsymbol{E}_{\boldsymbol{y}_i} = \frac{1}{C \boldsymbol{2}_{\theta i}}, \qquad \boldsymbol{G}_{\boldsymbol{z} \boldsymbol{y}_i} = \frac{1}{C \boldsymbol{3}_{\theta i}}, \qquad \boldsymbol{G}_{\boldsymbol{z} \boldsymbol{x}_i} = \frac{1}{C \boldsymbol{4}_{\theta i}}
$$

#### **II.6. Calculs des stratifiés**

 Le stratifié généralement est constitué de plusieurs plis et chaque plis a son propre orientation **θ** et ses propres caractéristiques mécanique dans un repère global relié à ce stratifié,

 En matériaux isotropes nous avons des structures a composés de plusieurs matériaux isotropes, par exemple une structure qui est composé d'un assemblage de (titan, zinc, acier, etc…). Supposons que chaque plis est un matériau isotrope défini par son module de Young **E** est son module de cisaillement **G.**

 Dans ce cas-là nous pouvons calculer les contraintes est les déformations dans cette structure en utilisant les formules mathématiques de la RDM, tel que chaque portion est un stratifié composé de plusieurs plis.

# **II.6.1. Matrice de rigidité réduite**

Les coefficients  $\overline{Q}_{ij}$  sont appelés les constantes de rigidité réduites dans un état de contraintes planes. La matrice :

$$
[\mathbf{Q}] = \begin{bmatrix} Q_{11} & Q_{12} & Q_{16} \\ Q_{12} & Q_{22} & Q_{26} \\ Q_{16} & Q_{26} & Q_{66} \end{bmatrix}
$$
 (II. 21)

Est la matrice de rigidité réduite de la couche dans le repère **(L-T)** lié à cette couche Tel que :

$$
Q_{11} = \frac{E_L}{1 - \vartheta_{LT}^2}
$$
\n
$$
Q_{22} = \frac{E_T}{E_L} Q_{11}
$$
\n
$$
Q_{12} = \vartheta_{LT} Q_{22}
$$
\n
$$
Q_{66} = G_{LT}
$$
\n(II. 22)

Les coefficients  $Q'_{ij}$  sont appelés les constantes de rigidité réduites dans un état de contraintes planes dans le repère global du stratifié. La matrice :

$$
[\boldsymbol{Q}'] = \begin{bmatrix} Q'_{11} & Q'_{12} & Q'_{16} \\ Q'_{12} & Q'_{22} & Q'_{26} \\ Q'_{16} & Q'_{26} & Q'_{66} \end{bmatrix}
$$
 (II. 23)

 Est la matrice de rigidité réduite de la couche dans le repère global **(y-z).** Tel que :

$$
Q'_{11} = Q_{11} \cos^4 \theta + Q_{22} \sin^4 \theta + 2(Q_{12} + 2Q_{66}) \sin^2 \theta \cos^2 \theta
$$
  
\n
$$
Q'_{12} = (Q_{11} + Q_{22} - 4Q_{66}) \sin^2 \theta \cos^2 \theta + Q_{12} (\sin^4 \theta + \cos^4 \theta)
$$
  
\n
$$
Q'_{16} = (Q_{11} - Q_{12} - 2Q_{66}) \sin \theta \cos^3 \theta + (Q_{12} - Q_{22} + 2Q_{66}) \sin^3 \theta \cos \theta
$$
  
\n
$$
Q'_{22} = Q_{11} \sin^4 \theta + 2(Q_{12} + 2Q_{66}) \sin^2 \theta \cos^2 \theta + Q_{22} \cos^4 \theta
$$
  
\n
$$
Q'_{26} = (Q_{11} - Q_{12} - 2Q_{66}) \sin^3 \theta \cos \theta + (Q_{12} - Q_{22} + 2Q_{66}) \sin \theta \cos^3 \theta
$$
  
\n
$$
Q'_{66} = [Q_{11} + Q_{22} - 2(Q_{12} + Q_{66})] \sin^2 \theta \cos^2 \theta + Q_{66} (\sin^4 \theta + \cos^4 \theta)
$$
 (11.24)

# **II.6.2. Matrice de rigidité d'un stratifié**

 La matrice de rigidité d'une plaque stratifiée, elle est représentée sous la forme matricielle suivante :

$$
[H] = \begin{bmatrix} A_{11} & A_{12} & A_{16} & B_{11} & C_{12} & C_{16} \\ A_{21} & A_{22} & A_{26} & B_{21} & C_{22} & C_{26} \\ A_{61} & A_{62} & A_{66} & B_{61} & C_{62} & C_{66} \\ B_{11} & B_{12} & B_{16} & D_{11} & D_{12} & D_{16} \\ B_{21} & B_{22} & B_{26} & D_{21} & D_{22} & D_{26} \\ B_{61} & B_{62} & B_{66} & D_{61} & D_{62} & D_{66} \end{bmatrix}
$$
(II. 25)

Cette matrice peut également être écrite sous forme contractée suivante :

$$
[H] = \begin{bmatrix} A & B \\ B & D \end{bmatrix} \tag{II.26}
$$

 Les termes des matrices introduites **A**, **B** et **D** sont donnés en introduisant l'épaisseur *ek* et la cote *zk* du centre de la couche *k*, sous la forme :

 $\mathbb{R}^2$ 

$$
A_{ij} = \sum_{k=1}^{n} (Q'_{ij})_{k} e_{k}
$$
 (II. 27)

$$
\boldsymbol{B}_{ij} = \frac{1}{2} \sum_{k=1}^{n} (h_k^2 - h_{k-1}^2) (Q'_{ij})_k
$$
 (II. 28)

$$
\boldsymbol{D}_{ij} = \frac{1}{3} \sum_{k=1}^{n} (h_k^3 - h_{k-1}^3) (Q'_{ij})_k
$$
 (II. 29)

Tel que  $Q'_{ij}$  sont les éléments de la matrice de rigidité réduite de la couche *k* dans le repère global du stratifié.

 Pour une poutre nous pouvons déterminer le module de Young longitudinal **E<sup>11</sup>** de ce stratifié est **A<sup>11</sup>** de la matrice de rigidité **[H]** Donc :

$$
E_1 = A_{11} \tag{II.30}
$$

Et de la même manière le module de cisaillement longitudinal **G :**

$$
G_1 = A_{66} \tag{II.31}
$$

## **II.7. Détermination des propriétés des sections**

 Dans de nombreux cas, les propriétés des sections pondérées par le module sont difficiles à évaluer. Toutefois, l'équation de propriété de section **"E"** peut être simplifiée lorsque la poutre est une poutre composite, c'est-à-dire qu'il est composé de parties discrètes de composition homogène. [11]

 Supposons, par exemple, qu'une section transversale particulière soit composée de **(n)** portions homogènes discrètes, comme indiqué dans la **Figure II.6** :

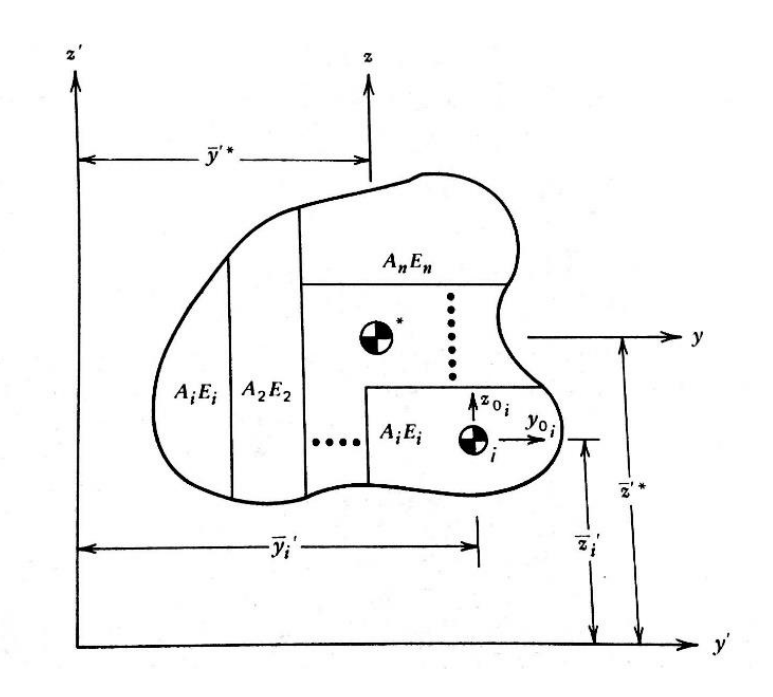

**Figure II.6** : Une coupe transversale d'une poutre composite

La surface de notre poutre composite est calculée comme suit :

 $\overline{\mathbf{A}}$ 

$$
A^* = \sum_{i=1}^n \int_{Ai} \frac{E_i}{E_{ref}} dA = \sum_{i=1}^n \frac{E_i}{E_{ref}} \int_{Ai} dA
$$
  

$$
A^* = \sum_{i=1}^n \frac{E_i}{E_{ref}} A_i
$$
 (II. 32)

Les coordonnées du centre de gravité de la section hétérogène de la poutre sont :

 $\ddot{\phantom{a}}$ 

$$
\overline{y}'^* = \frac{1}{A^*} \sum_{i=1}^n \frac{E_i}{E_1} \overline{y}'_i A_i
$$
 (II. 33)

$$
\overline{z}'^{*} = \frac{1}{A^{*}} \sum_{i=1}^{n} \frac{E_{i}}{E_{ref}} \overline{z}'_{i} A_{i}
$$
 (II. 34)

$$
I_{y'y'}^* = \sum_{i=1}^n \frac{E_i}{E_{ref}} (I_{y_0 y_{0i}} + \overline{z'}_i^2 A_i)
$$
 (II. 35)

$$
I_{y'z'}^* = \sum_{i=1}^n \frac{E_i}{E_{ref}} (I_{y_0 z_{0i}} + \overline{y}_i' \overline{z}_i' A_i)
$$
 (II. 36)

$$
I_{z'z'}^* = \sum_{i=1}^n \frac{E_i}{E_{ref}} (I_{z_0 z_{0i}} + \overline{y'}_i^2 A_i)
$$
 (II. 37)

 Les moments d'inertie autour des axes **y** et **z** pour la poutre composite dans le repère global sont :

$$
I_{yy}^* = I_{y'y'}^* - (\overline{z}'^*)^2 A^*
$$
 (II. 38)

$$
I_{yz}^* = I_{y'z'}^* - \overline{y'}_i^* \overline{z'}_i^* A^*
$$
 (II. 39)

$$
I_{zz}^* = I_{z'z'}^* - (\overline{y}'^*)^2 A^*
$$
 (II. 40)

Les moments statique de la section pour les axes **y** et **z** sont :

$$
Q_{\mathcal{Y}}^* = \sum_{i=1}^n \frac{E_i}{E_{ref}} A_i \overline{z}_i
$$
 (II.41)

$$
Q_{z}^{*} = \sum_{i=1}^{n} \frac{E_{i}}{E_{ref}} A_{i} \overline{y}_{i}
$$
 (II.42)

# **II.8. Contraintes et déformations axiales dans les poutres hétérogènes élastiques linéaires**

La contrainte normale de flexion  $\sigma_{xx}$  et sa déformation correspondante  $\varepsilon_{xx}$  sont définies par :

$$
\varepsilon_{xx} = \frac{P}{E_{ref}A^*} - \frac{1}{E_1} \left( \frac{M_Z I_{yy}^* + M_y I_{yz}^*}{(I_{yy}^* I_{zz}^* - I_{yz}^*)} \right) y + \frac{1}{E_{ref}} \left( \frac{M_y I_{zz}^* + M_z I_{yz}^*}{(I_{yy}^* I_{zz}^* - I_{yz}^*)} \right) z \tag{II.43}
$$

$$
\sigma_{xx} = \frac{EP}{E_{ref}A^*} - \frac{E}{E_{ref}} \left( \frac{M_Z I_{yy}^* + M_y I_{yz}^*}{(I_{yy}^* I_{zz}^* - I_{yz}^*)} \right) y + \frac{E}{E_{ref}} \left( \frac{M_y I_{zz}^* + M_z I_{yz}^*}{(I_{yy}^* I_{zz}^* - I_{yz}^*)} \right) z \tag{II.44}
$$

#### **II.9. Déformation due à la flexion et à l'extension**

 Il est possible de déterminer les trois composantes du déplacement,  $u(x, y, z)$ ,  $v(x, y, z)$ ,  $w(x, y, z)$  en tous les points de la poutre. Toutefois, il est d'une importance pratique de ne déterminer que les trois composantes du déplacement le long de l'axe centroïde. [11]

$$
u_0 \equiv u(x,0,0), v_0 \equiv v(x,0,0), w_0 \equiv w(x,0,0).
$$

$$
\frac{du_0}{dx} = \frac{P}{E_1 A^*} \tag{II.45}
$$

$$
\frac{d^2v_0}{dx^2} = \frac{M_z I_{yy}^* + M_y I_{yz}^*}{E_{ref}(I_{yy}^* I_{zz}^* - I_{yz}^*)}
$$
(II. 46)

$$
\frac{d^2w_0}{dx^2} = \frac{-M_y I_{yy}^* + M_z I_{yz}^*}{E_{ref}(I_{yy}^* I_{zz}^* - I_{yz}^*)}
$$
(II. 47)

Les déplacements :  $u_0$ ,  $v_0$  et  $w_0$  dépendent de la nature des chargements P,  $M_y$  et  $M<sub>z</sub>$  qui sont en fonction de la variable  $\mathbf{\hat{x}}$ <sup>\*</sup>, alors nous pouvons les déterminer par intégration.

# **III. Modélisation de torsion et de cisaillement en tôles minces**

#### **III.1. Torsion III.1.1. Introduction**

 Le sujet de cette section sera l'étude des poutres à section fermée à parois minces qui sont soumis à une charge provoquant la résultante interne M<sup>x</sup> La réponse générale de la poutre à de telles charges s'appelle la torsion.

 La torsion est le fait de vriller une pièce, comme lorsque l'on essore une serpillière notons que dans le langage courant, « tordre » désigne plutôt ce que l'on appelle la [flexion](https://fr.wikipedia.org/wiki/Flexion_(mat%C3%A9riau)) en mécanique.

 Pour être plus précis, la torsion est la sollicitation subie par un corps soumis à l'action d'un [couple](https://fr.wikipedia.org/wiki/Couple_(physique)) de forces opposées agissant dans des plans parallèles et dont l'élément de réduction est un [moment de force](https://fr.wikipedia.org/wiki/Moment_de_force) agissant dans l'axe de la poutre.

 La torsion s'exprime sous la forme d'un moment de torsion Mt agissant dans l'axe x de la poutre. Sous l'effet de la torsion, les sections transversales de la poutre ne restent généralement pas planes, on doit abandonner l'hypothèse de Bernoulli ; on dit qu'elles « gauchissent ». Lorsque leur gauchissement est libre, seules des contraintes tangentielles **τ** apparaissent et la poutre n'est soumise qu'à de la torsion dite « uniforme » (ou « torsion de Saint-Venant »). [13]

 Lorsque leur gauchissement est empêché, par exemple par un encastrement en rotation, ou que le moment de torsion n'est pas constant, provoquant un gauchissement variable d'une section transversale à l'autre, des contraintes normales σ apparaissent en plus des contraintes de cisaillement et la barre est soumise à de la torsion « non uniforme ». [13]

 La torsion non uniforme est toujours accompagnée de la torsion uniforme. Le moment de torsion M<sub>t</sub> peut donc se décomposer en la somme

- d'une part uniforme M<sub>v</sub> (générant de la contrainte tangentielle τ ou  $\sigma_{xs}$ ) et
- d'une part non uniforme  $M_w$  (générant de la contrainte normale  $\sigma_{xx}$ ).

 Une section fermée ou trapue (compacte) travaille principalement en torsion uniforme ; dans le cas d'une poutre dont la section présente une symétrie de révolution (section circulaire ou annulaire par exemple), les contraintes de cisaillement varient de manière linéaire lorsque l'on s'éloigne de la fibre neutre.

 Les sections ouvertes ou sans symétrie de révolution travaillent principalement en torsion non uniforme et le problème est plus complexe. En particulier, la contrainte à une surface libre (qui n'est pas en contact avec une autre pièce) est nécessairement dans le plan tangent à cette surface, et notamment la contrainte à un angle libre est nécessairement nulle.

#### **III.1.2. Torsion d'une section creuse fermée**

 Considérons un tube à paroi mince, la forme de la section étant quelconque mais fermée. L'équilibre d'un élément donne que le produit de la contrainte moyenne (sur la ligne médiane) par l'épaisseur,  $\sigma_{xs}$ . t est uniforme. [11]

$$
q = \sigma_{xs} t \tag{III.1}
$$

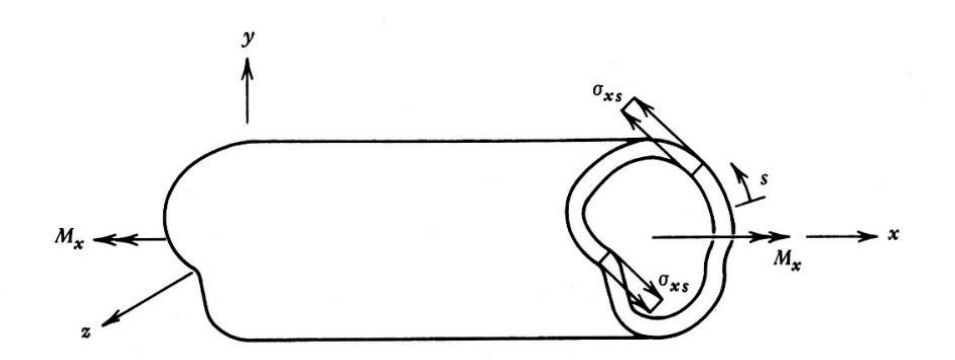

**Figure III.1 :** état de contrainte supposé dans une barre non circulaire à paroi mince sous torsion

 Où A est l'aire comprise à l'intérieur de la ligne moyenne. Comme la paroi est mince, on peut considérer par approximation que la contrainte maximale est égale à la contrainte moyenne.

# **III.1.3. Flux de torsion**

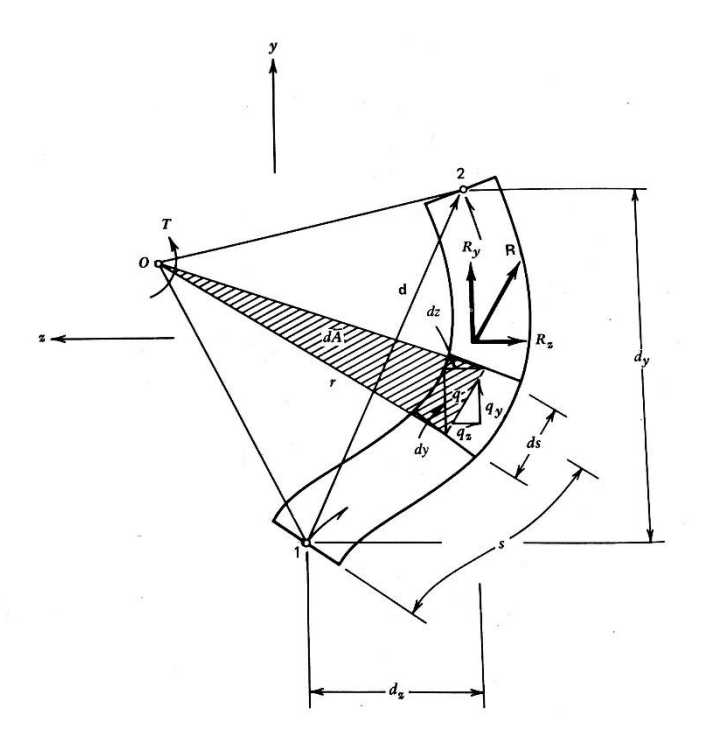

**Figure III.2 :** Flux de cisaillement agissant sur une portion de barre monocoque

 Le flux de cisaillement *q* représente une force par unité de longueur, Supposons donc que les contraintes de la **Figure III.1** soient remplacées par leur flux de cisaillement statiquement équivalent, comme illustré à la **Figure III.2,** Il est utile de déterminer la force et le moment résultants causés par le flux de cisaillement *q* autour d'un point **'O'** arbitraire, comme illustré à la **Figure III.2.**

La somme des forces dans les directions des coordonnées y et z donnera :

$$
\boldsymbol{R}_{\boldsymbol{y}} = \int_{1}^{2} q_{\boldsymbol{y}} d\boldsymbol{s}
$$
 (III. 2)

$$
\boldsymbol{R}_{z} = \int_{1}^{2} q_{z} ds \qquad (III.3)
$$

Cependant, de la figure 2, il est évident que :

$$
q_y = q \frac{dy}{ds} \tag{III.4}
$$

$$
q_z = q \frac{dz}{ds} \tag{III.5}
$$

En remplaçant l'expression de  $q_y$  et  $q_z$  dans **IV.3** et **IV.4** nous obtenons :

$$
\boldsymbol{R}_{\mathbf{y}} = q \int_{1}^{2} dy \tag{III.6}
$$

$$
\boldsymbol{R}_{z} = q \int_{1}^{2} dz \tag{III.7}
$$

Nous avons :

$$
d_y^2 + d_z^2 = d^2
$$

Donc :

$$
\boldsymbol{R} = \sqrt{{R_y}^2 + {R_z}^2} = qd
$$
 (III. 8)

Donc le moment autour du point O est :

$$
M_x = \int_1^2 r q \, ds \tag{III.9}
$$

$$
M_x = q \int_1^2 r \, ds = 2q \int_1^2 r \, \frac{ds}{2} = 2q \int_1^2 dA \tag{III.10}
$$

**Zone balayée entre deux points**

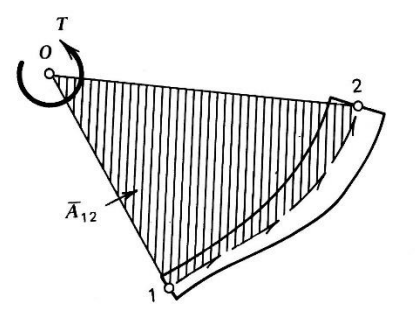

**Figure III.3 :** Zone balayée entre les points 1 et 2

$$
M_x = 2qA_{12} \tag{III.11}
$$

**Intégration autour de toute la section fermée**

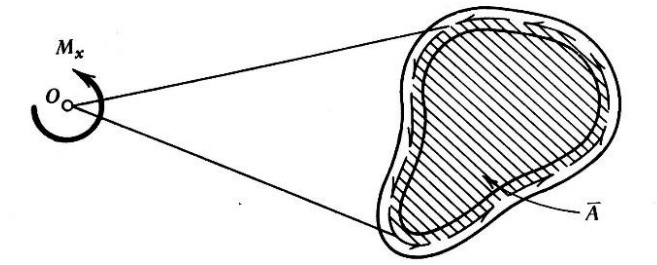

**Figure III.4 :** Intégration autour de toute la section fermée

$$
M_x = 2qA \tag{III.12}
$$

Le flux de cisaillement dû à la torsion est donné par la formule de **Bredt** :

$$
q_{torsion} = \frac{M_x}{2A} \tag{III.13}
$$

## **III.1.4. Déformations en torsion**

 Nous souhaitons maintenant déterminer la déformation de la poutre, c'est-à-dire la rotation autour de l'axe **x** , on peut en déduire que bien que chaque section ne reste pas raboteuse, la projection de chaque section sur le plan **y-z** ne se déforme pas pendant le processus de déformation, en supposant qu'il n'y ait pas de flambage, autrement dit, l'angle entre deux lignes quelconques de la section reste constant pendant le processus de déformation comme le montre la **Figure III.5.** [11]

 Nous définissons cet angle de rotation, il est pratique de définir l'angle de rotation par unité de longueur  $\theta$  tel que :

$$
\theta \equiv \frac{d\varphi}{dx} \tag{III.14}
$$

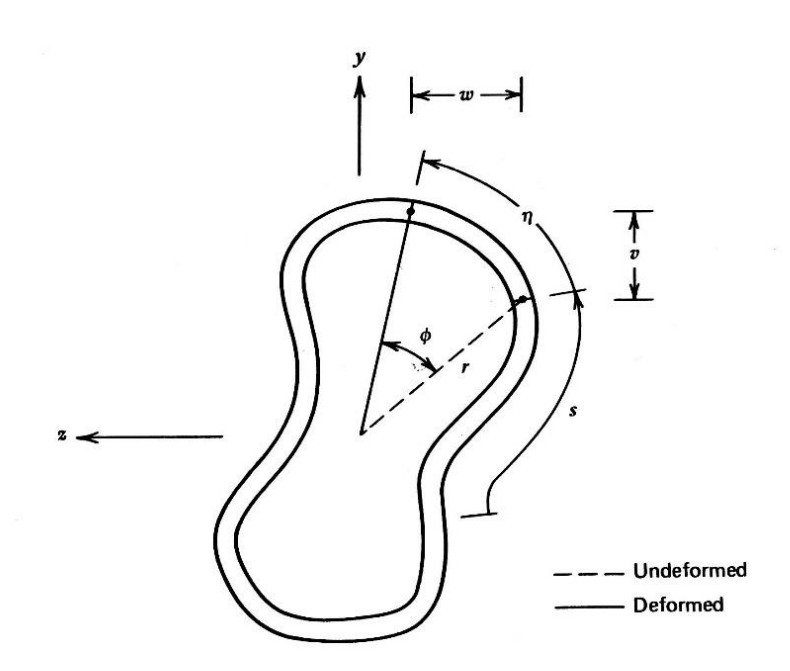

**Figure III.5 :** Rotation d'une section dans le plan due à la torsion

Pour que :

$$
\boldsymbol{\varphi} = \int \boldsymbol{\theta} \, dx \tag{III.15}
$$

Soumis à des conditions limites où l'angle de rotation  $\varphi = \varphi(x)$  est spécifié. Le déplacement tangentiel n d'un point de la ligne médiane de la poutre est donc donné par :

$$
\eta = r\theta = r \int \theta dx
$$
 (III. 16)

Où  $r$  est la distance entre le centre de torsion et le point non déformé. Par conséquent, le déplacement d'un point sur la ligne médiane est composé de deux composantes orthogonales  $\eta$ décrites par l'équation, la forme suivante donne la contrainte de cisaillement déplacement :

$$
\varepsilon_{xs} = \frac{\partial u}{\partial s} + \frac{\partial \eta}{\partial x} \tag{III.17}
$$

38

Où **s** et **x** sont orthogonaux alors :

$$
\varepsilon_{xs} = \frac{\sigma_{xs}}{G} = \frac{\partial u}{\partial s} + r\theta \tag{III.18}
$$

L'équation **IV.2** peut être substituée à l'équation ci-dessus pour donner :

$$
\frac{\partial u}{\partial s} = \frac{q}{Gt} - r\theta \tag{III.19}
$$

 Nous pouvons montrer que la déformation axiale *u* est indépendante de la coordonnée *x* de sorte que la dérivée partielle ci-dessus puisse être traitée comme une dérivée ordinaire et que l'équation puisse être multipliée par *ds* et intégrée sur toute la périphérie **S** pour donner :

$$
\oint_{S} du = \oint_{S} \frac{q}{Gt} ds - \theta \oint_{S} r ds
$$
\n(III. 20)

 L'intégrale du côté gauche de l'équation ci-dessus est clairement nulle puisque les limites de l'intégration **s = 0** et s = **S** sont identiques, de plus, il ressort de l'équation 4 que le dernier terme entier de l'équation ci-dessus est équivalent à *2A*, Donc résoudre pour l'inconnu donne :

$$
\theta = \frac{1}{2A} \oint_{s} \frac{q}{Gt} ds
$$
 (III. 21)

#### **L'équation générale de la rotation due à la torsion**

#### **III.1.5. Rigidité de torsion**

 La rigidité en torsion peut maintenant être définie de manière similaire à celle décrite pour une barre circulaire, elle est définie pour être égale à (GJ), qui ne dépend donc que de la géométrie et du comportement du matériau de la poutre. [14]

$$
Rigidit\acute{e} \textit{ de torsion} = GJ = \frac{M_x}{\theta}
$$

#### **III.1.6. Condition de rigidité**

 Pour les arbres de grande longueur (arbres de forage de puits de pétrole, arbres de navires importants, poutres des ailes d'avion, etc…) on évite de trop grandes déformations de torsion qui risquerait d'engendrer des vibrations trop importantes pour un fonctionnement correct. A cet effet, on impose un angle unitaire limite de torsion **θ lim** à ne pas dépasser. [14]

$$
|\theta| \leq \theta \lim
$$

#### **III.1.7. Condition de résistance**

 Pour des raisons de sécurité**,** la contrainte de torsion doit rester inférieure à la résistance pratique au glissement *Rpg* est le quotient de résistance élastique au glissement *Reg* par le coefficient de sécurité **(s).**

$$
Rpg = \frac{Reg}{s}
$$

La condition de résistance est :

$$
\sigma_{xs} max \le Rpg
$$

#### **III.2. Cisaillement**

 Pour les poutres soumises à une flexion pure, seules des contraintes normales de traction et de compression sont développées dans l'élément de flexion. Dans la plupart des situations, les chargements appliqués à une poutre créent une flexion non uniforme. C'est-à-dire que les moments de flexion internes sont accompagnés de forces de cisaillement internes.

 En raison de la flexion non uniforme, des contraintes de cisaillement ainsi que des contraintes normales sont produites dans la poutre. [11]

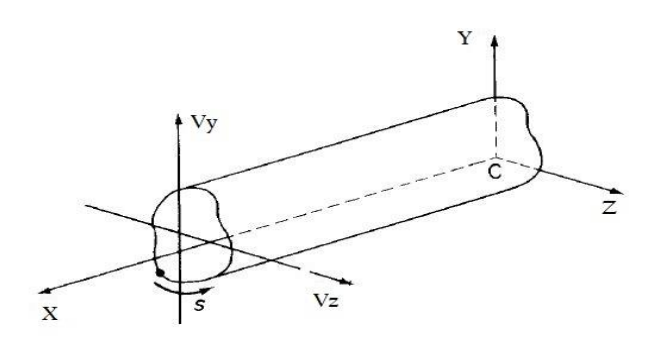

**Figure III.6 :** Cisaillement d'une section fermée

# **III.2.1. Flux de cisaillement**

$$
\frac{\partial q}{\partial s} + t \frac{\partial \sigma_x}{\partial x} = 0 \tag{III.22}
$$

$$
\int_{0}^{s} \frac{\partial q}{\partial s} ds = -\left(\frac{V_{y}I_{yy} - V_{z}I_{yz}}{I_{yy}I_{zz} - I_{yz}^{2}}\right) \int_{0}^{s} ty \, ds - \left(\frac{V_{z}I_{zz} - V_{y}I_{yz}}{I_{yy}I_{zz} - I_{yz}^{2}}\right) \int_{0}^{s} tz \, ds
$$
\n
$$
q_{s} - q_{s,0} = -\left(\frac{V_{y}I_{yy} - V_{z}I_{yz}}{I_{yy}I_{zz} - I_{yz}^{2}}\right) \int_{0}^{s} ty \, ds - \left(\frac{V_{z}I_{zz} - V_{y}I_{yz}}{I_{yy}I_{zz} - I_{yz}^{2}}\right) \int_{0}^{s} tz \, ds
$$
\n
$$
q_{s} = q_{s,0} - \left(\frac{V_{y}I_{yy} - V_{z}I_{yz}}{I_{yy}I_{zz} - I_{yz}^{2}}\right) \int_{0}^{s} ty \, ds - \left(\frac{V_{z}I_{zz} - V_{y}I_{yz}}{I_{yy}I_{zz} - I_{yz}^{2}}\right) \int_{0}^{s} tz \, ds
$$

$$
q_s = q_b + q_{s,0}
$$

Tel que :

$$
\boldsymbol{q_{b,i}} = -\left(\frac{V_{y}I_{yy} - V_{z}I_{yz}}{I_{yy}I_{zz} - I_{yz}^{2}}\right) t_{i} y_{i} ds_{i} - \left(\frac{V_{z}I_{zz} - V_{y}I_{yz}}{I_{yy}I_{zz} - I_{yz}^{2}}\right) t_{i} z_{i} ds_{i}
$$
(III. 23)

Les valeurs de  $q_{s,0}$  représentent le flux de cisaillement au point de l'ouverture. Ce calcul est fait par l'équation suivante :

$$
q_{s,0} = -\frac{\oint q_b ds}{\oint ds}
$$
 (III. 24)

La discrétisation de l'équation ci-dessus devienne :

$$
q_{s,0} = -\frac{\sum_{i=1}^{n} q_{b,i} ds_i}{\sum_{i=1}^{n} ds_i}
$$
 (III. 25)

Tel que :

$$
\oint ds = \sum_{i=1}^{n} ds_i = L \tag{III.26}
$$

#### **III.2.2. Flux de cisaillement global**

C'est la somme de flux du cisaillement dû à l'effort tranchant  $q_s$  et le flux de cisaillement du au moment de torsion  $q_{torsion}$ 

> $q_{Total} = q_s + q_{torsion}$  $q_{Total} = q_b + q_{s,0} + q_{torsion}$

#### **III.2.3. Centre de cisaillement**

 Le centre de cisaillement (également appelé axe élastique ou axe de torsion) est un point imaginaire sur une section, où une force de cisaillement peut être appliquée sans provoquer de torsion. En général, le centre de cisaillement n'est pas le centroïde. Pour les zones de section transversale ayant un axe de symétrie, le centre de cisaillement est situé sur l'axe de symétrie. Pour ceux qui ont deux axes de symétrie, le centre de cisaillement est situé au centre de la section. [15]

 Le centre de cisaillement 'C' est le point de la section qui reste fixe lorsque la force élastique sur la section se réduite à un moment de torsion

#### **III.2.3.1. Propriétés du centre de cisaillement**

- Le centre de cisaillement repose sur l'axe de symétrie.
- Ainsi, pour les sections deux fois symétriques, le centre de cisaillement est le point d'intersection des axes de symétrie.
- Si la section est composée de segments convergeant en un seul point, ce point est le centre de cisaillement.
- La force transversale appliquée au centre de cisaillement n'entraîne pas la torsion dans une poutre à paroi mince.
- Le centre de cisaillement est le centre de rotation d'une section de poutre à paroi mince soumise à un cisaillement pur.

#### **III.2.3.2. Coordonnées du centre de cisaillement**

 Pour déterminer la position du centre de coordonnées de cisaillement **(ez, ey)** d'une section fermé à paroi mince, on applique arbitrairement une distribution de, cisaillement horizontal  $V_z$  et cisaillement vertical  $V_y$  au point S, Ensuite, nous calculons le flux de cisaillement **q<sup>s</sup>** de la contrainte vive, puis lions le moment interne au moment externe.

 Mais à ce niveau, il est impossible d'égaliser le moment interne du flux de cisaillement au moment des forces de cisaillement externes pour une équation car la force de cisaillement  $V_x$  et  $V_y$  sont inconnues. Pour la solution, à condition que les forces de cisaillement soient appliquées au centre de cisaillement pour produire un moment zéro appliqué. [15]

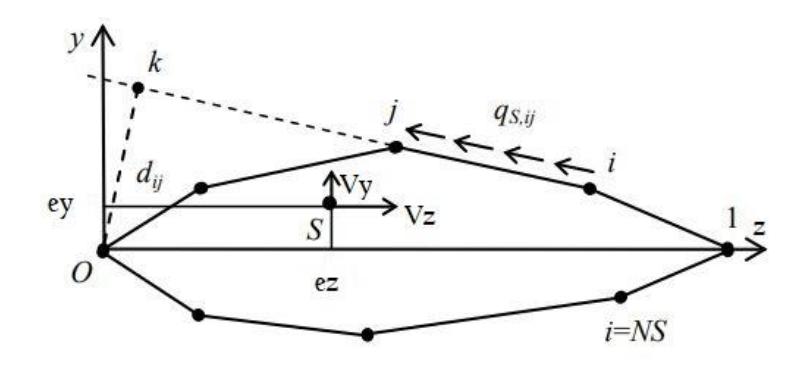

**Figure III.7 :** Détermination du centre de cisaillement

Le calcul se fait par l'équation suivante :

$$
e_z V_y + e_y V_z = \oint d q_s ds
$$
 (III. 27)

 Pour le calcul a été choisi dans le sens antihoraire du point **O**. le symbole *d* représente la valeur du bras de levier du point d'application du débit de cisaillement **.**

Pour une discrétisation l'équation devienne :

$$
e_z V_y + e_y V_z = \sum_{i=1}^n d_i \int_0^{d s_i} q_{s,i}(s) ds
$$
 (III. 28)

La valeur  $(d_{ij})$  de représente le bras de levier du segment reliant les nœuds *i* et *j* Dans ce cas, pour déterminer la valeur de d, nous devons d'abord déterminer l'équation de la ligne reliant les points *i* et *j* et l'équation de la droite perpendiculaire à la droite reliant les points *i* et *j* et passant par le point *O***.** L'intersection de ces deux droites donne la position du point **k** telle que présentée à la **Figure III.7**. On peut donc détermine la distance entre les points  $\boldsymbol{O}$  et  $k$  représentant la distance $(\boldsymbol{d}_{ij})$ . Ensuite :

$$
y_{ij}(x) = \frac{y_j - y_i}{z_j - z_i}(z - z_i) + y_i
$$
 (III. 29)

$$
\mathbf{y}_{ok}(x) = -\frac{z_j - z}{y_j - y_i}(z - z_0) + y_0
$$
 (III. 30)

 La position de **O (xO, yO)** est donnée, nous pouvons obtenir la position du point k de la manière suivante :

$$
\mathbf{z}_{k} = \frac{y_{0} - y_{i} + \frac{z_{j} - z_{i}}{y_{j} - y_{i}} x_{0} + \frac{y_{j} - y_{i}}{z_{j} - z_{i}} x_{i}}{\frac{z_{j} - z_{i}}{y_{j} - y_{i}} + \frac{y_{j} - y_{i}}{z_{j} - z_{i}}}
$$
(III.31)

$$
\mathbf{y}_{k} = -\frac{y_{j} - y_{i}}{z_{j} - z_{i}} (z_{k} - z_{i}) + y_{i}
$$
 (III.32)

Par conséquent, la distance  $(d_{ij})$  entre les points  $O$  et  $k$  est calculée à l'aide de l'équation suivante :

$$
d_{ij} = \sqrt{(z_k - z_0)^2 + (y_k - y_0)^2}
$$
 (III. 33)

 Nous avons préféré introduire les indices *i* et *j* à la place des indices *O* et **k** pour calculer la valeur du bras de levier du segment reliant les nœuds *i* et *j***.** En remplaçant l'équation **III.27** dans l'équation **III.26** et en intégrant le long du segment reliant les nœuds *i* et *j*, nous obtenons le résultat suivant :

$$
\mathbf{e}_{z}V_{y} + e_{y}V_{z} = \sum_{i=1}^{n} d_{ij} \left[ q_{b,i}L_{ij} + q_{s,0}L_{ij} - H_{1} \frac{L_{ij}}{6} \left( 2z_{i} + z_{j} \right) - H_{2} \frac{L_{ij}}{6} \left( 2y_{i} + y_{j} \right) \right]
$$
 (III. 34)

Tel que :

$$
H_1 = t \left( \frac{V_z I_{zz} - V_y I_{yz}}{I_{yy} I_{zz} - I_{yz}^2} \right)
$$
 (III. 35)

Et :

$$
H_2 = t \left( \frac{V_y I_{yy} - V_z I_{yz}}{I_{yy} I_{zz} - I_{yz}^2} \right)
$$
 (III. 36)

44

# **III.3. Méthodologie du Calcul de flux de cisaillement dans une section fermée a parois minces**

#### **III.3.1. Introduction**

 Pour déterminer la variation de flux de cisaillement à partir d'un bord libre où on sait **(q=0).** Dans les poutres à sections transversales fermées, il n'y a pas de bord libre. En conséquence, l'analyse de flux cisaillement pour les poutres à section fermée est légèrement plus compliquée que celle pour les poutres à section ouverte.

Nous discutons ici de deux types de problèmes de flux de cisaillement à section fermée.

#### **Le premier type :**

 La force de cisaillement résultante traverse le centre de cisaillement de la section fermée. Par conséquent, nous savons que dans un tel chargement, la poutre se pliera sans torsion.

#### **Le deuxième type**

 La force de cisaillement résultante ne traverse pas le centre de cisaillement. En conséquence, la poutre se tordra en se pliant.

Il existe deux méthodes différentes pour résoudre ces types de problèmes.

- La première méthode est appelée méthode directe
- La deuxième méthode des centres indirects ou de cisaillement.

Ces deux méthodes d'analyse sont expliquées ci-dessous.

#### **III.3.2. Premier Cas (1) : Problème de flexion.**

 Dans ces problèmes, nous savons que la force de cisaillement transversale traverse le centre de cisaillement de la section. Comment savons-nous cela ?

 Il y a deux possibilités. Ce fait peut être explicitement indiqué dans l'énoncé du problème. Sinon, cela peut être réalisé en examinant la forme géométrique de la section transversale de la poutre et où il est démontré que la charge appliquée agit. Par conséquent, il est évident que la poutre doit se plier sans torsion.

 Pour démarrer l'analyse, supposons que le flux de cisaillement soit nul en un point arbitraire. Cela implique que la section a été "coupée" longitudinalement à ce point, créant ainsi un bord libre. Ensuite, nous utilisons l'équation générale du flux de cisaillement pour trouver la distribution "préliminaire" du flux de cisaillement le long de chaque paroi.

 Nous désignons ce flux de cisaillement par **(qb).** La raison pour laquelle nous appelons cela le flux de cisaillement préliminaire est qu'il est basé sur l'hypothèse que **le flux de cisaillement est nul au point sélectionné.** De plus, comme il s'agit d'un problème de flexion, le flux de cisaillement devrait donner un angle de torsion nul. Si nous utilisions **(qb)** pour résoudre l'angle de torsion, cela ne donnerait pas une torsion nulle. Cela nous indique que le flux de cisaillement **(qb)** n'est pas la vraie distribution du flux de cisaillement.

 Pour satisfaire à l'exigence de torsion nulle, un flux de cisaillement constant de magnitude inconnue **(q0)** est ajouté à la distribution de flux de cisaillement **(qb)** trouvée précédemment. Rappelez-vous l'équation de l'angle de torsion pour les sections fermées.

 Nous utilisons cette équation avec **(q)** le long de chaque côté étant **(qb)** de ce côté **(**±**q0),** selon qu'ils sont tous deux dans la même direction ou dans la direction opposée. En réglant l'angle de torsion à zéro, nous trouvons le flux de cisaillement constant **(q0).** Cette valeur est ensuite ajoutée aux valeurs **(qb)** trouvées précédemment pour déterminer la distribution finale du flux de cisaillement, **(q).**

 $q = q_b + q0$ 

 Ces étapes sont représentées graphiquement sur la figure ci-dessous pour une section transversale à double symétrie sous une force de cisaillement transversale verticale à travers le centre de cisaillement (qui coïncide dans ce cas avec le centre de la section transversale). Notez la symétrie dans le modèle de flux de cisaillement. Ceci est la conséquence d'une force agissant le long d'un axe de symétrie. [16]

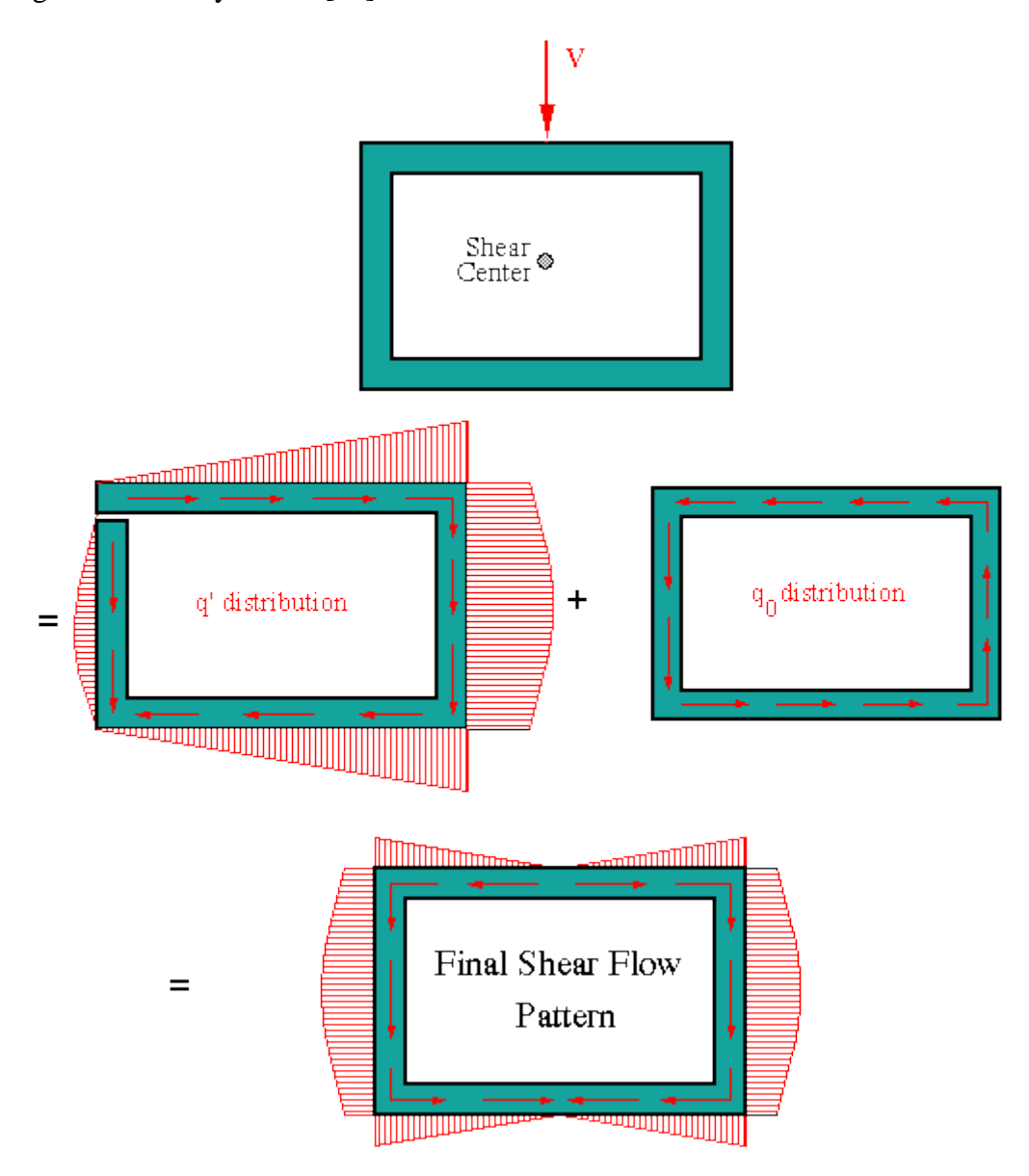

**Figure III.8** : Flux de cisaillement du a la flexion

## **III.3.3. Deuxième Cas (2) : Problème flexion-torsion (Bend-Twist) III.3.3.1. Méthode découplée**

 Si nous voulons simplement déterminer la distribution du flux de cisaillement en raison de la force de cisaillement résultante sans aucun intérêt pour l'emplacement du centre de cisaillement, alors c'est la méthode la plus simple à utiliser. En utilisant cette méthode, peu importe que la force de cisaillement transversale agisse ou non à travers le centre de cisaillement.

 Comme dans le cas précédent, nous commençons l'analyse en sélectionnant un point et en supposant que **(qb=0).** Nous utilisons ensuite l'équation générale du flux de cisaillement pour déterminer la distribution préliminaire du flux de cisaillement **(qb)** tout autour de la section.

 Cette distribution de flux de cisaillement satisfera l'équilibre de la force mais pas l'équilibre du moment. Pour satisfaire le moment d'équilibre, un flux de cisaillement constant **(q0)** doit être ajouté au système de flux de cisaillement préliminaire. La magnitude de ce flux de cisaillement constant provient de l'équilibre des moments. C'est la somme des moments dus au système de flux de cisaillement de **(q<sup>b</sup> + q0)** autour d'un point arbitraire, il faut équilibrer le moment produit par la force de cisaillement résultante autour du même point. Avec une équation dans une inconnue, l'amplitude de **(q0)** sera déterminée

 Notez que l'emplacement du centre de cisaillement restera inconnu ou sans importance dans la solution. Pour notre exemple de section rectangulaire avec une force de cisaillement décalée près du bord droit, cette approche produit le modèle de flux de cisaillement final, comme indiqué ci-dessous. [16]

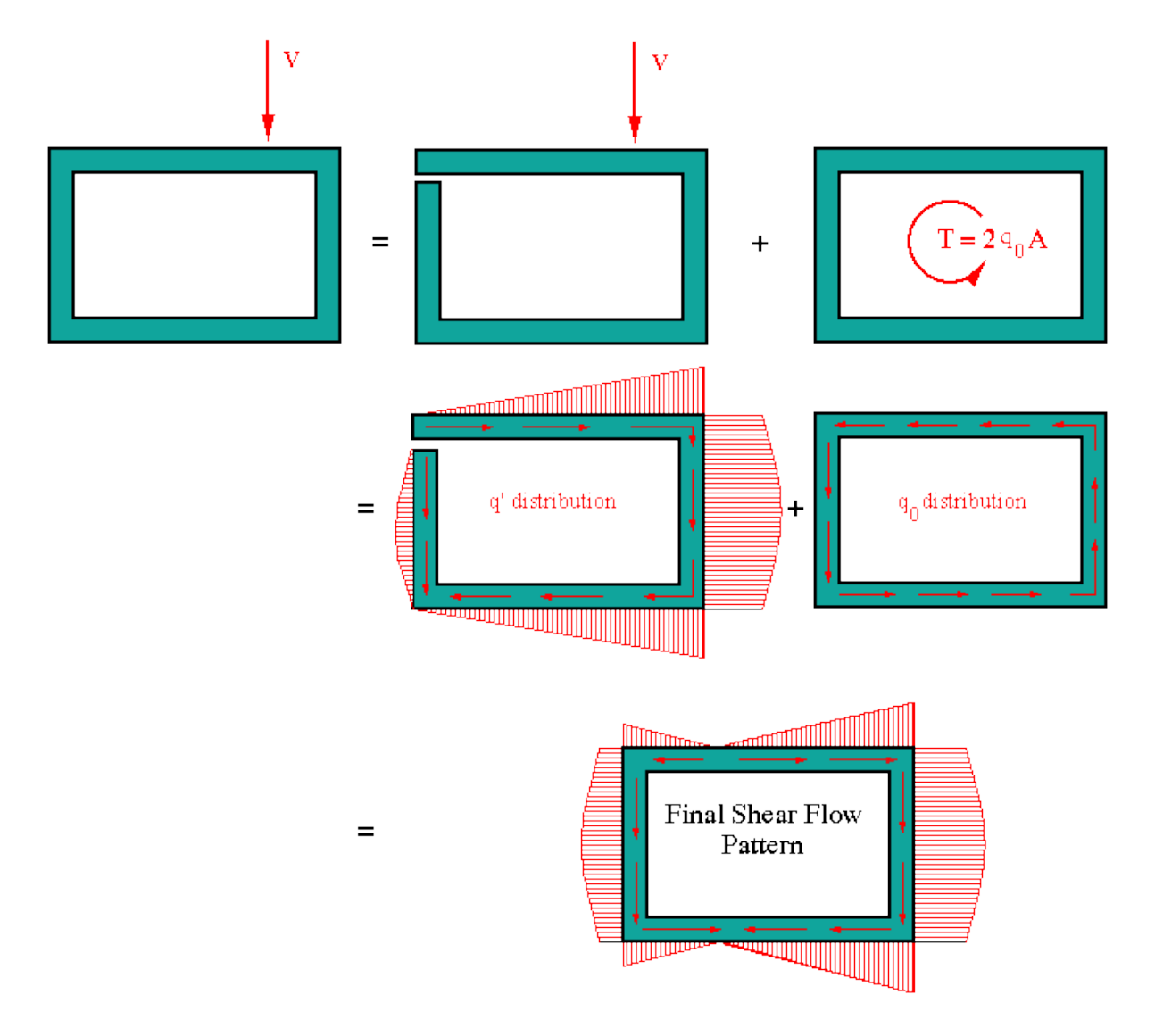

**Figure III.9** : Flux de cisaillement par la méthode découplé

#### **III.3.3.2. Méthode couplée**

 Nous utilisons cette méthode si, dans le processus de calcul de la distribution du flux de cisaillement en raison de la charge appliquée.

 Nous voulons également déterminer l'emplacement du centre de cisaillement. Pour expliquer cette procédure, considérons le même exemple que celui utilisé pour la méthode directe. Nous pouvons représenter la force résultante agissant à un emplacement arbitraire en termes de système de force-moment équivalent agissant au centre de cisaillement de la section. Nous ne connaissons pas la magnitude du moment car nous ne connaissons pas l'emplacement

du centre de cisaillement, mais nous pouvons l'écrire en indiquant la force multipliée par le bras du moment présent, mesurée à partir du point d'application de la force sur le centre de cisaillement, comme indiqué. Dans la figure ci-dessous.

 Maintenant, nous résolvons le problème en deux parties. Tout d'abord, nous déterminons l'emplacement du centre de cisaillement en déterminant la distribution de flux de cisaillement due à la force exercée sur le centre de cisaillement. La procédure est exactement la même que celle décrite ci-dessus dans le problème de flexion

 À la fin de cette partie, nous connaissons l'emplacement du centre de cisaillement. Si l'emplacement du centre de cisaillement est exactement le long de la ligne d'action de la force appliquée spécifiée dans le problème (c'est-à-dire, **d = 0**), la solution est terminée. Sinon, nous calculons le moment indiqué sur la figure par **(Mx = T = Vd)**. Ce moment est associé à un flux de cisaillement qui peut être trouvé en utilisant la relation **(Mx = T = 2qA)**. À partir de cette relation, nous résolvons le flux de cisaillement constant indiqué sur la figure par  $(\bar{q})$ . Ce flux de cisaillement doit être superposé à celui trouvé précédemment, dans le calcul du centre de cisaillement, afin d'obtenir la distribution finale du flux de cisaillement correspondant à la condition de chargement réelle. [16]

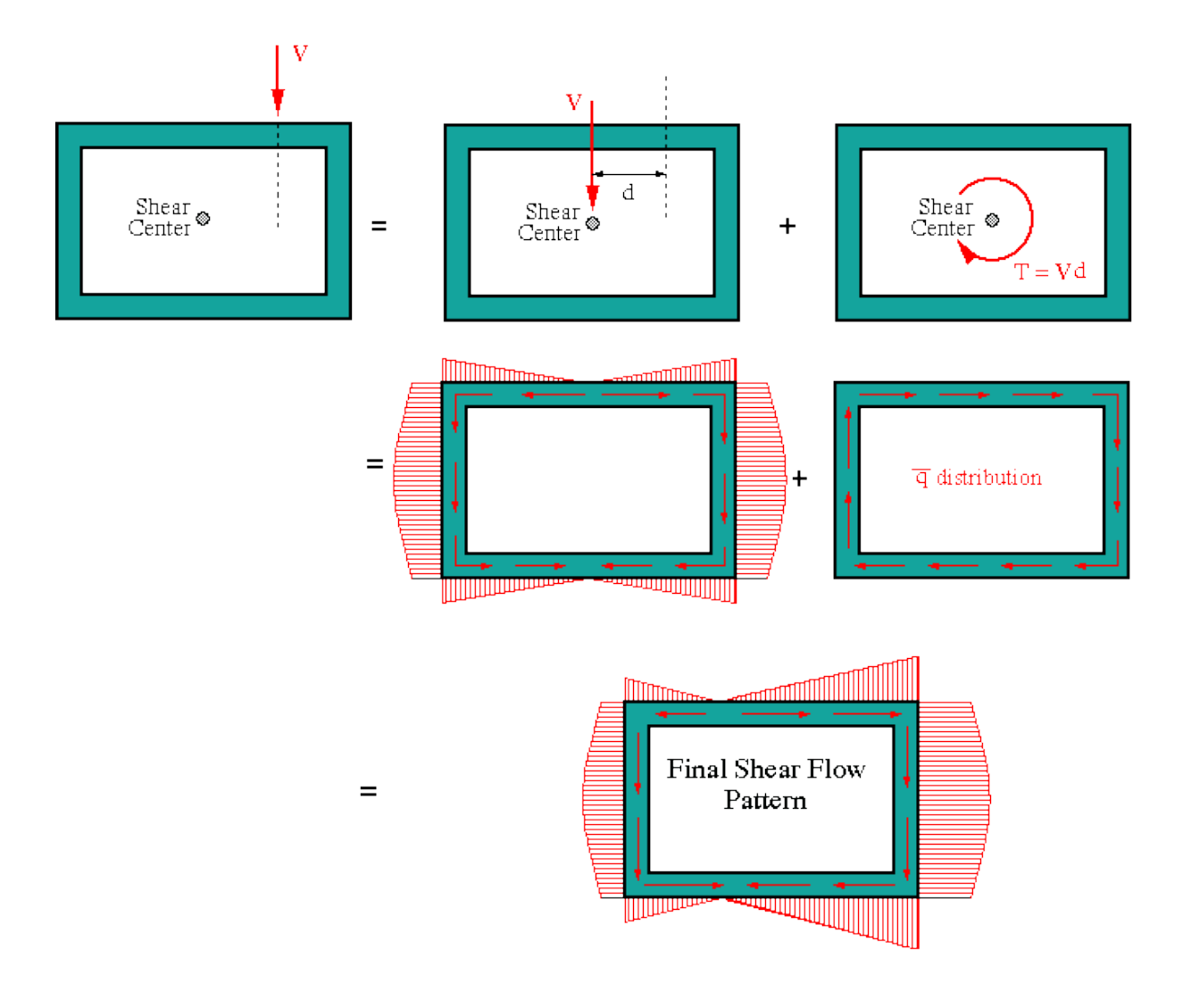

**Figure III.10** : Flux de cisaillement par la méthode couplée

# **IV. Simulation et interprétation des résultats**

# **IV.1.Introduction**

 Les ingénieurs en conception et analyse utilisent les propriétés des sections planes pour les calculs par exemple ; analyse des contraintes et de déformations des poutres chargées en flexion, torsion ou cisaillent, nous utilisons les propriétés des sections transversales pour déterminer les distributions des contraintes et déplacements des poutres.

 Les éléments de poutres sont utilisés pour une modélisation mathématique à une dimension d'une structure 3D. Ils offrent des solutions efficaces par rapport aux éléments solides et coques

 Les concepteurs en aéronautique généralement utilisent plusieurs logiciels de conception et de simulation, parmi ces logiciels nous avons PATRAN-NASTRAN, **ANSYS** …

Dans cette étude nous allons travailler avec **l'ANSYS**, et avec le **MATLAB** pour faire des programmes de calculs

**ANSYS, Inc** : est un éditeur de logiciels spécialisé en simulation numérique, l'entreprise à son siège aux Etats-Unis. Ses produits majeurs sont les logiciels qui mettent en œuvre la méthode des éléments finis, afin de résoudre les modèles préalablement discrétisés. Ses principaux produits :

- **ANSYS Structural**
- **ANSYS Workbench**
- **ANSYS Mecanical APDL**

#### **Interface utilisateur graphique**

 L'interface utilisateur graphique d'ANSYS consiste à un système de menues basé sur les formes et piloté à la souris à partir duquel toutes les taches sont accessibles. Il est spécialement conçu pour simplifier la prise en main et l'utilisation.

#### **Modélisations par éléments finis**

 Les systèmes de modélisation par éléments finis de ANSYS permet à l'utilisateur d'accéder directement à la géométrie d'un model et de développer rapidement des maillages par éléments finis. Créez et modifier simplement votre maillage par éléments finis à l'aide de générateurs de maillage automatisés.

#### **Charges et conditions aux limites**

 ANSYS fournit un ensemble complet de charges et de conditions limites, par exemple de type structurales et thermiques. Leurs variations fonctionnelles peuvent être évaluées à l'aide de facteurs mathématique ou d'autres résultats d'analyse.

#### **Propriétés des matériaux et des éléments**

 ANSYS prend en charge un éventail de modèles de matériaux, notamment de type isotrope, orthotrope, anisotrope composites etc…, pour réaliser les analyses les plus diverses.

# **IV.2.Organigrammes**
Dans ce programme nous allons calculer la distribution de flux dans la section fermée à parois minces passant par un calcul du moment d'inertie Izz, puis la valeur de flux en chaque point de la section.

 En déterminant la valeur de **(q0),** nous pouvons alors déterminer le **(qt),** par conséquent nous pouvons calculer les contraintes de cisaillement en chaque point de la section.

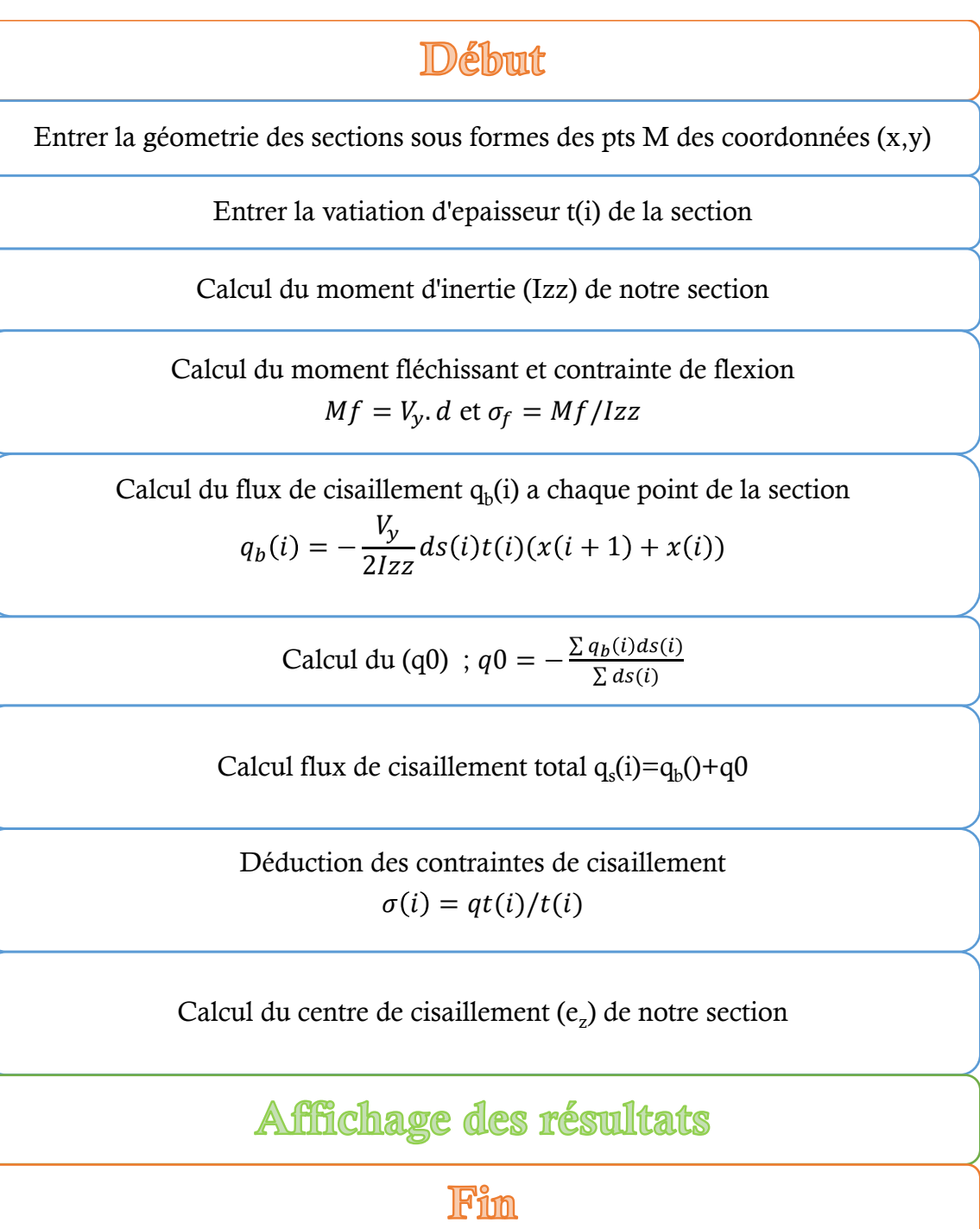

**Figure IV.1 :** Organigramme de calcul de flux de cisaillement

 Dans ce programme nous allons calculer les différentes caractéristiques mécaniques des matériaux composites ou bien d'un stratifié c'est à dire la matrice de rigidité de ce stratifié

| <b>Début</b>                                                                                                    |
|----------------------------------------------------------------------------------------------------|
| Entrer les valeurs des modules propre des fibres<br>$E_{L}$ , $E_{T}$ , $E_{LT}$ , $G_{T}$ , $G_{LT}$ et $v_{LT}$ |
| Entrer le nombre des couches avec ses orientation en degré<br>$n,\theta$                                          |
| Calcul du matrice de rigidité réduite de la nature du matériau<br>[Q]                                             |
| Calcul des matrices de rigidité réduite de chaque couche<br>$[Q]_k$ dans le repère global X,Y                     |
| Calcul les matrices [A], [B] et [D] du stratifié                                                                  |
| Calcul de la matrice de rigidité GLOBALE du stratifié<br> C                                                       |
| Affichage des résultats                                                                                           |
|                                                                                                    |

**Figure IV.2 :** Organigramme de calcul de matrice de rigidité

#### **Exemple analytique**

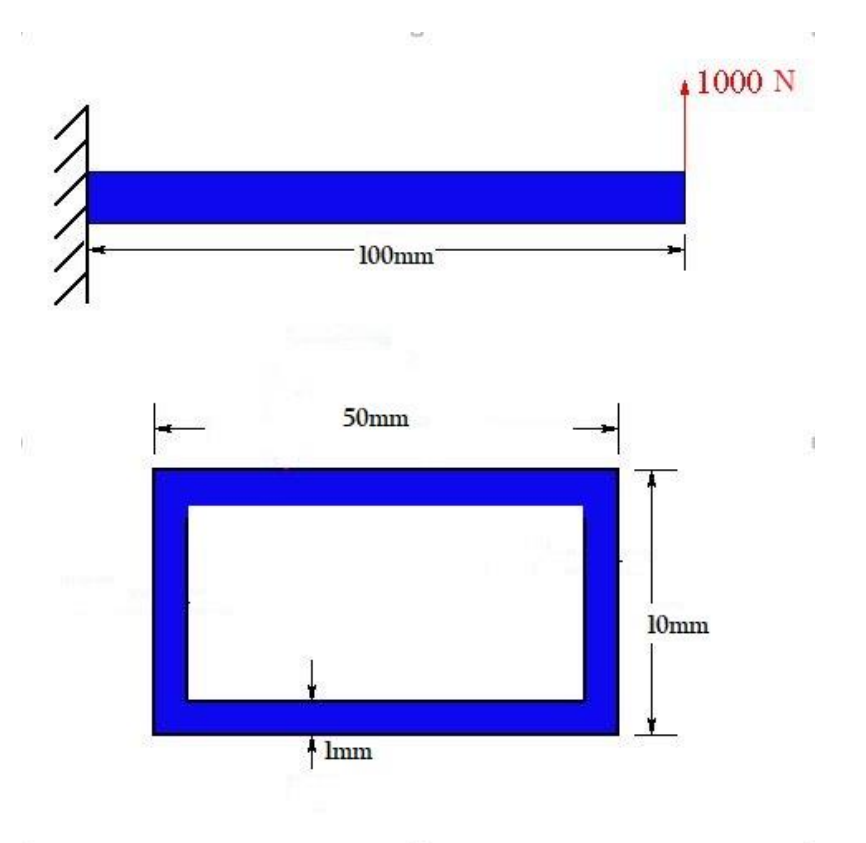

**Figure IV.3 :** Poutre a section rectangulaire

 En raison de la symétrie verticale et horizontale de la section transversale, le centre de cisaillement sera situé sur l'axe y du centre de gravité, d'où  $e_y = e_z = 0$  dans ce cas.

 Voici comment nous calculons la coordonnée verticale du centre de cisaillement : Nous considérons la section de racine et appliquons une force de cisaillement horizontale fictive V<sup>y</sup> à travers le centre de cisaillement. Notez que la charge verticale appliquée doit être supprimée pour cette analyse.

 Sans force verticale et sans produit d'inertie, l'équation générale du flux de cisaillement se réduit à :

$$
q = \frac{V_y}{I_{zz}} \int ty \, ds
$$

 En raison de la symétrie transversale verticale et du chargement symétrique, l'axe du neutre passera par le centroïde, comme indiqué ci-dessous.

 Pour utiliser l'équation générale du flux de cisaillement, nous supposons que **q = 0** en un point arbitraire. Cette hypothèse modélise la section en tant que section "ouverte". La distribution de flux de cisaillement résultante est désignée par  $q<sub>b</sub>$  pour indiquer qu'elle ne représente qu'une distribution préliminaire et non la distribution de flux de cisaillement finale. Nous avons décidé de supposer que  $q_b = 0$  dans le coin supérieur gauche. Nous partons de ce point pour parcourir la section et déterminer la distribution préliminaire du flux de cisaillement.

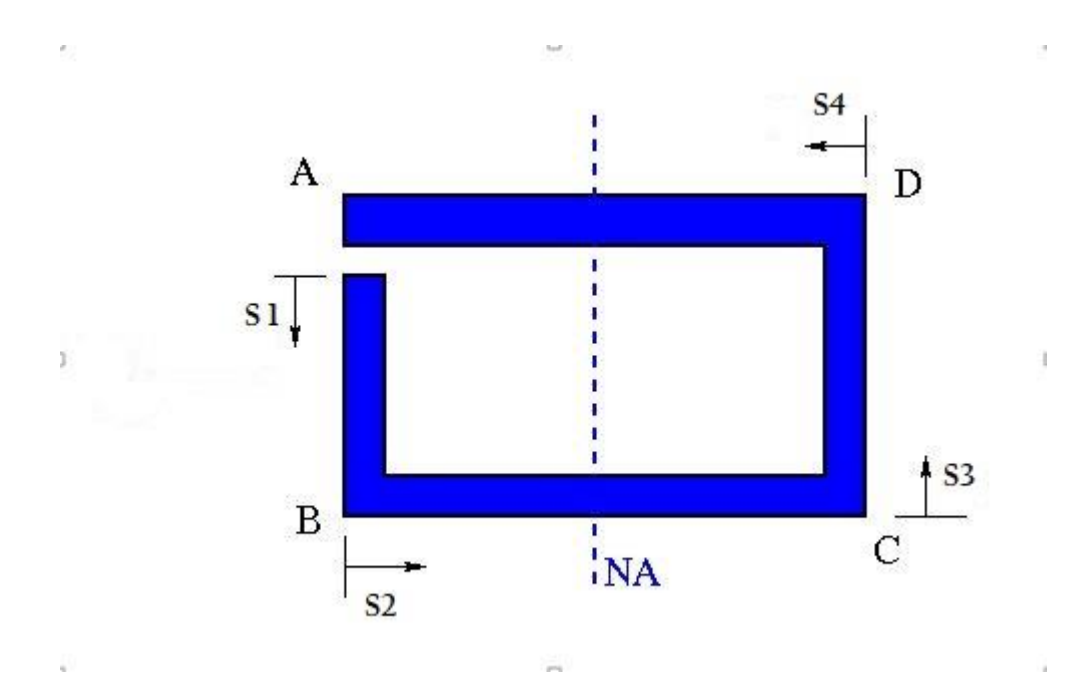

**Figure IV.4 :** Modélisation section ouverte

$$
I_{zz} = \frac{1}{12}(10)(50^3) - \frac{1}{12}(8)(48^3) = 30438.66 \, mm4
$$

$$
A = (50)(10) - (48)(8) = 116
$$
mm2

**Le long de la toile AB : 0 < s1 < 10**

$$
q_{b_{AB}} = \frac{V_y}{I_{zz}}(1)(s_1)(-25)
$$

$$
q_{b_B} = \frac{V_y}{I_{zz}}(1)(10)(-25) = -8.21 \text{ N/mm}
$$

**Le long de la toile BC : 0 < s2 < 50**

$$
q_{b_{BC}} = q_{b_B} + \frac{V_y}{I_{zz}}(1)(s_2)(-25 + \frac{s2}{2})
$$

$$
q_{b_C} = -8.21 \text{ N/mm}
$$

**Le long de la toile CD : 0 < s3 < 10** 

$$
q_{b_{CD}} = q_{b_C} + \frac{V_y}{I_{zz}}(1)(s_3)(25)
$$

$$
q_{b_D} = 0
$$

**Le long de la toile DA : 0 < s4 < 50**

$$
q_{b_{DA}} = q_{b_D} + \frac{V_y}{I_{zz}}(1)(s_4)(25 + \frac{s4}{2})
$$

$$
q_{b_A} = 0
$$

 La distribution préliminaire du flux de cisaillement résultant de **V<sup>y</sup>** est indiquée cidessous.

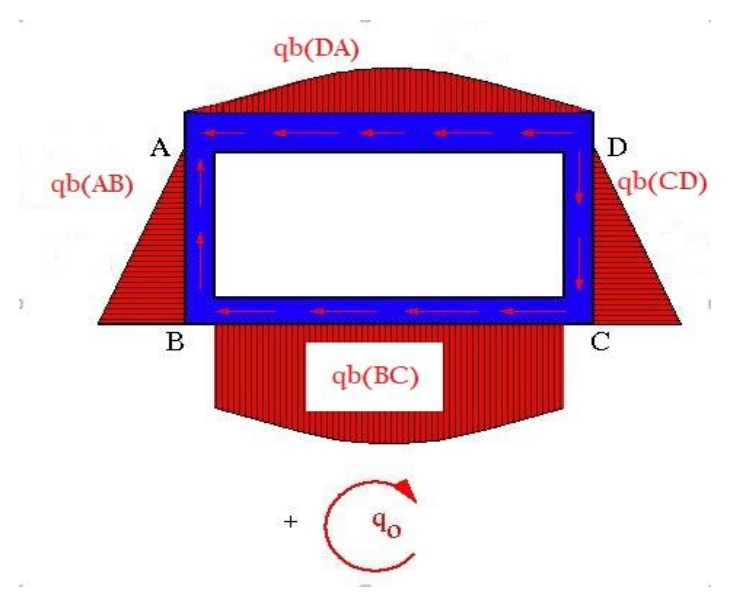

**Figure IV.5 :** Flux de cisaillement préliminaire

 Puisque **V<sup>y</sup>** traverse le centre de cisaillement, la section ne se tordra pas. En utilisant l'équation de l'angle de torsion et en la réglant à zéro, nous obtenons le flux de cisaillement constant **q0** nécessaire pour empêcher la section de se tordre.

$$
\theta = \frac{1}{2AG} \int \frac{q}{t} \, ds
$$

$$
0 = \frac{1}{2AG \cdot t} \left( \int_0^8 (q_{b_{AB}} + q_0) ds \, 1 + \int_0^{50} (q_{b_{BC}} + q_0) ds \, 2 + \int_0^8 (q_{b_{CD}} + q_0) ds \, 3 + \int_0^{50} (-q_{b_{DA}} + q_0) ds \, 4 \right)
$$

#### $q0 = -3.6988$

 Le flux de cisaillement constant **q0** est ajouté au système préliminaire de flux de cisaillement trouvé précédemment pour déterminer la distribution finale du flux de cisaillement.

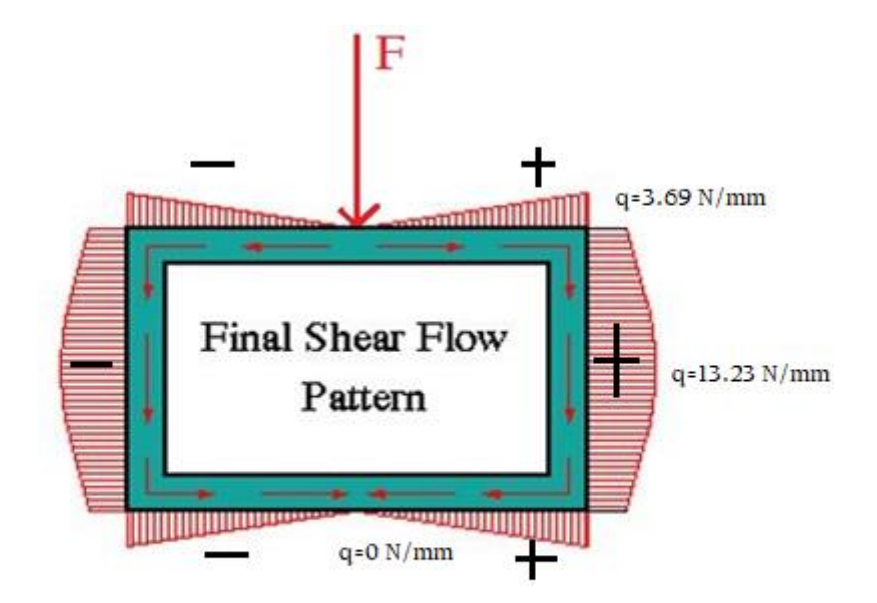

**Figure IV.5 :** Distribution finale du flux de cisaillement

 La direction du flux de cisaillement positif est arbitraire. Dans ce cas, nous l'avons choisie dans le sens inverse des aiguilles d'une montre. Le fait que le flux de cisaillement trouvé dans l'analyse utilisant l'équation générale du flux de cisaillement et le flux de cisaillement trouvé en utilisant l'équation de l'angle de torsion soient dans des directions opposées est important.

 Maintenant, en faisant la somme des moments autour du point 'A' au coin, nous déterminons la position verticale du centre de cisaillement. N'oubliez pas que la force associée au flux de cisaillement est simplement la zone située sous la courbe de flux de cisaillement. On peut le trouver en intégrant l'équation du flux de cisaillement ou, si la courbe est simple, comme un triangle, on peut le résoudre directement.

$$
e_z V_y = \sum M_{/O}
$$
  

$$
e_z V_y = F_{AB} d_{AB} + F_{BC} d_{AB} + F_{CD} d_{DA} + F_{DA} d_{DA}
$$
  

$$
e_z = 0
$$

De même façon, nous pouvons déterminer la position du centre de cisaillement e<sup>y</sup> de la section, dans ce cas ey=0 à cause de la symétrie

### **IV.3.Simulation**

 Nous allons étudier dans cette partie **3 cas**, au premier lieu le cas le plus simple, c'est un **rectangle creux fermé à parois minces**. Puis nous allons rapprocher petit à petit à la forme réelle d'un profil d'aile NACA0012 en faisons une simulation sur une section **demi-circutriangulaire**,

### **IV.3.1. Le premier cas**

Cas d'une aile de section rectangulaire creuse de dimensions suivantes :

 La Corde C= **50mm**, la hauteur du caisson h= **10mm**, l'épaisseur des tôles e = **1mm**, la force appliquée à la moitié de l'envergure F=**1000 N**

## **IV.3.1.1.Caractéristique géométriques de la section par Mecanical APDL**

 Dans cette partie nous allons déterminer les caractéristiques géométriques des sections en utilisant un sous logiciel d'ANSYS s'appelle Mecanical APDL

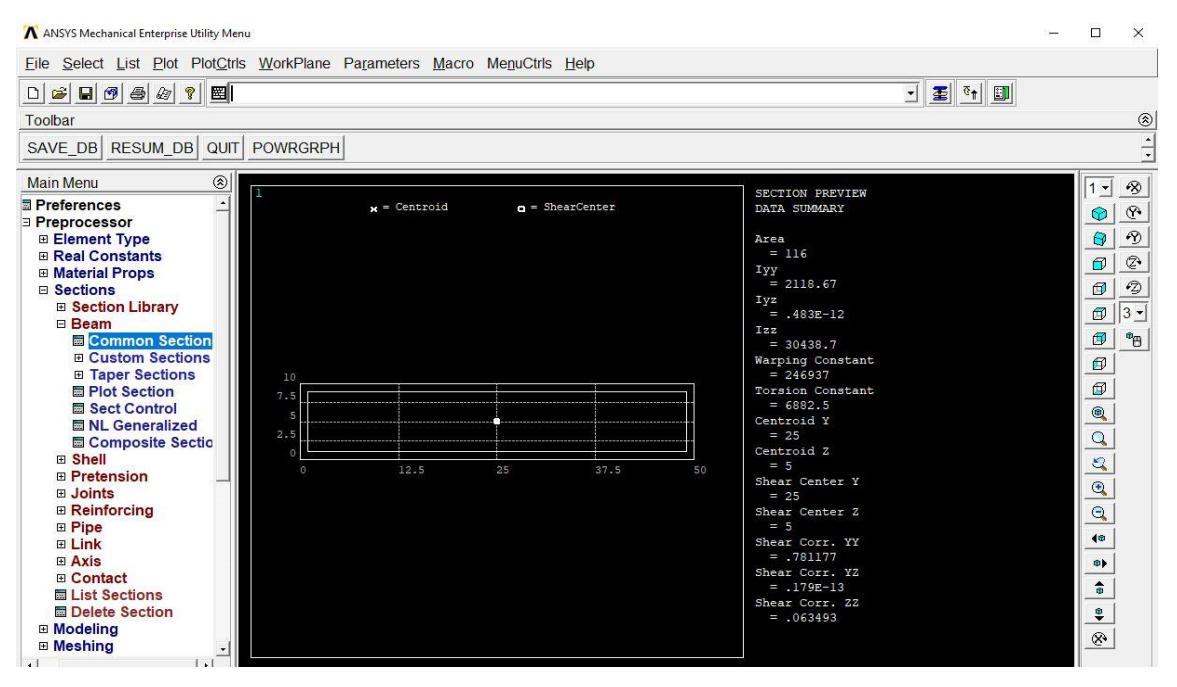

**Figure IV.6 :** Caractéristiques géométriques d'une section rectangulaire creuse

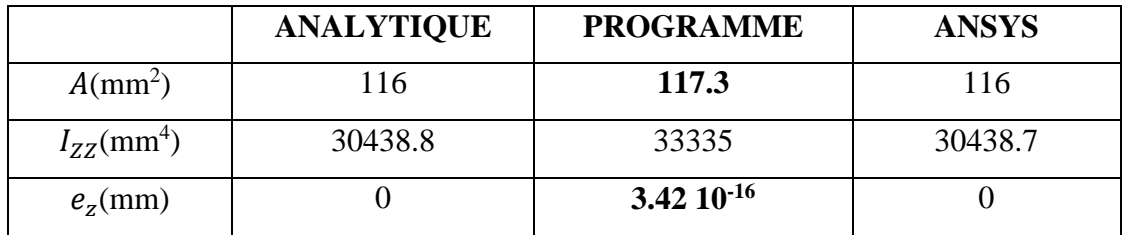

**Tableau IV.1 :** Caractéristiques géométrique du premier cas

# **IV.3.1.2. Caractéristique mécaniques de la section par Workbench**

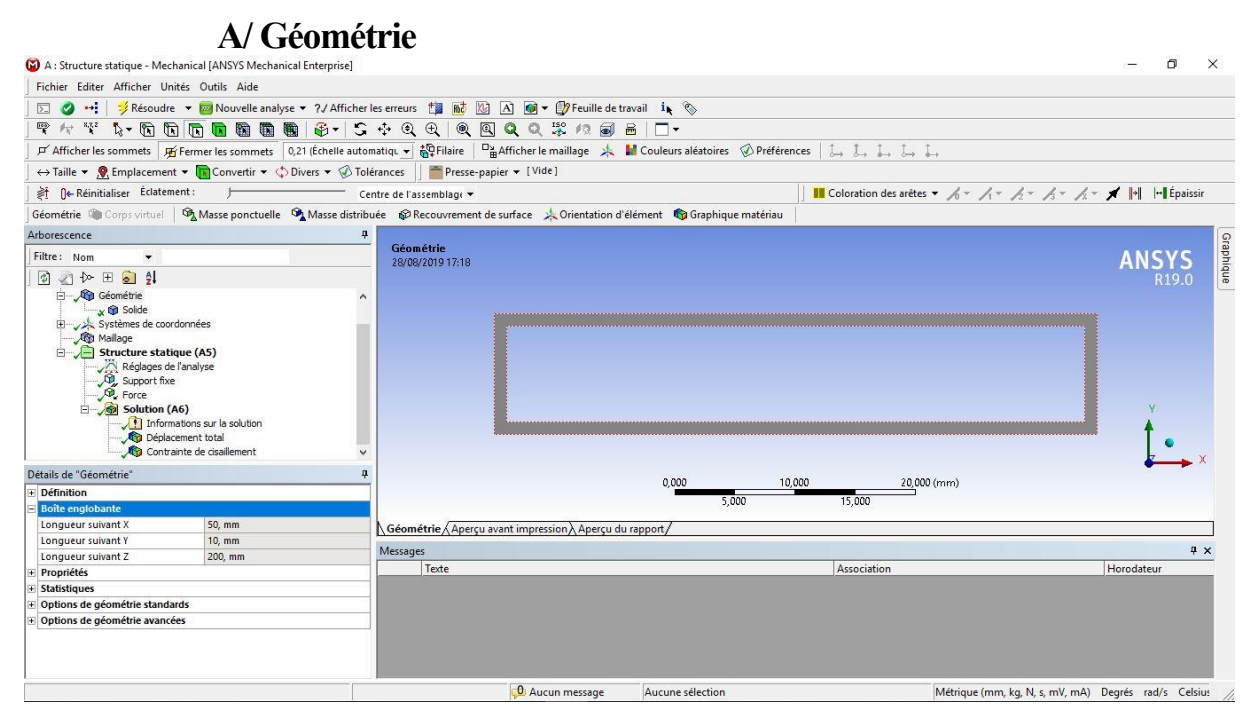

**Figure IV.7 :** Géométrie de la section rectangulaire creuse de la poutre

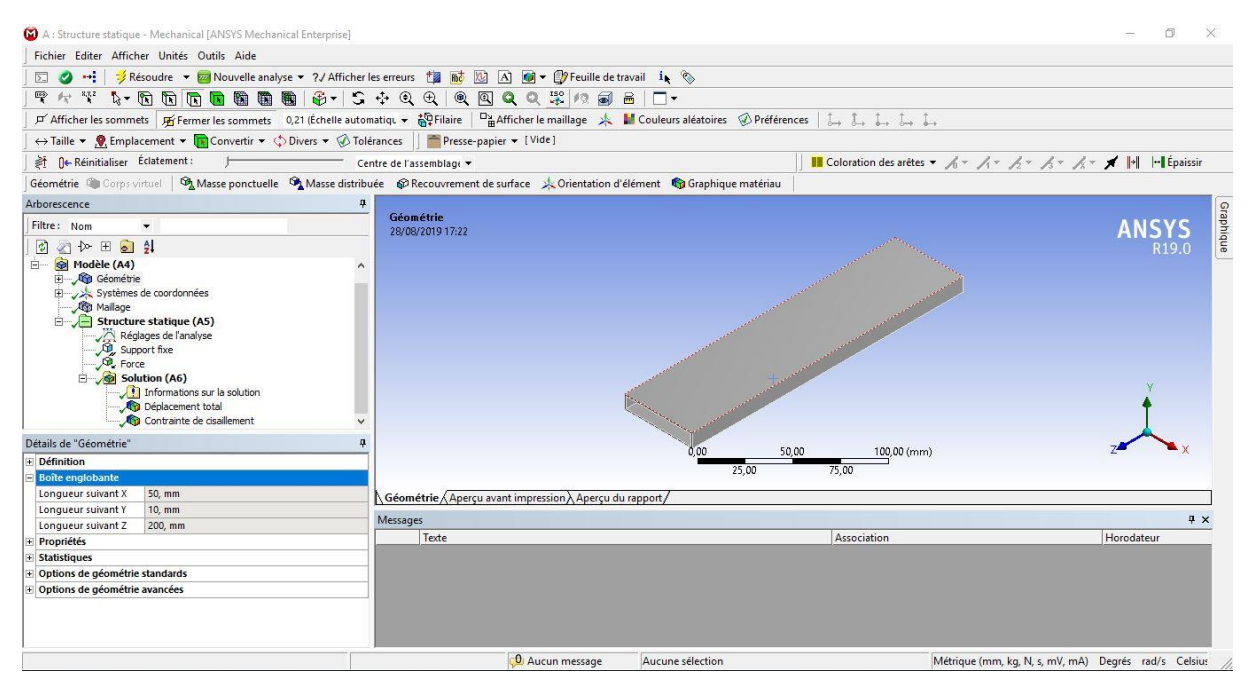

**Figure IV.8 :** géométrie de la poutre 3D

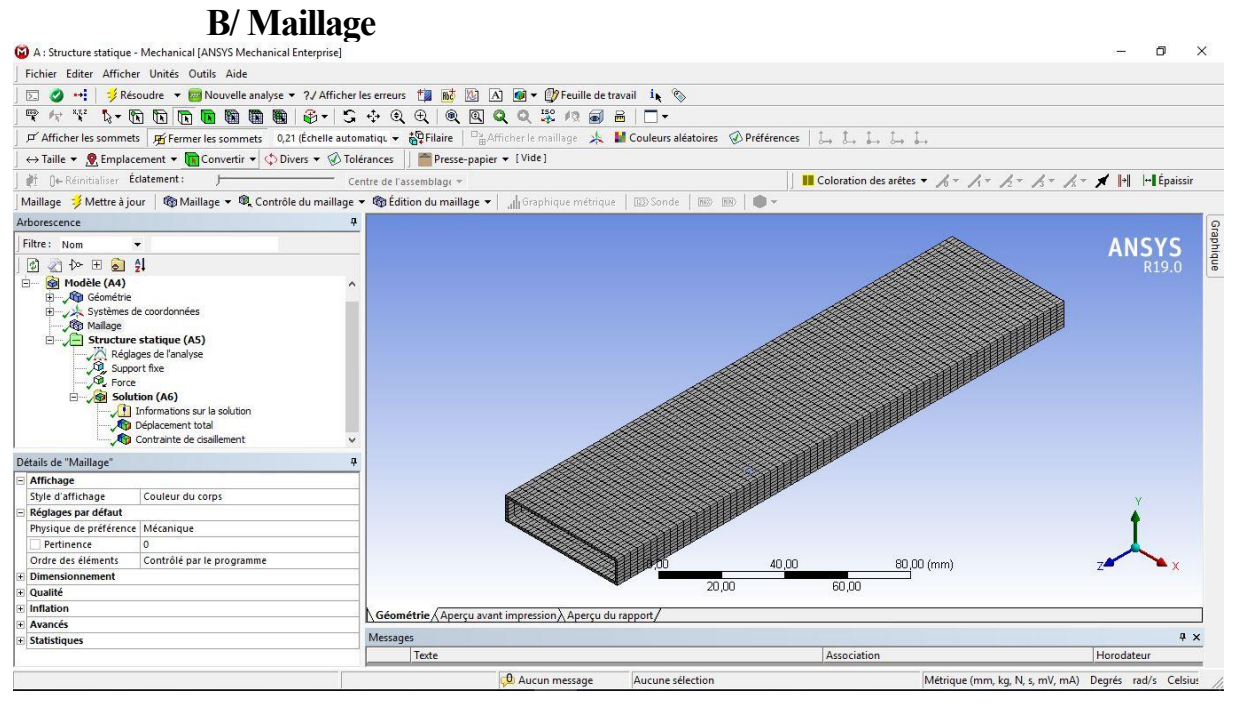

**Figure IV.9 :** Génération du Maillage de la poutre

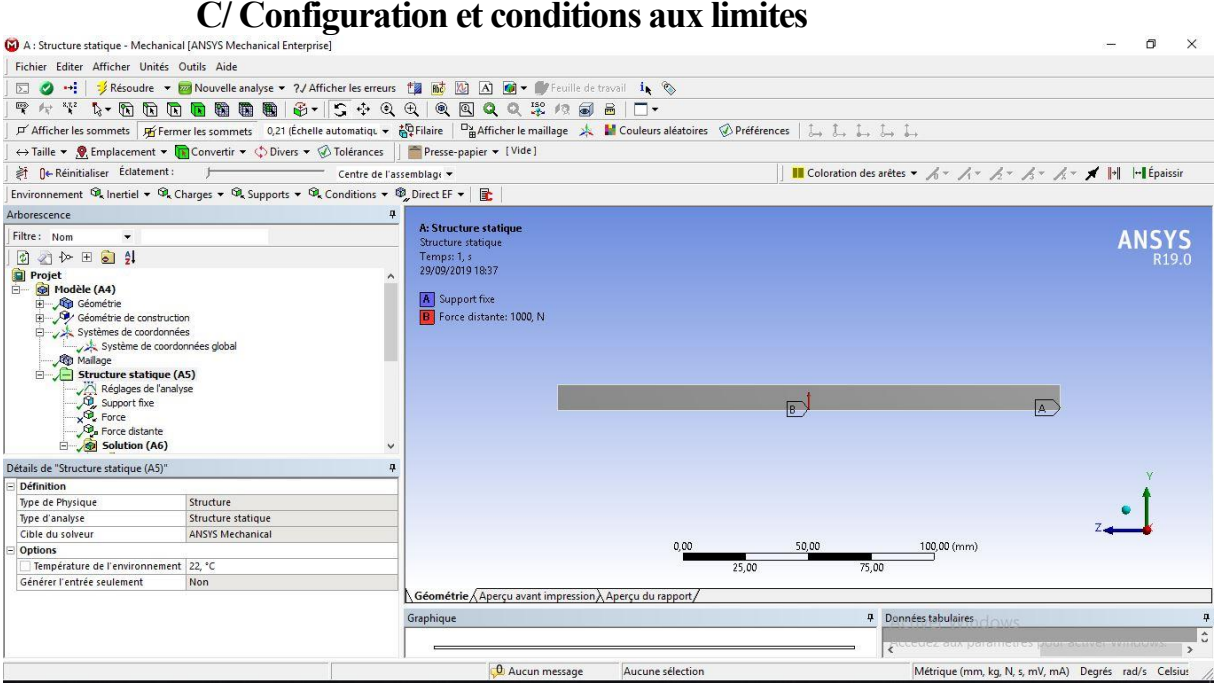

**Figure IV.10 :** Configuration de la structure

 Dans cette partie, nous avons déterminé les conditions aux limites qui sont : L'encastrement à une extrémité (support fixe) et une force appliqué sur la surface inferieur de la structure ou intrados, appliquée juste au centre de cisaillement qui est confondue avec le centre de gravité de notre structure à cause de la double symétrie.

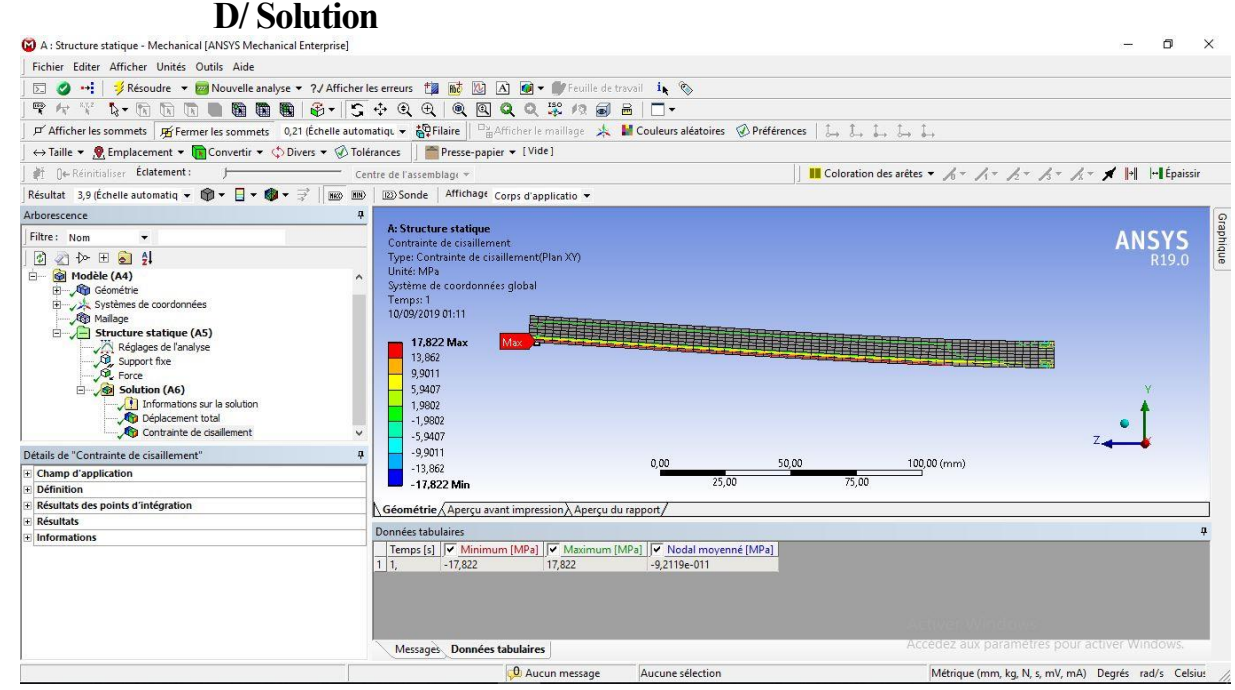

**Figure IV.11 :** Contraintes de cisaillement

| A: Structure statique - Mechanical [ANSYS Mechanical Enterprise] |                                                                                                    |                                                                                                    | 司<br>×                                               |
|------------------------------------------------------------------|----------------------------------------------------------------------------------------------------|----------------------------------------------------------------------------------------------------|------------------------------------------------------|
| Fichier Editer Afficher Unités Outils Aide                       |                                                                                                    |                                                                                                    |                                                      |
|                                                                  |                                                                                                    | → 2 Résoudre → 22 Nouvelle analyse → 2./ Afficher les erreurs [2 md   2] A] (2) → P Feuille de travail in                                                                                                |                                                      |
|                                                                  |                                                                                                    | 4 个代表•南南西日露面面 4 - 5 + 4 4 4 8 8 8 8 8 8 8 8 10 •                                                                                                    |                                                      |
|                                                                  |                                                                                                    | <b>If Afficher les sommets If Fermer les sommets</b> 0,21 (Échelle automatiqu v 部 Filaire   <sup>El</sup> a Afficher le maillage > <b>A M</b> Couleurs aléatoires ② Préférences   <u>1</u> , 1, 1, 1, 1, |                                                      |
|                                                                  |                                                                                                    | ← Taille • • • Emplacement • Tal Convertir • < Divers • ۞ Tolérances Presse-papier • [Vide]                                                                                                    |                                                      |
| ● ne Réinitialiser Éclatement :                                  |                                                                                                    | Centre de l'assemblage »                                                                                                    |                                                      |
|                                                                  | Résultat 3,9 (Échelle automatiq $\bullet$ $\circledR \bullet \bullet \bullet \Rightarrow$ $\bullet$ $\bullet \Rightarrow$ $\bullet$ Big) Big) | 123) Sonde Affichage Corps d'applicatio +                                                                                                    |                                                      |
| Arborescence                                                     |                                                                                                    | $\pmb{\mathfrak{u}}$                                                                                                    |                                                      |
|                                                                  |                                                                                                    | A: Structure statique                                                                                                    | Graphique                                            |
| Filtre: Nom                                                      |                                                                                                    | Contrainte de cisaillement                                                                                                    |                                                      |
| 同 小 田 日 引                                                        |                                                                                                    | Type: Contrainte de cisaillement(Plan XV) (Élémentaire)                                                                                                    |                                                      |
| <b>P</b> Force                                                   |                                                                                                    | Unité: MPa<br>Système de coordonnées global                                                                                                    |                                                      |
| $\Box$ Solution (A6)                                             |                                                                                                    | Temps: 1                                                                                                    |                                                      |
| Déplacement total                                                | Informations sur la solution                                                                                                    | 18/09/2019 17:58                                                                                                    |                                                      |
|                                                                  | Contrainte de cisaillement                                                                                                    |                                                                                                    |                                                      |
|                                                                  | Contrainte principale maximale                                                                                                    | 13.246 Max                                                                                                    |                                                      |
|                                                                  | Contrainte principale maximale linéarisée                                                                                                    | 10.302                                                                                                    |                                                      |
|                                                                  | Contrainte principale maximale linéarisée 2                                                                                                   | 7,3588                                                                                                    |                                                      |
|                                                                  | Contrainte normale linéarisée                                                                                                    | 4.4153                                                                                                    |                                                      |
|                                                                  | Contrainte normale linéarisée 2<br>Contrainte de cisaillement linéarisée                                                                      | 1,4718                                                                                                    |                                                      |
|                                                                  | Contrainte de cisaillement linéarisée 2                                                                                                    | $-1.4718$<br>$-4.4153$                                                                                                    |                                                      |
| Détails de "Contrainte de cisaillement"                          |                                                                                                    | $-7.3588$                                                                                                    |                                                      |
| <b>Champ d'application</b>                                       |                                                                                                    | $-10.302$                                                                                                    |                                                      |
| Méthode de champ d'application Sélection de géométrie            |                                                                                                    | $-13.246$ Min                                                                                                    |                                                      |
| Géométrie                                                        | Tous les corps                                                                                                    | 0.00<br>20.00                                                                                                    | $40,00$ (mm)                                         |
| <b>Définition</b>                                                |                                                                                                    | 10.00<br>30.00                                                                                                    |                                                      |
| Type                                                             | Contrainte de cisaillement                                                                                                    |                                                                                                    |                                                      |
| Orientation                                                      | Plan XY                                                                                                    | Géométrie Apercu avant impression Apercu du rapport /                                                                                                    |                                                      |
| Par                                                              | Temps                                                                                                    | Données tabulaires                                                                                                    |                                                      |
| Temps d'affichage                                                | Dernier                                                                                                    | Temps [s] V Minimum [MPa] V Maximum [MPa] V Nodal moyenné [MPa]                                                                                                    |                                                      |
| Système de coordonnées                                           | Système de coordonnées global                                                                                                    | 11.<br>$-13,246$<br>13.246<br>$-5.9507e-011$                                                                                                    |                                                      |
| Calculer l'historique des temps                                  | Oui                                                                                                    |                                                                                                    |                                                      |
| Identificateur                                                   |                                                                                                    |                                                                                                    |                                                      |
| Désactivé                                                        | Non                                                                                                    | Messages Données tabulaires                                                                                                    | Accedez aux parametres pour activer Windows.         |
|                                                                  |                                                                                                    | O Aucun message<br>Aucune sélection                                                                                                    | Métrique (mm, kg, N, s, mV, mA) Degrés rad/s Celsius |

**Figure IV.12 :** Contraintes de cisaillement de l'aile déformée

 Dû à la force **F** nous pouvons déduire que la variation de contraintes est antisymétrique dans la face d'extrados, aussi dans ceux de l'intrados et elles s'annulent dans la moitié de la corde ou nous avons appliqué la force.

| A: Structure statique - Mechanical [ANSYS Mechanical Enterprise]                                                                                                    |                                                                                                    |                  |       |                                                                                                    | O.<br>×                                              |           |
|----------------------------------------------------------------------------------------------------|----------------------------------------------------------------------------------------------------|------------------|-------|----------------------------------------------------------------------------------------------------|------------------------------------------------------|-----------|
| Fichier Editer Afficher Unités Outils Aide                                                                                                    |                                                                                                    |                  |       |                                                                                                    |                                                      |           |
| ⊠⊘                                                                                                    | →→ A Résoudre → 22 Nouvelle analyse → ?/ Afficher les erreurs the mot X3 A M → C Feuille de travail in                                                                    |                  |       |                                                                                                    |                                                      |           |
| マッツ たちはは日 臨睡 園 手引きずむむ すめ すめ な ま タゴ 目 ロー                                                                                                    |                                                                                                    |                  |       |                                                                                                    |                                                      |           |
| <b>F Afficher les sommets 再Fermer les sommets</b> 0,21 (Échelle automatiqu → 部中ilaire   PinAfficher le maillage <   Machines déatoires © Préférences   と、 し、 し、 し、                                                                                                    |                                                                                                    |                  |       |                                                                                                    |                                                      |           |
| ← Taille • C Emplacement • C Convertir • C Divers • © Tolérances Presse-papier • [Vide]                                                                                                    |                                                                                                    |                  |       |                                                                                                    |                                                      |           |
| ● ne Réinitialiser Éclatement :                                                                                                    | Centre de l'assemblage »                                                                                                    |                  |       | ■ Coloration des arêtes ▼ $\mathcal{A} \times \mathcal{A} \times \mathcal{A} \times \mathcal{A} \times \mathcal{A} \times \mathcal{A}$  +    -   Épaissir |                                                      |           |
| Résultat 3,9 (Échelle automatiq $\overline{\bullet}$ ) $\overline{\bullet}$ $\overline{\bullet}$ $\overline{\bullet}$ $\overline{\bullet}$ $\overline{\bullet}$ $\overline{\bullet}$ ) REQ RED                                                                                                    | 123) Sonde Affichage Corps d'applicatio v                                                                                                    |                  |       |                                                                                                    |                                                      |           |
| Arborescence                                                                                                    | $\mathbf{p}$                                                                                                    |                  |       |                                                                                                    |                                                      |           |
| Filtre: Nom<br>$\blacktriangledown$                                                                                                    | A: Structure statique<br>Déplacement total                                                                                                    |                  |       |                                                                                                    |                                                      |           |
| ◎ △ 4 田 ◎ 纠                                                                                                    | Type: Déplacement total                                                                                                    |                  |       |                                                                                                    | <b>R<sub>19</sub></b> C                              | Graphique |
| - Modèle (A4)<br>E Géométrie<br>Systèmes de coordonnées<br><b>Co</b> Mallage<br>$\Box$ Structure statique (A5)<br>Réglages de l'analyse<br>$\frac{1}{2}$ Support fixe<br>Solution (A6)<br>Informations sur la solution<br>Déplacement total<br>Contrainte de cisaillement<br>Détails de "Déplacement total" | Unité: mm<br>Temps: 1<br>10/09/2019 01:22<br>2.636 Max<br>2,3431<br>2,0502<br>1,7573<br>1,4644<br>1,1715<br>0.87865<br>$\checkmark$<br>0.58577<br>0.29288<br>$\mathbf{a}$ |                  |       |                                                                                                    |                                                      |           |
| + Champ d'application                                                                                                    | 0 Min                                                                                                    | 0.00             | 50,00 | 100,00 (mm)                                                                                                    |                                                      |           |
| Définition                                                                                                    |                                                                                                    | 25.00            | 75.00 |                                                                                                    |                                                      |           |
| <b>Résultats</b>                                                                                                    | Géométrie Aperçu avant impression Aperçu du rapport /                                                                                                    |                  |       |                                                                                                    |                                                      |           |
| Informations                                                                                                    | Données tabulaires                                                                                                    |                  |       |                                                                                                    |                                                      |           |
|                                                                                                    | Temps [s] V Minimum [mm] V Maximum [mm] V Nodal moyenné [mm]<br>11.<br>2.636<br>$\mathbf{0}$                                                                              | 1.0659           |       | Accedez aux parametres pour activer Windows.                                                                                                    |                                                      |           |
|                                                                                                    | Messages Données tabulaires                                                                                                    |                  |       |                                                                                                    |                                                      |           |
|                                                                                                    | <b>O</b> Aucun message                                                                                                    | Aucune sélection |       |                                                                                                    | Métrique (mm, kg, N, s, mV, mA) Degrés rad/s Celsius |           |

**Figure IV.13 :** Déplacement total de la structure, projection sur le plan (yz)

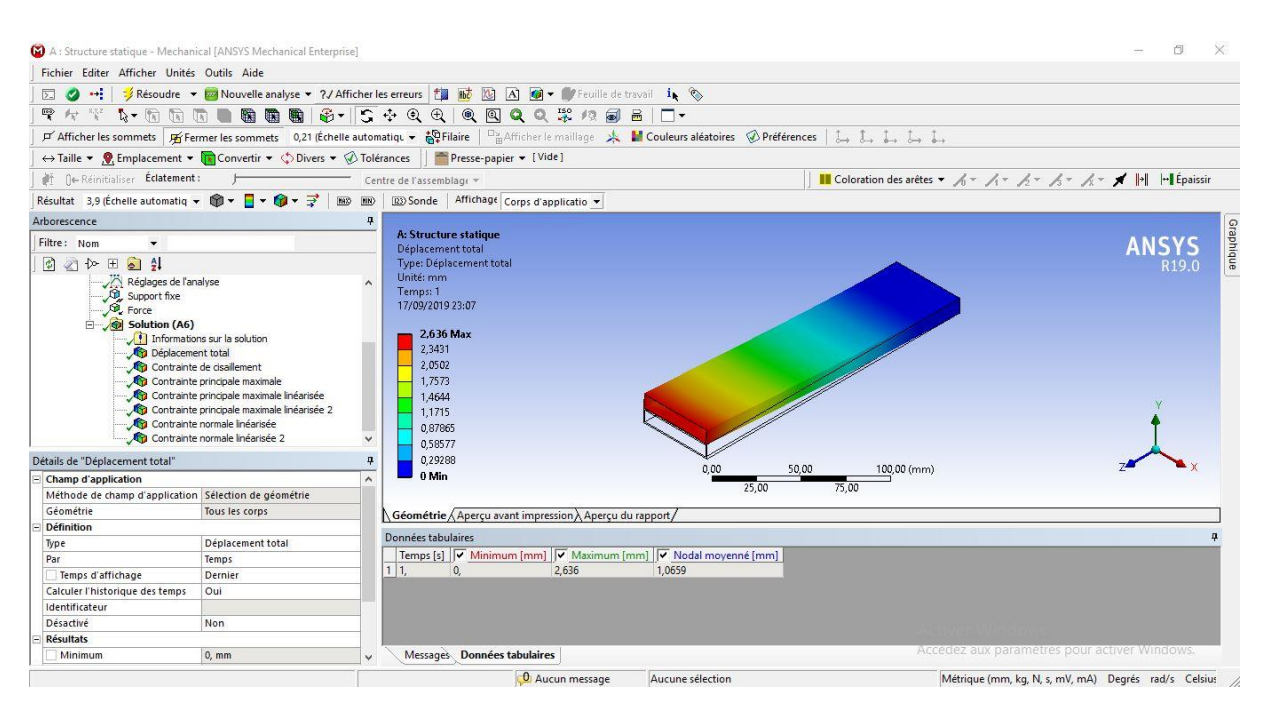

**Figure IV.14 :** Déplacement total de la structure en 3D

 La structure se déplace en appliquant une force **F** ou bien un moment fléchissant, ce déplacement est appelé **la flèche,** elle est variable en fonction de la position de la force appliquée, en remarquant que plus qu'on est loin de l'encastrement la variation de la flèche augmente.

| E/ Résultats                                                                                                    |                                                                                                    |
|----------------------------------------------------------------------------------------------------|----------------------------------------------------------------------------------------------------|
| A: Structure statique<br>Contrainte de cisaillement<br>Type: Contrainte de cisaillement(Plan XY) (Élémentaire)<br>Unité: MPa<br>Système de coordonnées global<br>Temps: 1<br>18/09/2019 17:32 | A: Structure statique<br>Déplacement total<br>Type: Déplacement total<br>Unité: mm<br>Temps: 1<br>18/09/2019 17:31 |
| 13,246 Max<br>10,302<br>7,3588<br>4,4153<br>1,4718<br>$-1,4718$<br>$-4,4153$<br>$-7,3588$<br>$-10,302$<br>$-13,246$ Min                                                                       | 2,636 Max<br>2,3431<br>2,0502<br>1,7573<br>1,4644<br>1,1715<br>0,87865<br>0,58577<br>0,29288<br>0 Min              |

**Figure IV.15 :** Contraintes de cisaillement et le déplacement total de la structure

|                            | <b>ANALYTIQUE</b> | <b>PROGRAMME</b> | <b>ANSYS</b> |
|----------------------------|-------------------|------------------|--------------|
| $\sigma_c max(MPa)$        | 13.233            | 13.142           | 13.246       |
| $\sigma_c min(MPa)$        | $-13.233$         | $-13.142$        | $-13.246$    |
| $\varepsilon_{xx}$ max(mm) | 2.693             | 2.652            | 2.636        |

**Tableau IV.2 :** Caractéristiques mécaniques du premier cas

 Dans la partie **IV.3.1.1,** nous avons calculé les caractéristiques du rectangle, moment d'inertie **Izz**, l'aire de la section **A** et la position du centre de cisaillement **ez**,

 Dans la partie **IV.3.1.2,** nous avons calculé les contraintes du phénomène de cisaillement ; les contraintes de cisaillement **σ<sup>c</sup>** et le déplacement **εxx.**

 Les résultats que nous avons eus sont acceptables, en les comparant entre eux, il y a une erreur de **10-2** entres les résultats ANALYTIQUES et celles de PROGRAMME, et ces deux derniers donnent des bons résultats face aux ceux de ANSYS.

 La distribution de flux de cisaillement s'annule dans la position du centre de cisaillement (la position ou nous avons appliqué la force **F**), et la distribution des contraintes dans l'extrados et intrados sont antisymétrique et elles s'annulent entre eux,

 La distribution des contraintes dans les longerons de bord d'attaque et celui de bord de fuite ont la même direction, elle est opposée à la direction de l'effort tranchant, la somme de ces derniers deux égales à zéro.

 Maintenant, nous pouvons calculer ou bien dimensionner notre section pour avoir une bonne résistance à la flexion de au cisaillement, en comparant les résultats des contraintes obtenus par rapport au contraintes admissibles du matériau utilisé, (traction, compression, etc…)

 Dans ce cas-là nous choisissons le matériau selon ses propriétés mécaniques, la densité, la résistance à la traction et à la compression, pour avoir un matériau qui est légère et plus résistant en même temps.

### **IV.3.2. Le deuxième cas**

 Cas d'une section demi-cercle qui représente le bord d'attaque lié à un triangle qui représente le bord de fuite.

Rayon = **5mm** Épaisseur = **1mm** La corde = **50mm**

# **IV.3.2.1. Caractéristique géométriques de la section par Mecanical APDL**

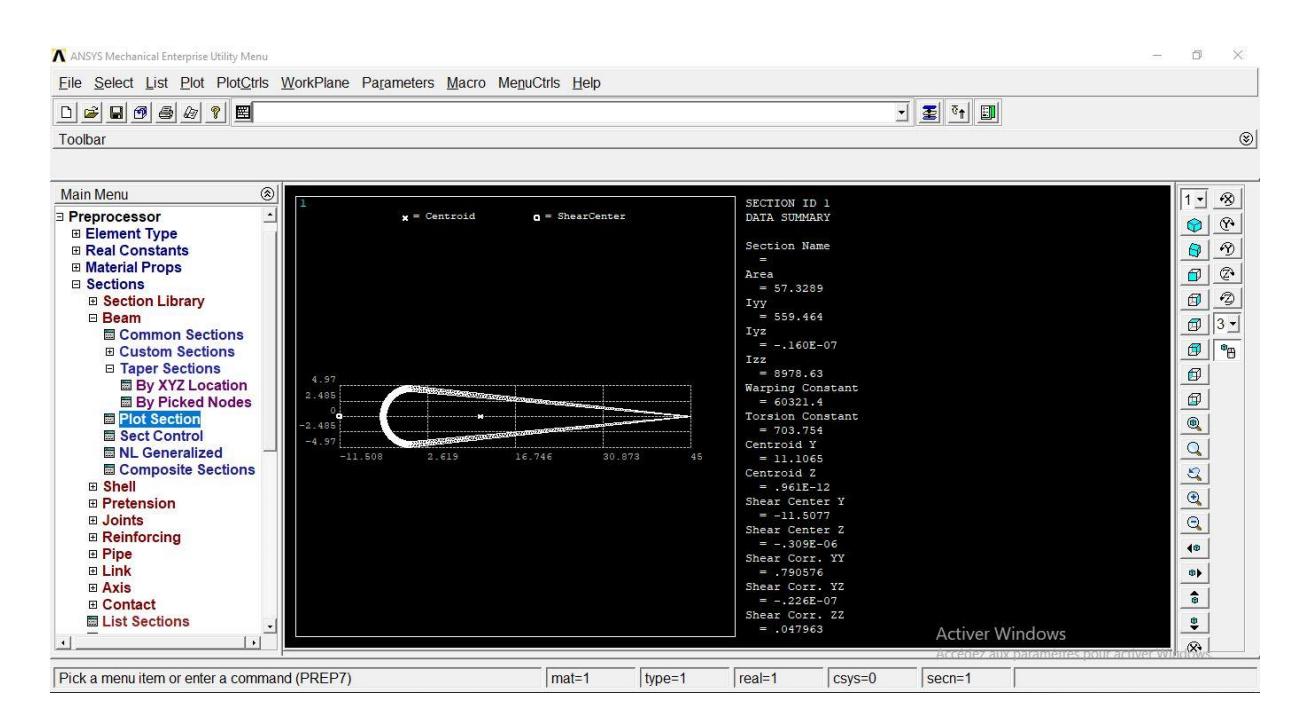

**Figure IV.16 :** Caractéristiques géométriques d'une section demi-cercutriangulaire

creuse

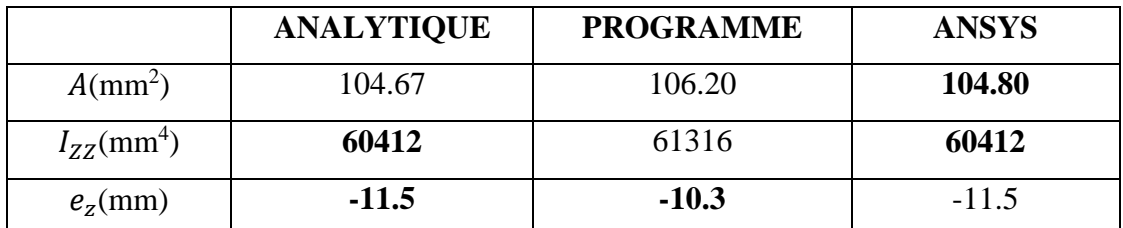

**Tableau IV.3 :** Caractéristiques géométrique du deuxième cas

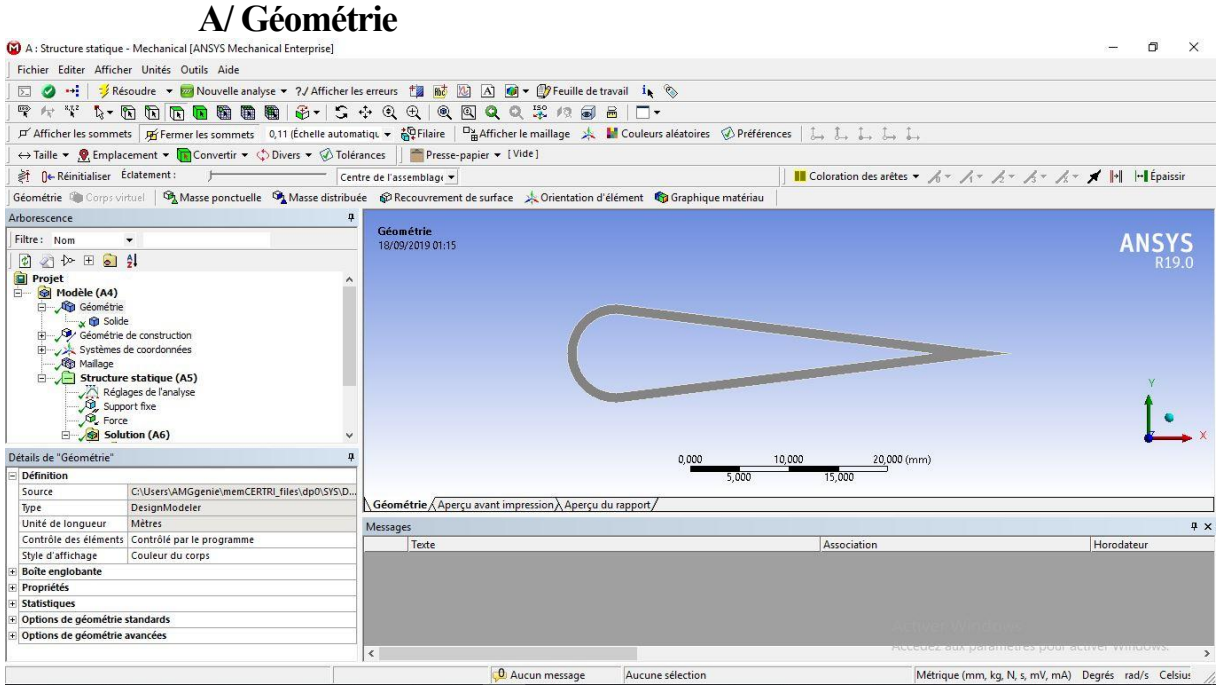

**IV.3.2.2. Caractéristique mécaniques de la section par Workbench**

**Figure IV.17 :** géométrie de la poutre 2D

**B/ Maillage**<br> **a** A : Structure statique - Mechanical [ANSYS Mechanical Enterprise]  $\Box$ Fichier Editer Afficher Unités Outils Aide **マキギン のあああ の の の の (の) あんの) や つ つ つ や こ む の の ロ ロ** A M Couleurs aléatoires @ Préférences | L L L L L  $\pi'$  Afficher les sommets  $\boxed{\text{Hf}}$  Fermer les sommets 0,11 (Échelle automatiqu  $\star$   $\frac{1}{60}$  Filaire  $\leftrightarrow$  Taille  $\bullet$  **Q.** Emplacement  $\bullet$  **Converting**  $\bullet$   $\Diamond$  Theorem and Solution  $\bullet$  **Q.** Emplacement  $\bullet$  **Converting**  $\circ$   $\Diamond$  Tolérances  $\Box$  **Presse-papier**  $\bullet$  [Vide] Éclatement  $\|\blacksquare$  Coloration des arêtes ▼  $\mathcal{A} \times \mathcal{A} \times \mathcal{A} \times \mathcal{A} \times \mathcal{A} \times \blacktriangleleft \|\lozenge\|$ 新阳 Centre de l'assemblag Maillage → Mettre à jour | ® Maillage v ® Contrôle du maillage v ® Édition du maillage v | <sub>ai</sub> || Graphique métrique | <u>BB</u> Son Arborescence ą Filtre : Nom Filtre: Nom<br>  $\begin{array}{rcl}\n\mathbb{E} & \mathbb{E} & \mathbb{E} & \mathbb{E} & \mathbb{E} & \mathbb{E} \\
\hline\n\mathbb{E} & \mathbb{E} & \mathbb{E} & \mathbb{E} & \mathbb{E} \\
\mathbb{E} & \mathbb{E} & \mathbb{E} & \mathbb{E} & \mathbb{E} \\
\mathbb{E} & \mathbb{E} & \mathbb{E} & \mathbb{E} & \mathbb{E} \\
\mathbb{E} & \mathbb{E} & \mathbb{E} & \mathbb{E} & \mathbb{E} \\
\mathbb{E} & \mathbb{E$ **ANSYS** hpidne **Solution (A6)**<br> **And Informations sur la solution**<br> **And Déplacement total**<br> **Ago Contrainte de cisallement**<br> **Ago Contrainte principale maximale<br>
<b>Ago Contrainte maximale de cisallem** Détails de "Maillage" Affichage<br>Style d'affichage  $0,00$ 70,00 (mm)  $\frac{1}{1750}$ Couleur du corps  $5250$ Réglages par défaut<br>Physique de préférence<br>Ordre des éléments Géométrie / Aperçu avant impression / Aperçu du rapport / Mécanique Messages<br>
Texte Contrôlé par le programme  $\sqrt{4}$  x Dimensionnement<br>Fonction de taille<br>Taille de face max Association **Horodateu** Courbure<br>2,50 mm Simplification du maillage Oui<br>Par défaut (1,25e-002 mm) Taille de simplification Par défaut (1,850)<br>Par défaut (2,5e-002 mm Taux de croissance<br>Taille min Métrique (mm, kg, N, s, mV, mA) Degrés rad/s Celsius **D** Aucun message Aucune sélection

**Figure IV.18 :** géométrie de la poutre 3D

## **C/ Configuration et condition aux limites**

Même configuration que le premier cas force de **F=1000 N**, et support fixe en une seule

extrémité (encastrement)

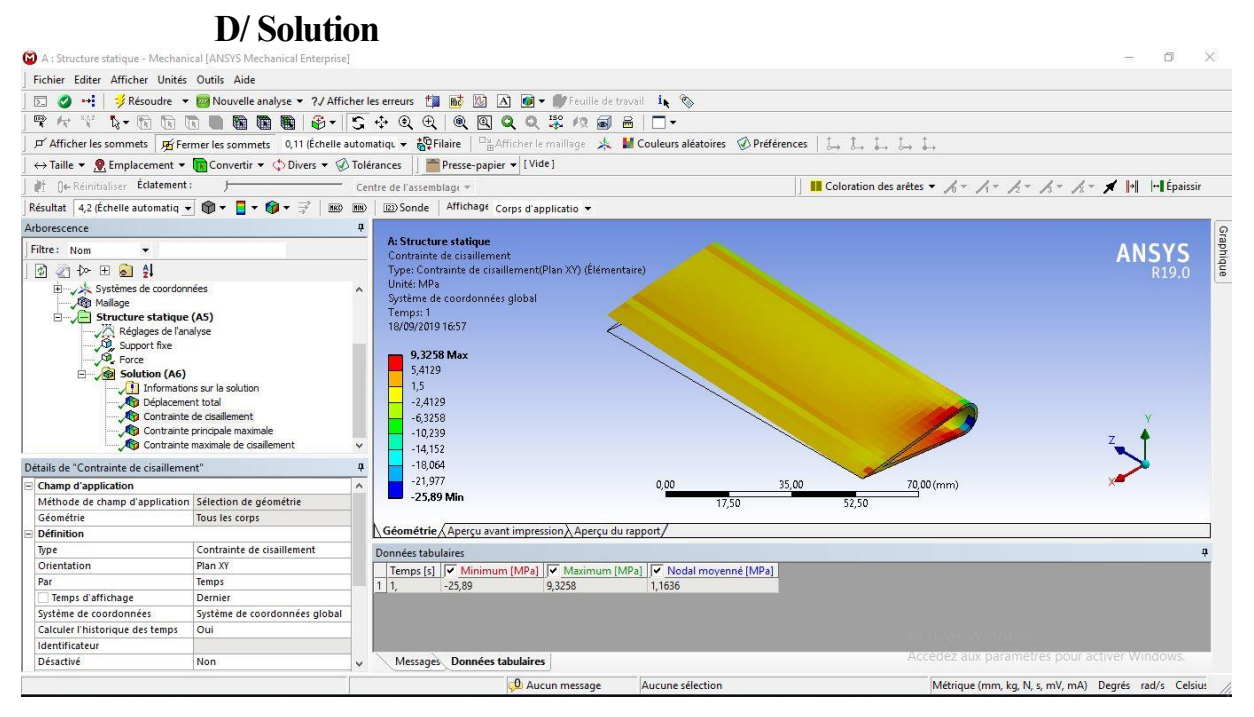

**Figure IV.19 :** Contraintes de cisaillement

 La distribution des contraintes de cisaillement dû à l'effort tranchant est représentée dans la figure ci-dessus, nous remarquons qu'elle est maximale au niveau de l'encastrement, elle est presque constante le long d'envergure de l'aile.

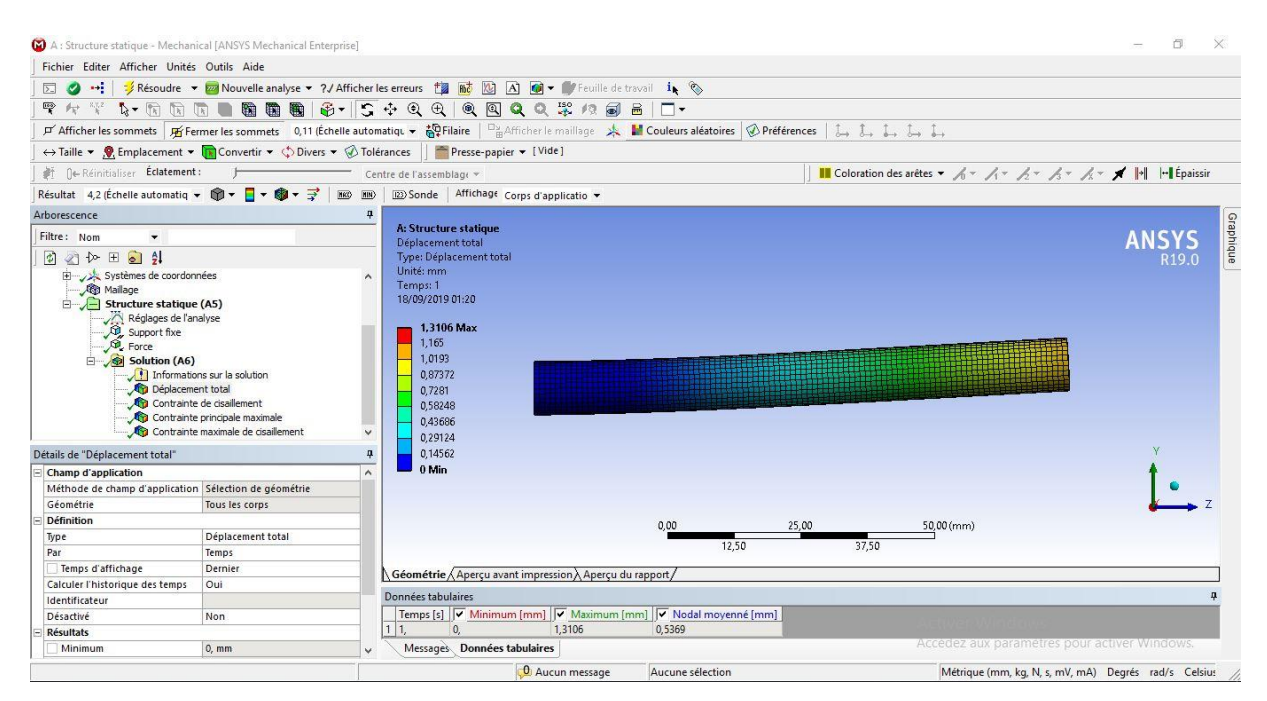

**Figure IV.20 :** Déplacement total de la structure en 2D

| A: Structure statique - Mechanical [ANSYS Mechanical Enterprise]                                                                                                    |                                                                                                    |                                         |                                                                                                    |                  |       |                                                               | 司<br>×                                          |           |
|----------------------------------------------------------------------------------------------------|----------------------------------------------------------------------------------------------------|-----------------------------------------|----------------------------------------------------------------------------------------------------|------------------|-------|---------------------------------------------------------------|-------------------------------------------------|-----------|
| Fichier Editer Afficher Unités Outils Aide                                                                                                    |                                                                                                    |                                         |                                                                                                    |                  |       |                                                               |                                                 |           |
|                                                                                                    |                                                                                                    |                                         |                                                                                                    |                  |       |                                                               |                                                 |           |
|                                                                                                    |                                                                                                    |                                         | マッツも 西面面 【南偏瞻 【南】 【 中 文 中 中 【 电 图 Q Q 文 字 内 画 】 □ -                                                                                                    |                  |       |                                                               |                                                 |           |
|                                                                                                    |                                                                                                    |                                         | <b>µ Afficher les sommets µ Fermer les sommets</b> 0,11 (Échelle automatiqu ▼ 部Filaire   <sup>D</sup> a Afficher le maillage > A ■ Couleurs aléatoires ② Préférences   L 、 L 、 L 、 L 、                                                                                                    |                  |       |                                                               |                                                 |           |
|                                                                                                    |                                                                                                    |                                         | ← Taille • • • Emplacement • Tal Convertir • < Divers • ۞ Tolérances Presse-papier • [Vide]                                                                                                    |                  |       |                                                               |                                                 |           |
| ● 0← Réinitialiser Eclatement :                                                                                                    |                                                                                                    |                                         |                                                                                                    |                  |       |                                                               |                                                 |           |
|                                                                                                    |                                                                                                    |                                         | Centre de l'assemblage »                                                                                                    |                  |       | Coloration des arêtes ▼ メー イー メー メー メー メ             Épaissir |                                                 |           |
|                                                                                                    |                                                                                                    |                                         | Résultat 4,2 (Échelle automatiq $\bullet$ ( $\mathbb{R}$ $\bullet$ $\mathbb{R}$ $\bullet$ $\mathbb{R}$ $\bullet$ $\mathbb{R}$ $\bullet$ $\mathbb{R}$ $\bullet$ $\mathbb{R}$ $\bullet$ $\mathbb{R}$ $\bullet$ $\mathbb{R}$ $\bullet$ $\mathbb{R}$ $\circ$ $\mathbb{R}$ and $\circ$ $\bullet$ $\mathbb{R}$ $\circ$ $\bullet$ $\circ$ $\circ$ $\circ$ |                  |       |                                                               |                                                 |           |
| Arborescence                                                                                                    |                                                                                                    | $\mathbf{a}$                            |                                                                                                    |                  |       |                                                               |                                                 |           |
| Filtre: Nom<br>$\cdot$                                                                                                    |                                                                                                    |                                         | A: Structure statique<br>Déplacement total                                                                                                    |                  |       |                                                               | ANSYS                                           |           |
| □ 2 4 日 □ 2                                                                                                    |                                                                                                    |                                         | Type: Déplacement total                                                                                                    |                  |       |                                                               | R <sub>19.0</sub>                               | Graphique |
| Systèmes de coordonnées<br><b>Co</b> Mailage<br>Structure statique (A5)<br>Réglages de l'analyse<br>Comport fixe<br>Comport fixe<br>Solution (A6)<br>Déplacement total<br>Détails de "Déplacement total"<br><b>Champ d'application</b> | Informations sur la solution<br>Contrainte de cisaillement<br>Contrainte principale maximale<br>Contrainte maximale de cisaillement | $\wedge$<br>$\ddot{ }$<br>ņ<br>$\wedge$ | Unité: mm<br>Temps: 1<br>18/09/2019 16:56<br>1,3075 Max<br>1,1622<br>1,017<br>0.87167<br>0.72639<br>0.58112<br>0.43584<br>0.29056<br>0.14528<br>0 Min<br>0.00                                                                                                    |                  | 40,00 | 80,00 (mm)                                                    |                                                 |           |
| Méthode de champ d'application Sélection de géométrie                                                                                                    |                                                                                                    |                                         |                                                                                                    | 20.00            | 60.00 |                                                               |                                                 |           |
| Géométrie                                                                                                    | Tous les corps                                                                                                    |                                         |                                                                                                    |                  |       |                                                               |                                                 |           |
| <b>Définition</b>                                                                                                    |                                                                                                    |                                         | Géométrie Apercu avant impression Apercu du rapport                                                                                                    |                  |       |                                                               |                                                 |           |
| Type                                                                                                    | Déplacement total                                                                                                    |                                         | Données tabulaires                                                                                                    |                  |       |                                                               |                                                 |           |
| Par                                                                                                    | Temps                                                                                                    |                                         | Temps [s] V Minimum [mm] V Maximum [mm] V Nodal moyenné [mm]                                                                                                    |                  |       |                                                               |                                                 |           |
| Temps d'affichage                                                                                                    | Dernier                                                                                                    |                                         | 1.3075<br>0.53668<br>11.<br>$\mathbf{0}$                                                                                                    |                  |       |                                                               |                                                 |           |
| Calculer l'historique des temps                                                                                                    | Oui                                                                                                    |                                         |                                                                                                    |                  |       |                                                               |                                                 |           |
| Identificateur                                                                                                    |                                                                                                    |                                         |                                                                                                    |                  |       |                                                               |                                                 |           |
| Désactivé                                                                                                    | Non                                                                                                    |                                         |                                                                                                    |                  |       |                                                               |                                                 |           |
| <b>Résultats</b>                                                                                                    |                                                                                                    |                                         |                                                                                                    |                  |       |                                                               |                                                 |           |
| Minimum                                                                                                    | $0, \text{mm}$                                                                                                    | $\checkmark$                            | Messages Données tabulaires                                                                                                    |                  |       | Accedez aux parametres pour activer Windows.                  |                                                 |           |
|                                                                                                    |                                                                                                    |                                         | <b>O</b> Aucun message                                                                                                    | Aucune sélection |       |                                                               | Métrique (mm kg N s mV mA) Degrés rad/s Celsius |           |

**Figure IV.21 :** Déplacement total de la structure en 3D

 La structure se déplace en appliquant une Force **F** ou bien un moment fléchissant, ce déplacement est appelé **la flèche,** elle est variable en fonction de la position de la force appliquée, en remarquant que plus qu'on est loin de l'encastrement la variation de la flèche augmente.

#### **E/ Résultats**

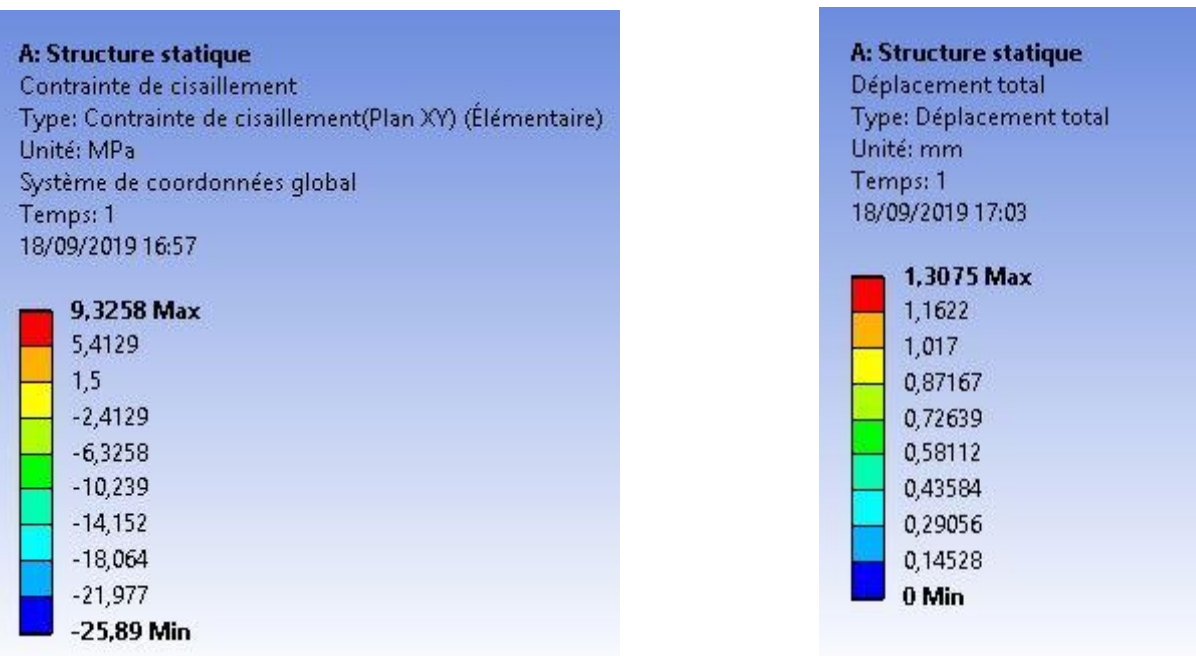

**Figure IV.22 :** Contraintes de cisaillement et le déplacement total de la structure

| <b>ANSYS</b>                       |                     |       |
|------------------------------------|---------------------|-------|
|                                    |                     |       |
|                                    | $\sigma_c max(MPa)$ | 9.325 |
| $-25.891$<br>$\sigma_c min(MPa)$   |                     |       |
| 50.71<br>$\sigma_t max(MPa)$       |                     |       |
| 3.31<br>$\sigma_{Mf}$ max(MPa)     |                     |       |
| 1.30<br>$\varepsilon_{xx}$ max(mm) |                     |       |

**Tableau IV.4 :** Caractéristiques mécaniques du deuxième cas

 Nous avons eu une bonne estimation, les résultats du programme donne des bons résultats face au ceux d'ANSYS, tel que les distributions des contraintes de cisaillement varient de la même manière dans la section transversale, on est intéressé dans ce cas à l'encastrement où les contraintes sont maximales.

 Nous remarquons que la forme géométrique joue un rôle très important dans la distribution des contraintes, il existe moins de points de concentration des charges dans ce cas que de dans le premier cas (rectangle), donc moins risque de rupture, non seulement l'effet mécanique mais aussi l'effet aérodynamique.

#### **Partie composites**

 Dans ce cas-là nous allons considérer la poutre comme un assemblage des plaques composites, afin d'approximer ou bien de rapprocher à les solutions exact que nous voulons atteindre.

 Premièrement, nous allons faire un calcul composite sur un stratifié pour déterminer les modules de Young **E<sup>i</sup>** et les modules de cisaillement **G<sup>i</sup>** de ce stratifié**,** Pour pouvoir faire le calcul selon la théorie des pendérance.

 Supposons que chaque portion est un matériau composite (stratifié), nous devons calculer les  $\mathbf{E}_i$  et  $\mathbf{G}_i$  tel que *i* est le nombre des portions.

#### **Calculs des de la matrice de rigidité d'un stratifié**

 Supposons un stratifié qui est composé de plusieurs couches, chaque couche à sa propre orientation **θ**, nous voulons déterminer la matrice de rigidité global de ce stratifié.

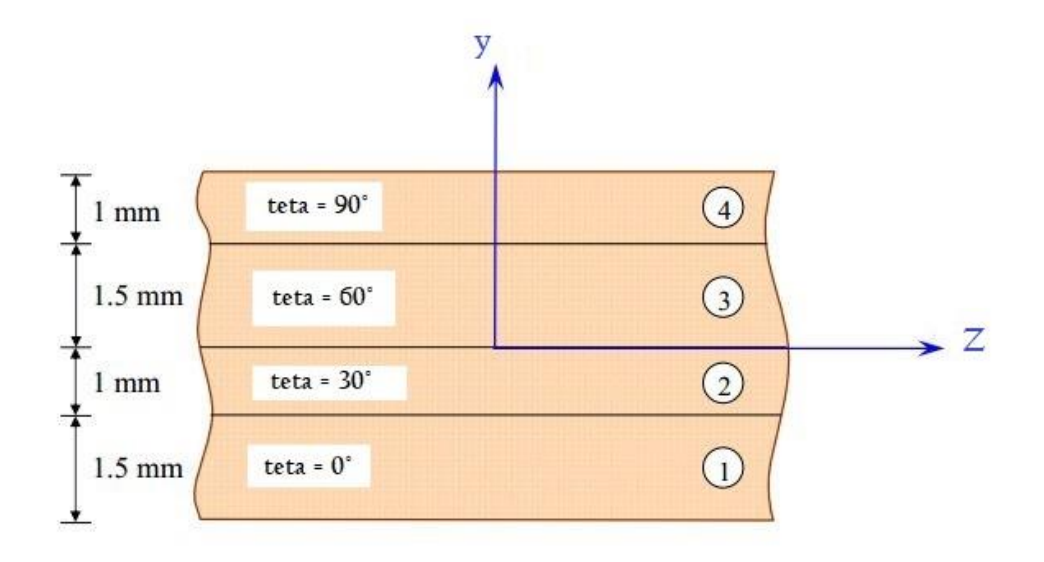

**Figure IV.23 :** Stratifié composé de 4 couches de fibre

Les constantes élastiques du matériau sont :

$$
E_L = 40 \text{ GPa}
$$
,  $E_T = 10 \text{ GPa}$ ,  $G_{LT} = 4.5 \text{ GPa}$ ,  $\vartheta_{LT} = 0.32$ 

Les éléments de la matrice de rigidité réduite sont :

$$
Q_{11} = 41.051 \, GPa
$$
\n
$$
Q_{12} = 3.284 \, GPa
$$
\n
$$
Q_{22} = 10.263 \, GPa
$$
\n
$$
Q_{66} = 4.5 \, GPa
$$

Matrice de rigidité réduite est :

$$
[Q] = \begin{bmatrix} 41.051 & 3.284 & 0 \\ 3.284 & 10.263 & 0 \\ 0 & 0 & 4.5 \end{bmatrix} GPa
$$

 Avec la transformation au repère global nous obtenons les matrices de rigidité réduite  $[Q']$  suivantes selon l'orientation des fibres de la couche :

La matrice de rigidité de la première couche,  $\theta = 0^{\circ}$ 

$$
[Q']_{0^\circ} = \begin{bmatrix} 38.9445 & 2.9516 & 0 \\ 2.9516 & 9.2237 & 0 \\ 0 & 0 & 3.6 \end{bmatrix} GPa
$$

La matrice de rigidité de la deuxième couche,  $\theta = 30^{\circ}$ 

$$
[Q']_{30^{\circ}} = \begin{bmatrix} 26.2896 & 8.1763 & 9.4512 \\ 8.1763 & 11.4292 & 3.4183 \\ 9.4512 & 3.4183 & 8.8247 \end{bmatrix} GPa
$$

La matrice de rigidité de la troisième couche,  $\theta = 60^{\circ}$ 

$$
[Q']_{60^\circ} = \begin{bmatrix} 11.4292 & 8.1763 & 3.4183 \\ 8.1763 & 26.2896 & 9.4512 \\ 3.4183 & 9.4512 & 8.8247 \end{bmatrix} GPa
$$

La matrice de rigidité de la quatrième couche,  $\theta = 90^\circ$ 

$$
[Q']_{90^\circ} = \begin{bmatrix} 9.2237 & 2.9516 & 0 \\ 2.9516 & 38.9445 & 0 \\ 0 & 0 & 3.6 \end{bmatrix} GPa
$$

Matrice [A] :

$$
[A] = \begin{bmatrix} 111.0739 & 27.8197 & 14.5786 \\ 27.8497 & 103.6437 & 17.5951 \\ 14.5786 & 17.5951 & 31.0617 \end{bmatrix} 10^{6} N m^{-1}
$$

Matrice [B] :

$$
[B] = \begin{bmatrix} -84.0689 & 3.2654 & -0.8801 \\ 3.2654 & 77.5380 & 8.9235 \\ -0.8801 & 8.9235 & 3.2654 \end{bmatrix} 10^3 N
$$

Matrice [D] :

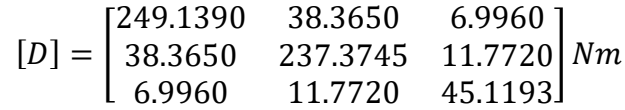

Matrice [H] : est la matrice de rigidité global du stratifié [0 30 60 90]

$$
[C]_1 = \begin{bmatrix} 111.0739 & 27.8197 & 14.5786 & -84.0689 & 3.2654 & -0.8801 \\ 27.8497 & 103.6437 & 17.5951 & 3.2654 & 77.5380 & 8.9235 \\ 14.5786 & 17.5951 & 31.0617 & -0.8801 & 8.9235 & 3.2654 \\ -84.0689 & 3.2654 & -0.8801 & 249.1390 & 38.3650 & 6.9960 \\ 3.2654 & 77.5380 & 8.9235 & 38.3650 & 237.3745 & 11.7720 \\ -0.8801 & 8.9235 & 3.2654 & 6.9960 & 11.7720 & 45.1193 \end{bmatrix}
$$
  

$$
E_1 = 111.0739 \, GPa
$$

De la même façon, la matrice de rigidité globale du deuxième stratifié [0 45 90 -45] est :

$$
\begin{bmatrix}C\end{bmatrix}_2=\begin{bmatrix}106.4880&28.6904&0&-66.1759&10.4494&-18.5755\\28.6904&106.4880&0&10.4494&45.2771&-18.5755\\0&0&31.9325&-18.5755&-18.5755&10.4494\\-66.1759&10.4494&-18.5755&275.8349&61.5133&-27.8633\\10.4494&45.2771&-18.5755&61.5133&164.3819&-27.8633\\-18.5755&-18.5755&10.4494&-27.8633&-27.8633&68.2676\end{bmatrix}
$$

 $E_2 = 106.4880 \, GPa$ 

 Après que les modules de Young des stratifiés sont déterminé nous pouvons passer aux calculs RDM par la méthode des pondérence

 La poutre composites est subit a des une force selon l'axe **(y)** comme illustré dans la figure ci-dessous :

Telque les portions 2 et 3 ont la même configuration

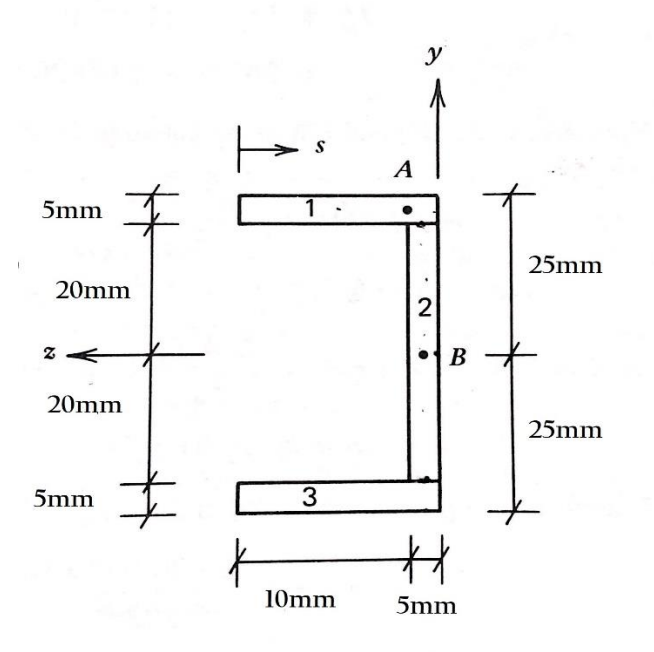

**Figure IV.24 :** Poutre composite

Ses propriétés géométriques sont :

La première et les troisièmes portions sont de même nature, même configuration alors ils ont les mêmes caractéristiques mécaniques.

|       |     |     |     | $\left[ \text{ Portion} \left  E_i \left( MPa \right) \right  \begin{array}{c} A_i \\ (mm^2) \left  \frac{E_i}{E_{ref}} A_i (mm^2) \right  \frac{E_i}{E_{ref}} \end{array} \right  \frac{E_i}{E_{ref}} \bar{z_i} A_i (mm^3) \right]$ |
|-------|-----|-----|-----|----------------------------------------------------------------------------------------------------|
| 106.5 |     |     | 7.5 | 562.5                                                                                                    |
| 111   | 100 | 104 | 2.5 | 260                                                                                                    |
| 106.5 |     |     | 7.5 | 562.5                                                                                                    |

**Tableau IV.5 :** caractéristiques géométriques de la section composites

$$
A^* = \sum \frac{E_i}{E_{ref}} A_i = 254.71 \, mm^2
$$

$$
\bar{z}'^* = \frac{1}{A^*} \sum \frac{E_i}{E_{ref}} A_i \cdot \bar{z}'_i = 5.44 \, \text{mm}
$$

$$
I_{yy}^* = 4\,790\,\text{mm}^4
$$

$$
I_{zz}^* = 104\ 170\ mm^4
$$

#### **Pour le point A**

$$
Q_z^* = \sum_{i=1}^n \frac{E_i}{E_{ref}} A_i \overline{y}_i \implies Q_{ZA}^* = \frac{E_1}{E_1} A_1 \overline{y}_1 = 1\,687.5 \, mm^3
$$
\n
$$
q_A = -\frac{V_y}{I_{zz}^*} Q_z^* = -\frac{10\,000}{104\,170} \cdot 1\,687.5 = -161.99 \, N/mm
$$
\n
$$
q_A = -\frac{q_A}{I_{zz}^*} Q_z^* = -\frac{10\,000}{104\,170} \cdot 1\,687.5 = -161.99 \, N/mm
$$

**Pour le point B**

 $t_A$ 

 $\sigma_{xz} =$ 

$$
Q_{ZA}^* = \frac{E_1}{E_1} A_1 \bar{y}_1 + \frac{E_2}{E_1} A_2 \bar{y}_2 = 2\ 356.13 \ mm^3
$$

 $=-32.39 MPa$ 

 $q_B = -388.17 N/mm$ 

$$
\sigma_{xy} = -77.63 \, MPa
$$

 Dans cette partie nous avons considéré notre poutre comme un assemblage des plaques en composite, le calcul des plaques minces en composite a été faite par la méthode de théorie des plaques composites.

 Ce calcul nous permet de déterminer la matrice de rigidité du plaque ou bien stratifié, on est besoin du module de Young **E<sup>1</sup>** longitudinal de ce stratifié, pour pouvoir passer à la méthode de la résistance des matériaux, et déterminer les valeurs des contraintes de cisaillement et celle de la flexion.

 En comparant les contraintes obtenues après le calcul avec les contraintes admissibles du matériau pour assurer la résistance.

 Nous pouvons après modéliser notre structure en jouant sur ses dimensions, l'épaisseur des tôles, la forme des longerons, les matériaux utilisés, la direction des fibres dans un matériau composite.

# *CONCLUSION*

 Dans ce travail de recherche nous avons étudié le comportement mécanique d'une aile conçus comme une poutre une fois isotrope et une autre fois composite.

 Le choix des matériaux joue un rôle très important dans le domaine d'aéronautique et même dans le domaine spatial, a causes des défis qui nous challengent, parmi ces défis il y a le poids et la résistance à la rupture, notre structure doit être légère et résistante aux contraintes extérieurs en même temps.

 En ce qui concerne l'étude et la modélisation des phénomènes physiques de la flexion, torsion et le cisaillement des ailes, nous avons traité les ailes comme des poutres à section fermée, en utilisant les formules mathématiques pour pouvoir calculer les caractéristiques géométriques des sections quelconques au premier lieu, les moments d'inerties, les surfaces des sections, le centre de gravité et le centre de cisaillement. Puis nous avons utilisé ces propriétés pour pouvoir calculer les différents modules et paramètres de ce phénomène ; les contraintes de cisaillement, les déplacements, flux de cisaillement etc….

 En composites nous avons passé par le calcul des matrice de rigidité de la nature des fibres utilisés dans ce matériaux, puis les matrices de rigidité des couches orientés, et nous avons fini par le calcul total du matrice de rigidité du stratifié, afin de déterminer le module de Young **E** et de cisaillement **G** de notre stratifié.

 Les résultats des études numériques traduisent la fiabilité du programme de calcul numérique pour une excellente estimation du comportement mécanique d'une poutre à section fermé quel que soit sa forme, en comparant ces derniers avec ceux d'ANSYS.

 Durant ce projet, j'ai eu l'occasion d'apprendre la modélisation théorique des phénomènes physiques, la programmation dans le domaine des structures d'ailes par MATLAB et la simulation numérique à l'aide de l'outil CAO ANSYS, cette dernière a été bénéfique aussi bien pour mon projet que pour mon complément de formation.

 Enfin, je souhaite que mon modeste travail satisfasse tout lecteur et participe dans le développement de cette axe de recherche et aussi servira les étudiant, particulièrement de l'institut d'aéronautique pour leur travaux de recherche.

# *REFERENCES*

[1] David H. Allen, *Introduction to the Mechanics of Deformable Solids, Bars and Beams*, New York, 2013.

[2] T.H.G. Megson, *Aircraft Structures for Engineering Students*, 4th edition, Butterworth-Heinemann, 2007.

[3] Cantor, B., Assender, H., and Grant, *Aerospace Materials*. CRC Press 2010.

[4] Franchini, S., López, O., Antoín, J., Bezdenejnykh, N., and Cuerva, A, *Apuntes de Tecnología Aeroespacial. Escuela de Ingeniería Aeronáutica* y del Espacio. Universidad Politécnica de Madrid, 2011

[5] Manuel Soler, *Fundamentals of Aerospace Engineering*, An introductory course to aeronautical engineering.

[6] Guy du Merle, *Construction des Avions*, Paris, 1947.

[7] R. G. Desgrandschamps, *La Construction des Avions,* Paris, 1933.

[8] François Sidoroff, *[Mécanique des Milieux Continus](http://cel.archives-ouvertes.fr/cel-00530377/fr/)*, [École centrale de Lyon.](https://fr.wikipedia.org/wiki/%C3%89cole_centrale_de_Lyon)

[9] Whitney, William Dwight, and Benjamin E. Smith. *The Century dictionary and cyclopaedia*. New York : Century Co., 1901.

[10] Oden, J. T., and Ripperger, E. A., *Mechanics of Elastic Structure*, 2nd ed., Hemisphere Publishing, Washington, D.C., 1981.

[11] David H. Allen, Walter E. Haisler, *Introduction to Aerospace Structural Analysis*, Wiley, 1950.

[12] Jean-Marie Berthelot, *Mécanique des Matériaux et Structures Composites*, Le Mans, 2010.

[13] Kuhn, P., *Stresses in Aircraft and Shell Structures*, McGraw-Hill, New York, 1956.

[14] Bruhn, E. F., Analysis and Design of Flight Vehicle Structures, Tri-State Offset Co., Cincinnati, Ohio, 1965.

[15] T.H.G. Megson, *Structures and Stress Analysis*, 2nd edition, Butterworth-Heinemann, 2005.

[16]